**الجـمهورية الجزائرية الديمقراطية الشعبية République Algérienne démocratique et populaire** 

**وزارة التعليم الــعــالي و البحــث العــلمــي Ministère de l'enseignement supérieur et de la recherche scientifique**

> **جــامعة سعد دحلب البليدة Université SAAD DAHLAB de BLIDA**

> > **كلية التكنولوجيا Faculté de Technologie**

**قسم اإللكترونيـك Département d'Électronique**

# **Mémoire de Master II**

Mention Électronique

Spécialité Machines Electroniques

présenté par

Serir Amine

&

Haya Abdellah

# **Implémentation De La commande Scalaire Pour La MAS Triphasée**

Proposé par : Mme El merraoui k & Mr Ferdjouni A

Année Universitaire 2016-2017

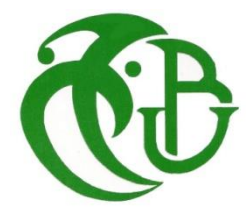

Dédicace

*J'ai le grand honneur de dédier ce modeste travail : Aux plus chères personnes de ma vie mes parents pour leur amour,*

*Leur confiance et leur orientation tout au long de mes études. A toute la famille haya, à mes chères amies et surtout à mon Binôme Amine Serir.*

*A toute la promotion2016-2017*

 *Haya Abd Allah*

Dédicace

*Avec un énorme plaisir, un cœur ouvert Et une immense joie, que je dédie mon travail à mes très chers, Respectueux et magnifiques parents qui m'ont soutenus Tout Lang ma vie. A toute la famille Serir et chérife et Et sincères remerciements et sa gratitude à tous mes frères, mes amis et mes chères cousines et particulier remerciement à mon binôme Haya Abd Allah.*

*A toute la promotion2016-2017*

 *Amine serir*

# *Remerciements*

*Tout d'abord, nous remercions le bon Dieu, le tout puissant de nous avoir donné le courage et la volonté pour réaliser ce travail. Nous tenons à remercie Mme El merraoui. K notre promotrice, pour avoir dirigé ce travail, nous tenons à lui remercier pour leur aide précieuse, leur objectivité, leur disponibilité, leur rigueur scientifique et leurs conseils qui ont fait progresser ce travail.*

*Nous tenons à remercie également notre Co-promoteur Mr Ferdjouni. A pour leur aide précieuse, et leurs conseils qui ont fait progresser ce travail. Nos reconnaissances vont également au Mr Bounekhla. M ., et au Mr Akhrib. D qui nous ont fait l'honneur de bien vouloir examiner ce travail. Veuillez accepter nos plus vifs remerciements pour votre présence dans ce jury et soyez assuré de tout notre respect et de nous profonde gratitude.*

*Nos sentiments de reconnaissance et mes remerciements vont aussi à l'encontre de toute personne qui a participé de près ou de loin, directement ou indirectement à la réalisation de ce travail.*

**ملخص:** إن تغير سرعات المحركات الكهربائية كان من بين األهداف الرئيسية في السنوات األخيرة وهذا راجع للتطور التكنولوجي للتحكم في هذه المحركات . العمل المنجز في هذه المذكرة يمثل التحكم السلمي لأللة الغير متزامنة حيث أن تجارب قياس قوة التحكم يتم التحقق منها حسب تغير إعدادات الالة (تغير السرعة ,تغير عزم المقاومة) في نهاية هذه الدراسة نعطي خالصة عامة مع تحليل النتائج المتحصل عليها . **كلمات المفاتيح:** ألة غير متزامنة,تحكم سلمي,العاكس,دسبيس,منظم, جيب مثلثMLI.

**Résumé :** L'entrainement à vitesse variable des machines électriques était l'objectif de plusieurs études dans ces dernières années grâce à évolution technologique de la commande des machines.

Le travail réalisé dans ce mémoire représente la commande scalaire de la machine asynchrone où des tests de robustes de la commande sont vérifiés à savoir les variations paramétriques (variation de vitesse, variation de couple résistant).

A la fin de ce travail nous donnons une conclusion générale avec une analyse des résultats.

**Mots clés :** Machine Asynchrone, Commande Scalaire, onduleur, Dspace, régulateur, MLI.

**Abstract:** The variable speed drive of electric machines was the objective of several studies in recent years thanks to technological evolution of the control of machines.

The work carried out in this memory represents the scalar control of the asynchronous machine where robust tests of the control are checked, namely the parametric variations (variation of speed, variation of resistive torque).

At the end of this work we give a general conclusion with an analysis of the results

**Keywords:** Asynchronous machine, Scalar command, Inverter, Dspace, regulator, pwm.

# **Table des matières**

Introduction générale

# **Chapitre 1 :**

### **Modélisation de la MAS**

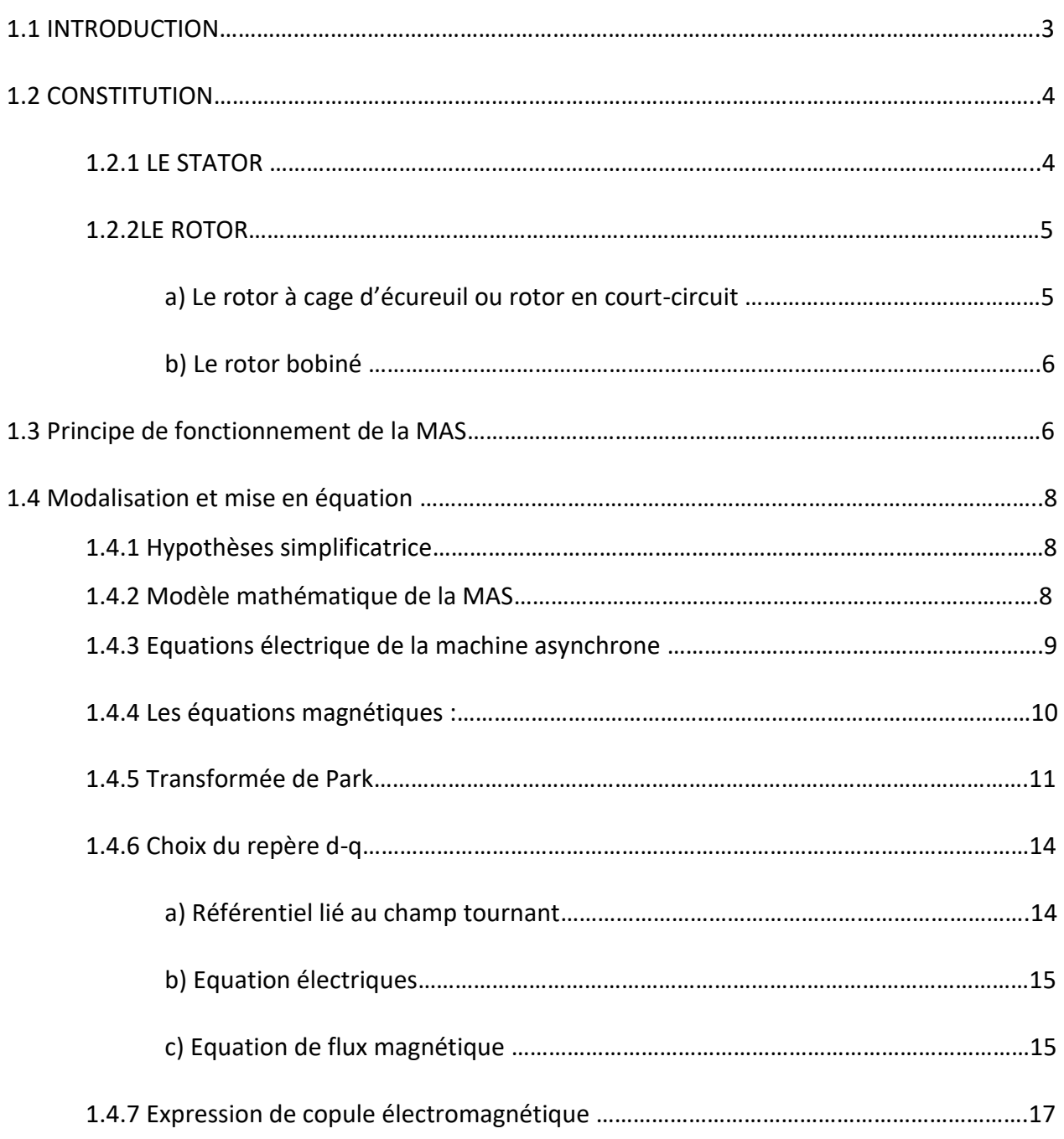

# **Sommaire**

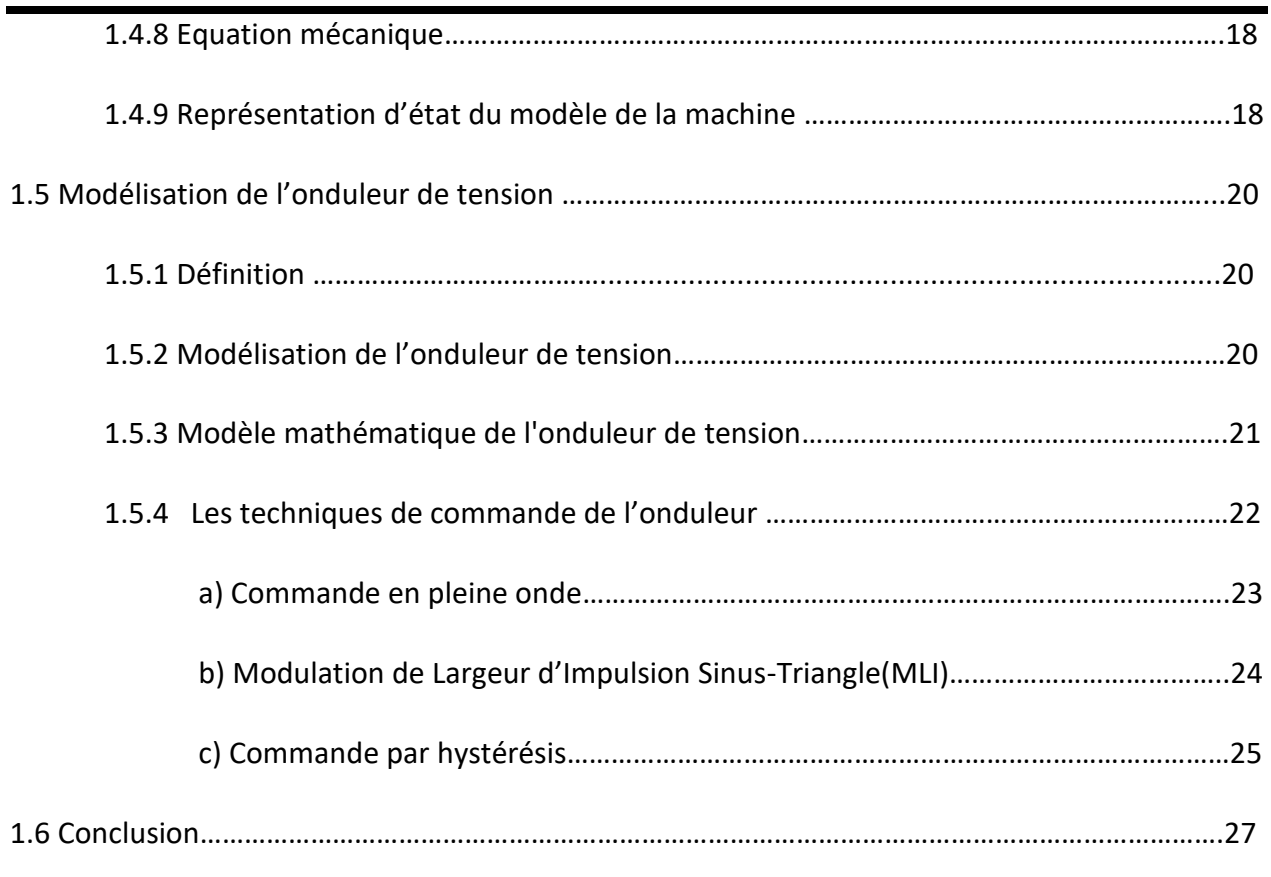

# **Chapitre 2 :**

# **Commande scalaire de la machine asynchrone**

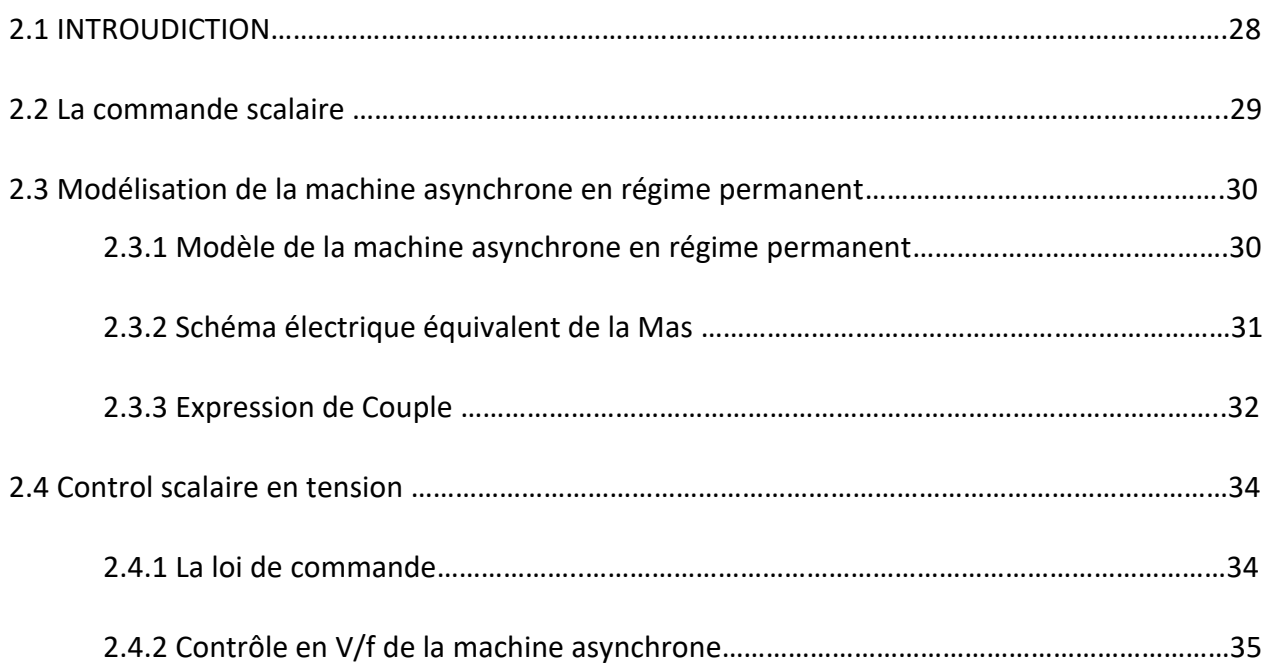

# **Sommaire**

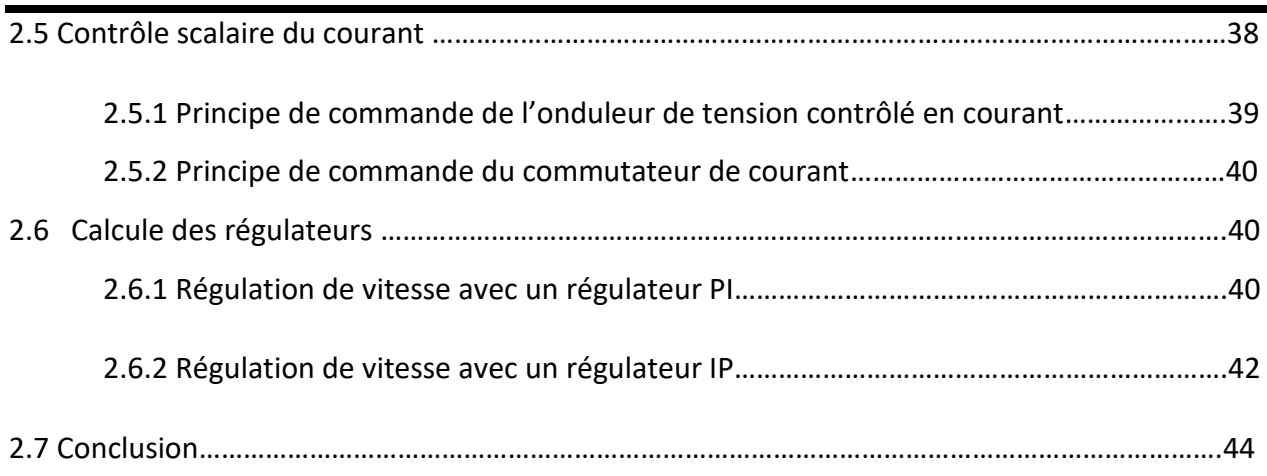

# **Chapitre 3 :**

# **Simulation et implémentation la commande scalaire par la carte dspace1104**

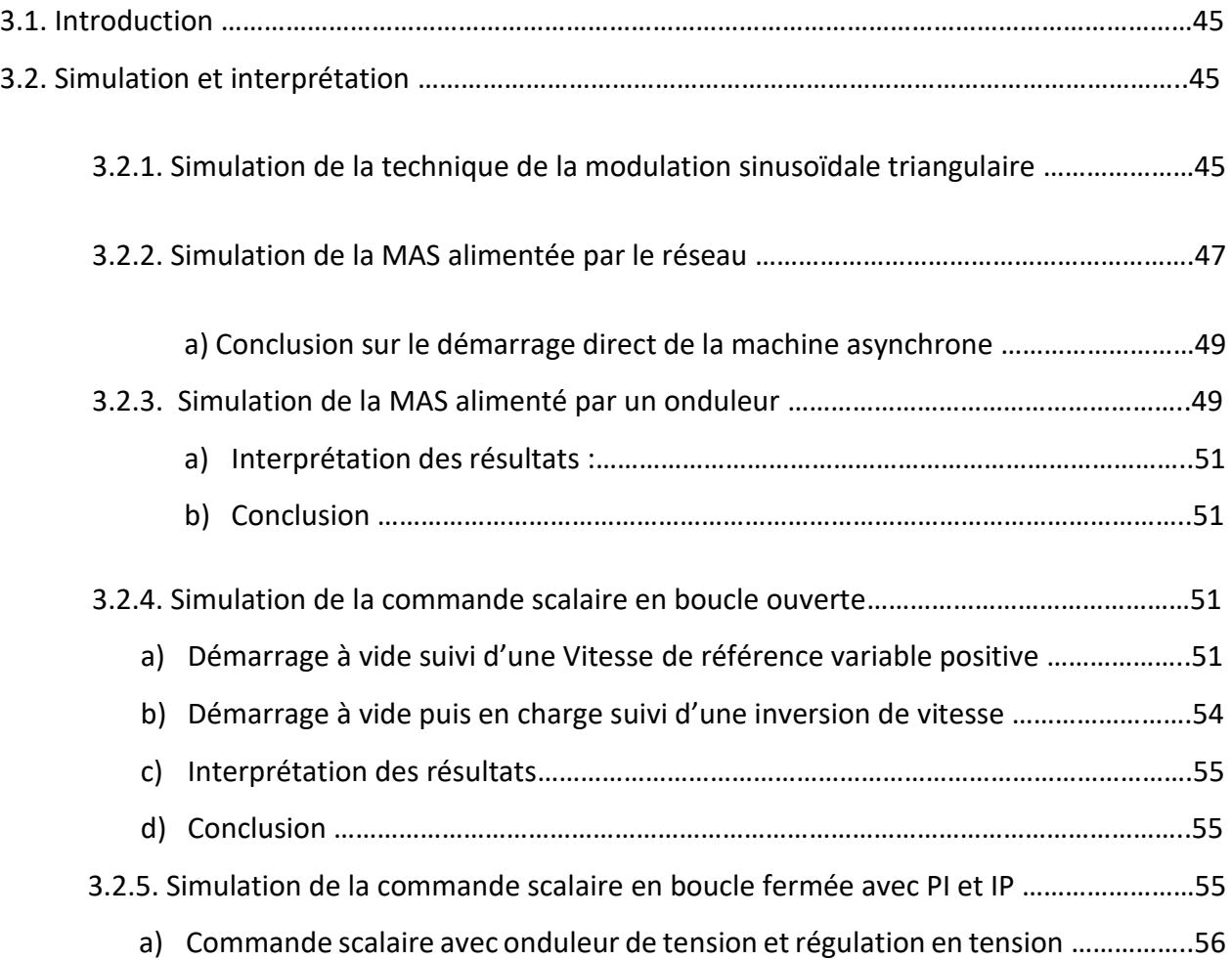

# **Sommaire**

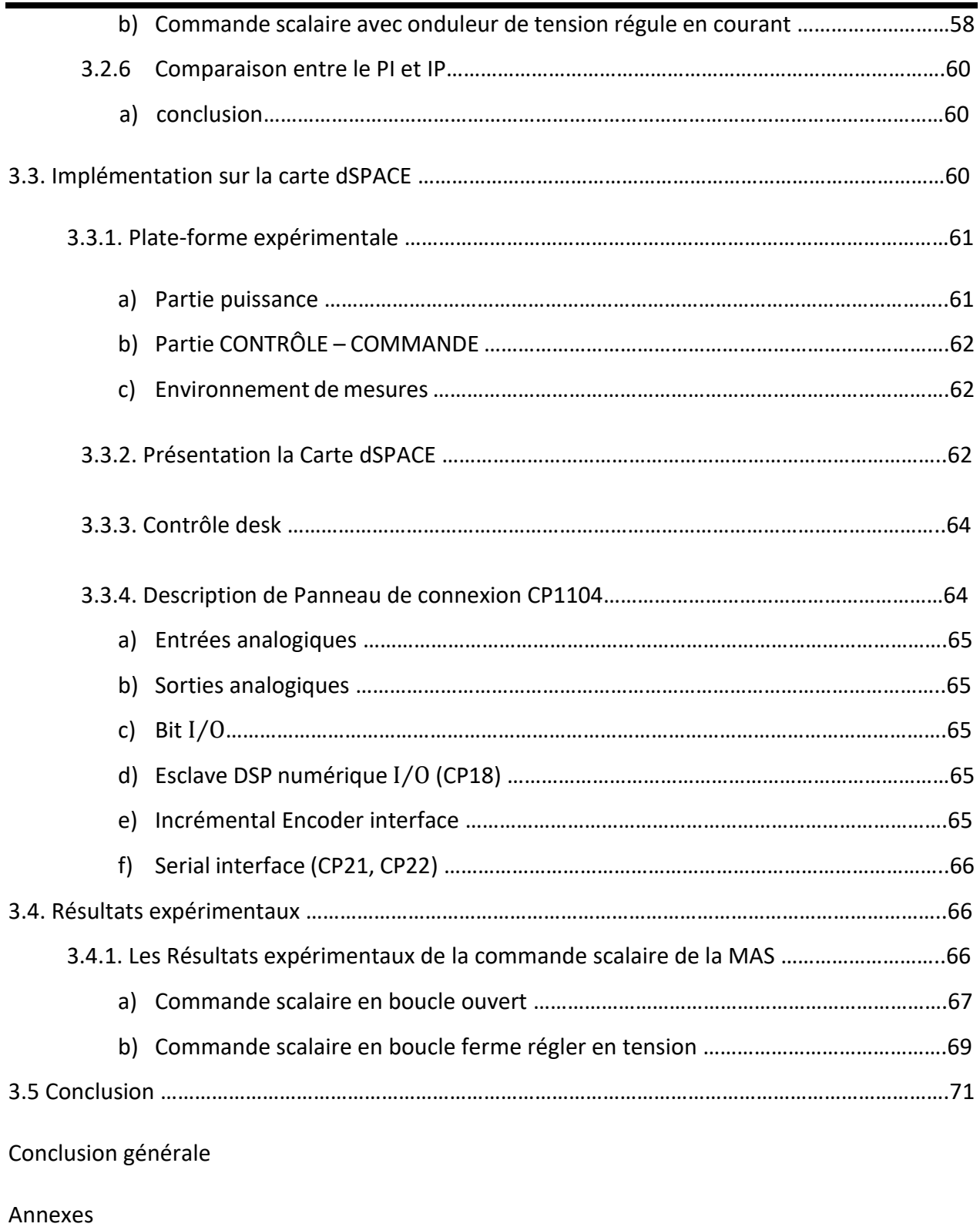

Bibliographié

[1] : CHEKIMA MESSAOUD. Simulation du Fonctionnement du moteur Asynchrone avec Asymétrie Rotorique. Mémoire De Master Commande Electrique. Université Mohamed Khider Biskra.08 juin 2014.

[2] : REZGUI SALAH EDDINE. Commande De Machine Electrique En Environnement Matlab / Simulink et Temps Réel Application à la Machine Asynchrone ' Commande Vectoriel Sans Capteurs Mécaniques SVPWM, Mode Glissant, RAS. Thèse De Magister Modélisation Et Commande Des Machine. Université De Mentouri De Constantine.2009.

[3] : HAMID CHAIKHY. Contribution Au Développement Et L'implémentation Des Stratégies De Commande Evaluées Des Machine Asynchrone. Thèse De Doctorat Génie Electrique. Université Hassen II Casablanca. 20 Avril 2013.

[4] : BAPIO BAYALA. Machines Electriques. Formation Continue- Techniciens Supérieures-Ingénieur Electrotechniciens. 2010.

[5] : CHARBONNEL ALAIN. Le Moteur Asynchrone Triphasé. Université De Lille 1. 2009.

[6] : THEODORE WILDI. Gibert Sybille. Électrotechnique.

[7] : Dr A MEROUFEL. Contrôle De La Machine Asynchrone. Université Djillali Liabés Sidi Bel-ABBES. 2008\2009.

[8] : RACHID ABDESSAMED. Modélisation Et Simulation Des Machine Electrique. Ellipses. 2011

[9] : GUY STURTZER. Modélisation Et Commande des Moteurs Triphasé. Ellipses.2000.

[10] : BERREZZEK FARID. Etude Des Différentes Technique De Commande Des Onduleurs à MLI à Une Machine Asynchrone. Thèse De Magister Commande Des Machines Electriques Université Badji Mokhtar Annaba. 2006.

[11] : M. LAAMAYAD TAHAR. Commande Optimale D'une Machine Asynchrone Apport De LA Logique Floue. Thèse De Magister Commande Electrique. Université De Batna.2008.

[12] : M. HAMANE BEKHADA. La Commande Pleine Ordre Des Onduleur Association avec une Machine Asynchrone.

[13] : BERNARD DE FORNEL. Machines Electriques Tournantes Conception Construction Et Commande.

[14] : L. BAGHLI. Modélisation Et Commande De La Machine Asynchrone. Notes De Cours. IUFM De Lorraine.2003\2004.

[15] : Dr. MANIR HADEF. Commande Electrique. Notes De Coures. Université De Jijel. 2015.

[16] : CLAUDE CHEVASSU. Machine Electrique. Cours Et Problème. UNSM.20 juillet 2012.

[17] : Mr. MIHOB YOUCEF. Commande de Flux Adaptative De La Machine Asynchrone. Thèse De Doctorat. Oran. 2012.

[18] : ABDALLAH DARKAWI. Initiation au Système Dspace De L'interface RIT Dans Simulink Et De Contrôle Desknext. Génération 5-4 Version 211. Université De Nartes. 8 Novembre 2016.

[19] : Mr. Hadj Dida Abdelkader. Développement D'une Commande Numérique D'un Moteur A Induction. Thèse De Magister Commande Industrielle Des Entrainement Electrique Et Diagnostique. Université Mohamed Boudiaf. Oran.

# **Site de recherche :**

- [20] : [https://fr.wikipedia.org/wiki/Machine\\_asynchrone](https://fr.wikipedia.org/wiki/Machine_asynchrone)
- [21] : [https://fr.wikipedia.org/wiki/Transform%C3%A9e\\_de\\_Park](https://fr.wikipedia.org/wiki/Transform%C3%A9e_de_Park)

[22]http://elearning.univeloued.dz/courses/EPA01/document/Cours\_Master2\_ChapitreI.pdf

?cidReq=EPA01

# **Chapitre 1 :**

# **Modélisation de la MAS**

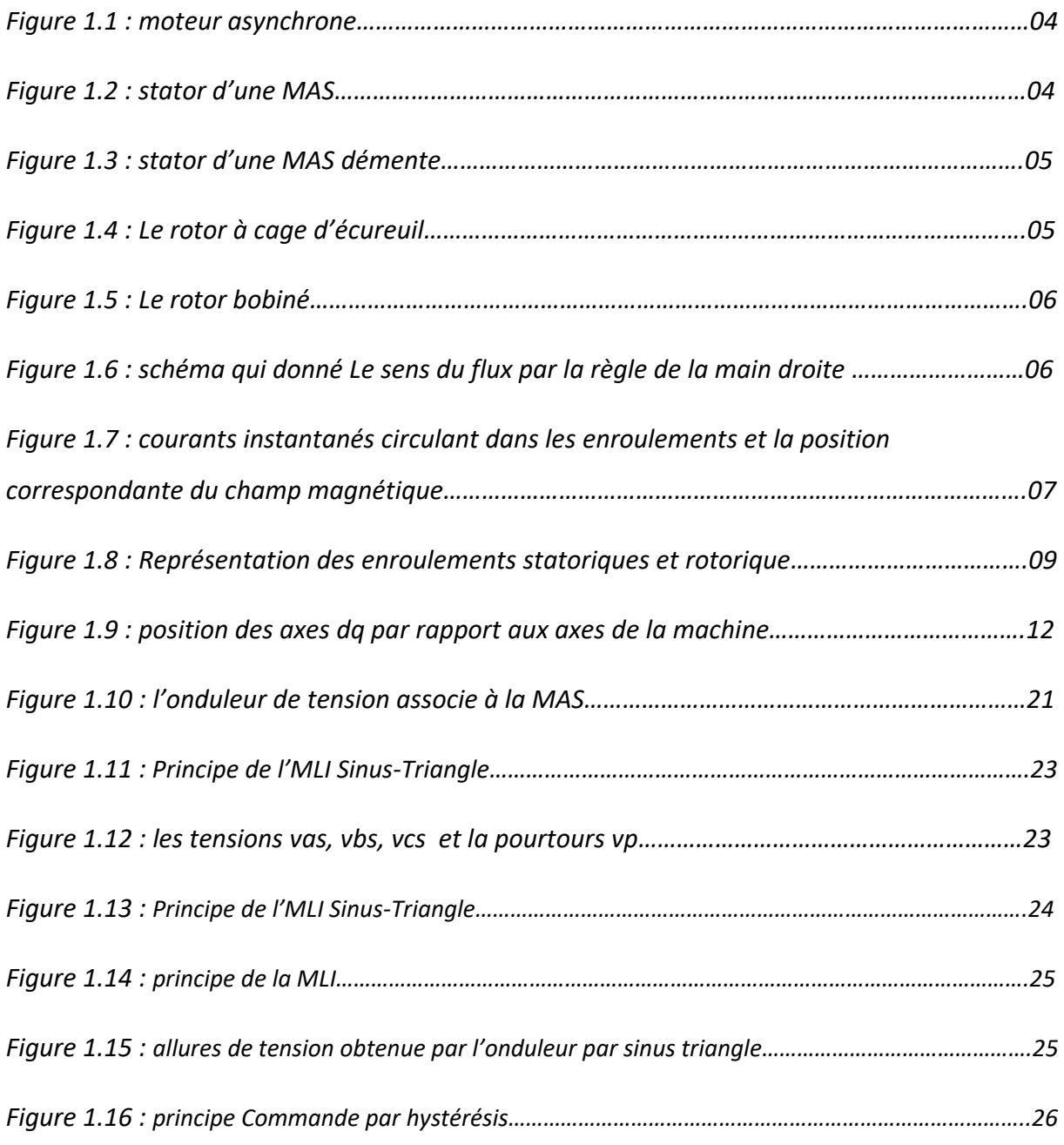

# **Chapitre 2 :**

# **Commande scalaire de la machine asynchrone**

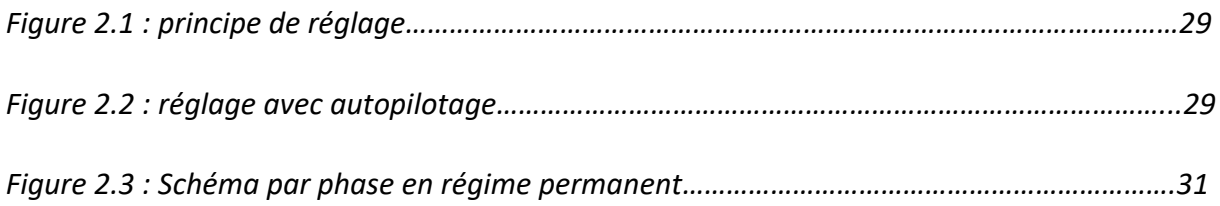

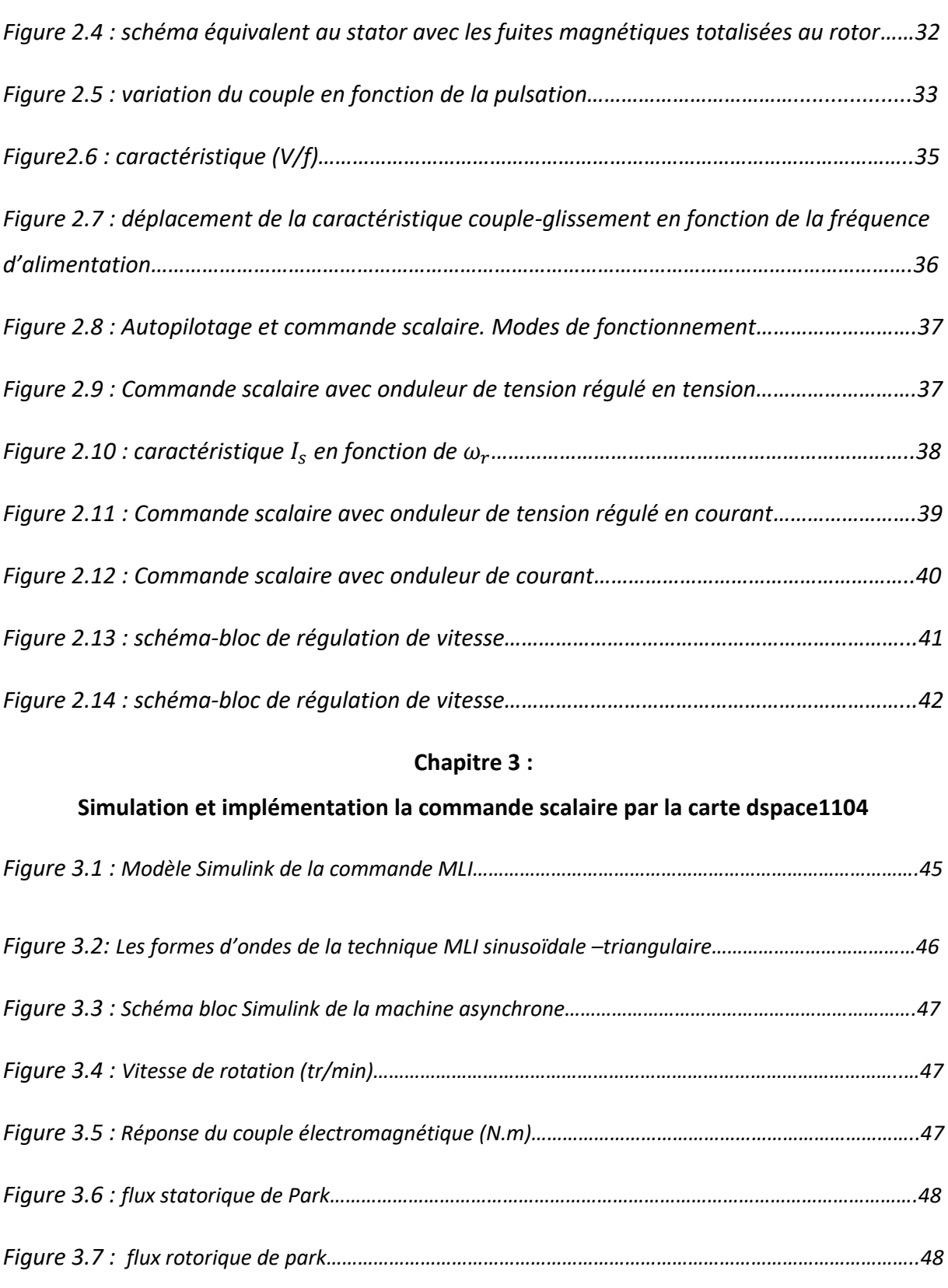

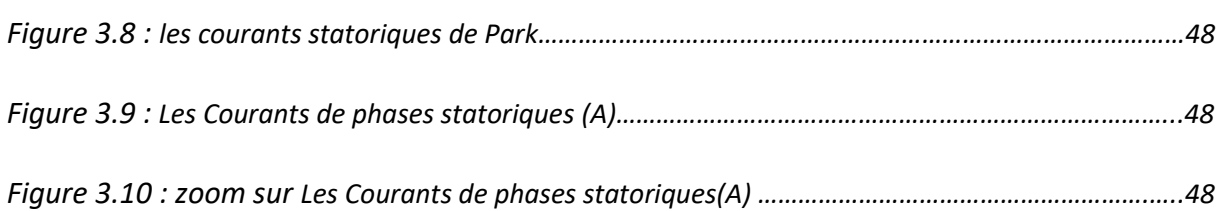

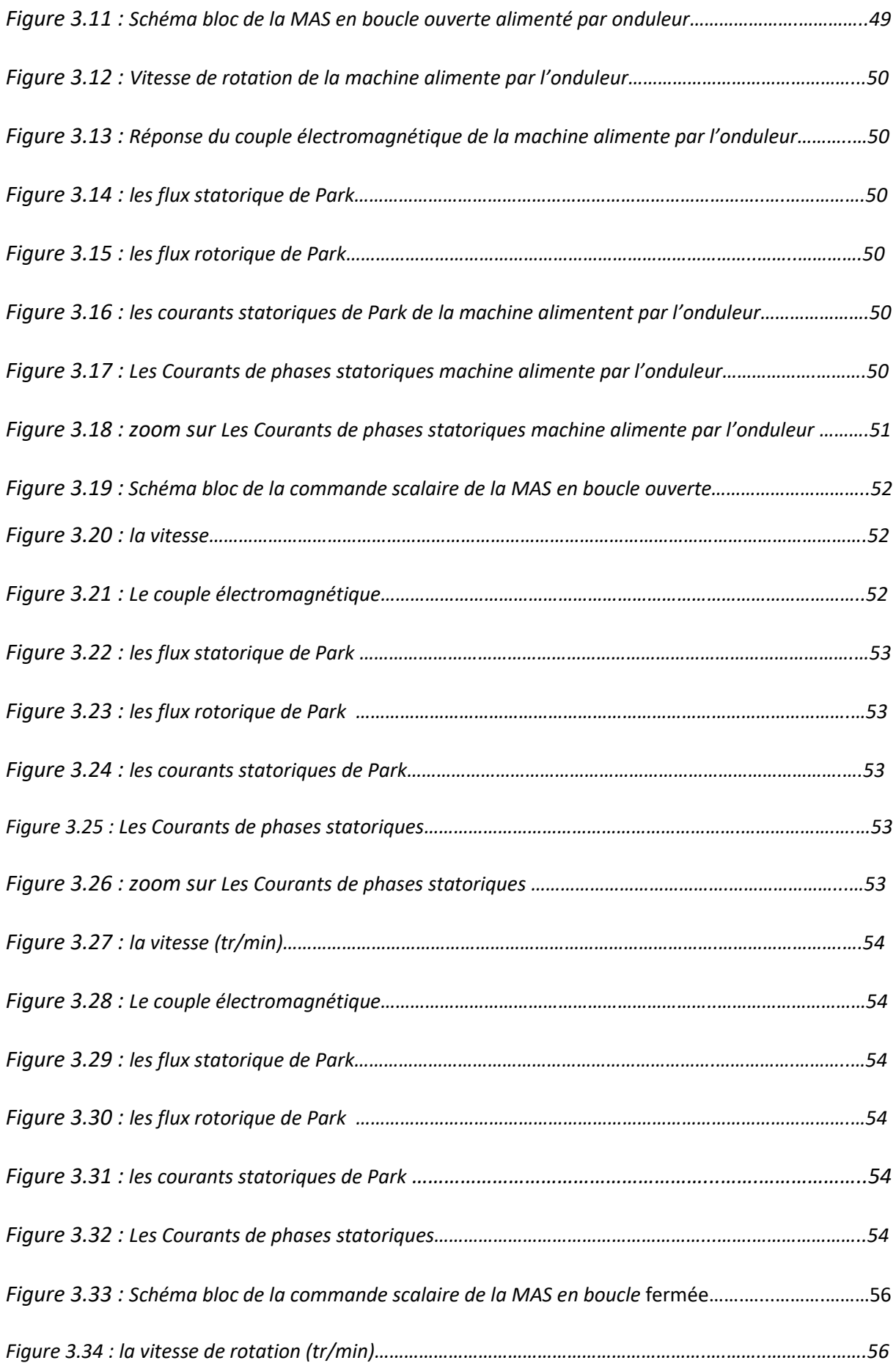

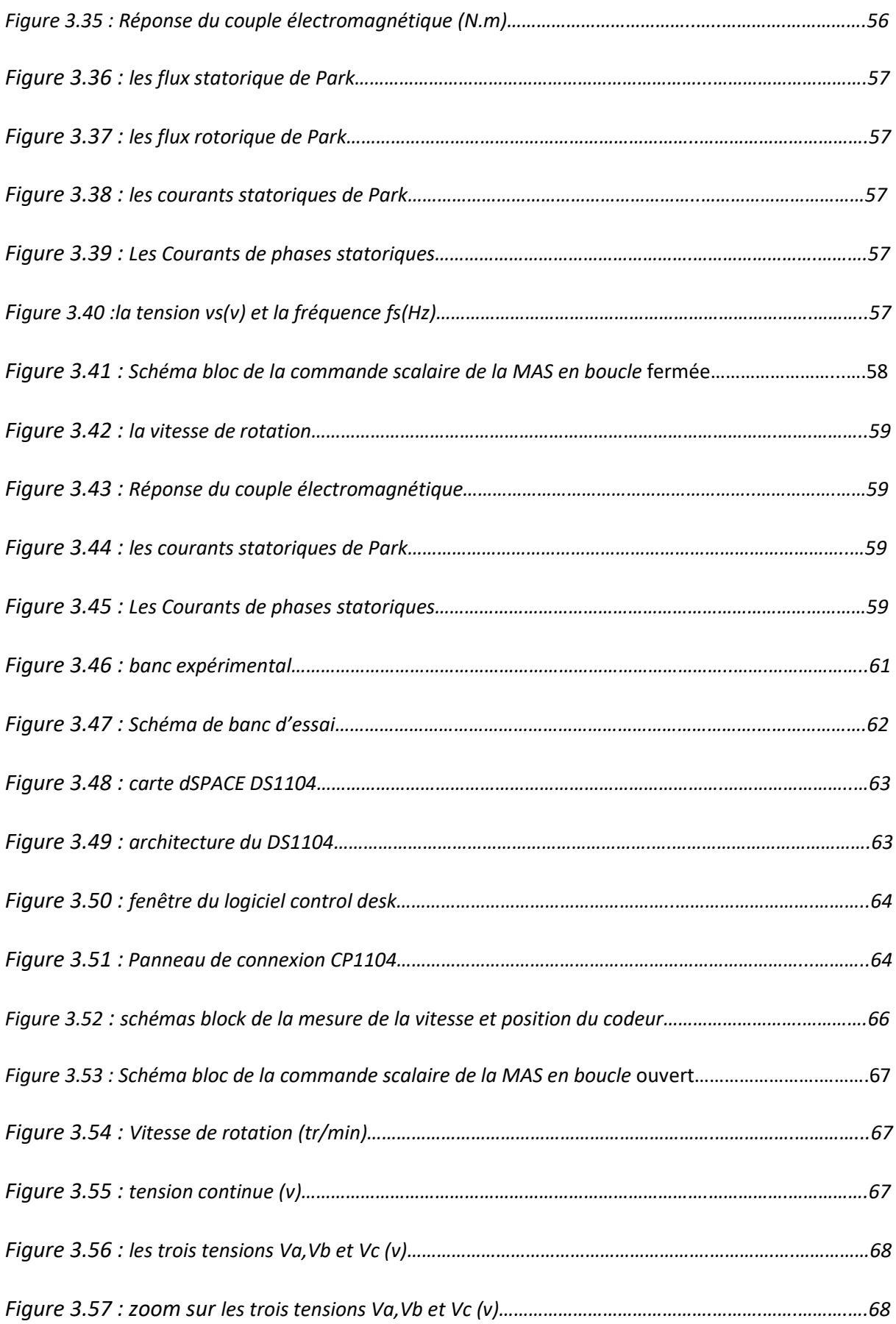

# **Liste des Figures**

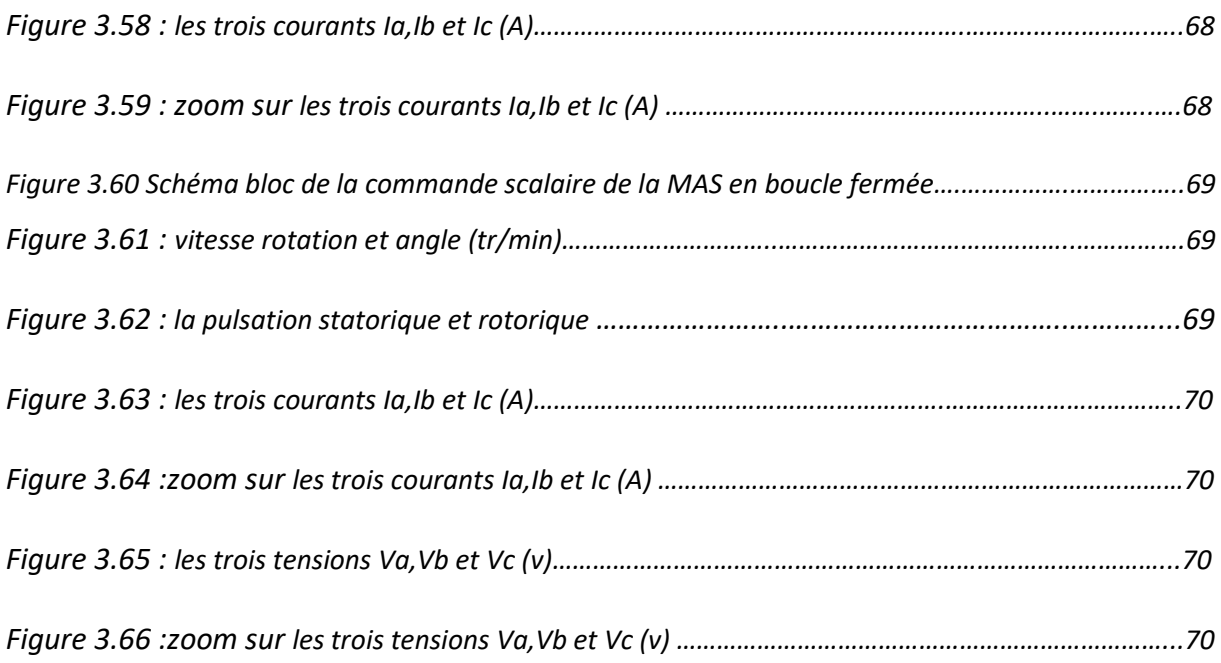

# **Conclusion générale :**

Le travail présenté dans cette thèse se veut une contribution à la commande scalaire d'une machine asynchrone alimentée par onduleur de tension.

 Notre objectif sert à étudier, simuler, développer et implémenter la commande scalaire d'une machine asynchrone alimentée par onduleur de tension sur la carte Dspace pour commander la vitesse d'un moteur asynchrone à vide et en charge.

D'abord, on a défini la MAS, expliqué son principe du fonctionnement et établi le modèle mathématique de la machine d'après la modélisation linéarisée de Park, afin de simplifier considérablement les équations d'état de la MAS. Puis ont achevé cette Partie pour une étude de l'onduleur de tension où on a présenté le modèle mathématique de l'onduleur.

Ensuite on a étudié les trois techniques de commande approché des interrupteurs de l'onduleur (IGBT) et on a donné les principes de base de la commande scalaire qui permet d'imposer à la machine asynchrone un flux constant en (v/f=const).

L'étude théorique de ce chapitre montre que dans le cas d'un contrôle scalaire le modèle de la machine est non linéaire donc il est nécessaire de faire appel à des petites variations au tour la point de fonctionnement.

Pour implémenter la technique commande MLI sinus triangle, MAS avec et sons onduleur, et les différences commandes scalaires par simulation en utilisant le logiciel MATLAB et son environnement Simulink.

D'après les résultats de simulation obtenu on peut comparer entre les deux régulateurs PI et le IP et nous concluons la différence entre eux.

Pour finaliser ce travaille nous avons montré un banc d'essai pour implémenté cette commande pour la MAS triphasé en temps réelle par une carte dspace 1104.

Le travail obtenu sera la base pour d'autres travaux concernant l'implémentation de la commande vectorielle et DTC…, au niveau de labset.

### **1.1. INTRODUCTION**

La machine asynchrone, connue également Sous le terme anglo-saxon de machine à Induction est une machine électrique à courant alternatif comprend principalement deux parties mobiles l'une par rapport à l'autre le stator et le rotor, ces deux parties sont séparées par un entre fer. Comme les autres machines électriques (machine à courant continu, machine synchrone), La machine asynchrone est convertisseur électro mécanique basé sur l'électromagnétisme permettant la conversion bidirectionnelle d'énergie entre une installation électrique par courue par un courant électrique et un dispositif mécanique [4] [20].

La machine asynchrone(MAS) est la machine électrique le plus utilisée dans le domaine des puissances supérieures à quelques Kilowatts. Elle possède en effet plusieurs avantages : simplicité, robustesse, Prix peu élève, entretien facile.

La conception d'une chaine de commande passe par une phase de modélisation afin de dimensionner et valider les stratégies retenues, mais, on ne peut parler de la commande de la machine asynchrone sans qu'on parle de convertisseur qui lui est associé de son alimentation et de sa commande.

Dans la première partie de ce chapitre, on va définir la machine asynchrone et Présenter le modèle mathématique de la machine asynchrone, cette machine fonctionne en moteur dont les phases du stator sont alimentées par un réseau triphasé de tension sinusoïdale à fréquence et amplitude constante au par un onduleur de tension au courant à fréquence et à amplitude variable.

Dans la deuxième partie de ce chapitre nous traiterons l'association convertisseur machine et nous présenterons un modelé général l'associant la machine asynchrone a son alimentation nous présenterons en suite les différentes stratégies de modélisation.

# **1.2. CONSTITUTION**

La machine d'induction triphasé (souvent appelé machine asynchrone triphasé) comprend deux parties principales : un inducteur fixe nommé stator, et un induit mobile nommé rotor.

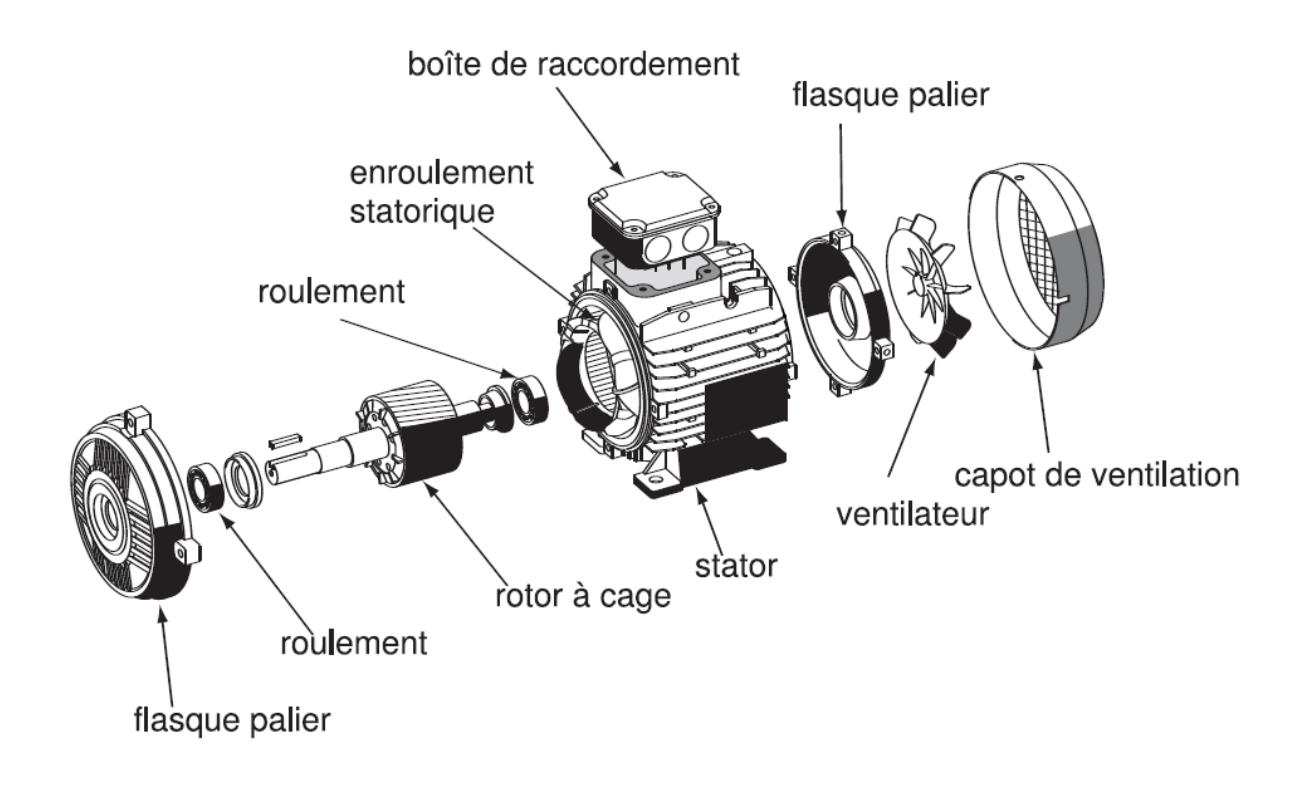

*Figure 1.1 : moteur asynchrone*

### **1.2.1. LE STATOR**

Le stator c'est la partie fixe du moteur comporte une carcasse en acier renfermant un empilage de tôles minces identiques en forme de couronne qui constituent un cylindre vide ; ces tôles sont percées de trous à leur périphérie intérieure. L'alignement de ces trous forme des encoches dans lesquelles on loge un bobinage triphasé. Cette couronne est serrée dans une carcasse en fonte.

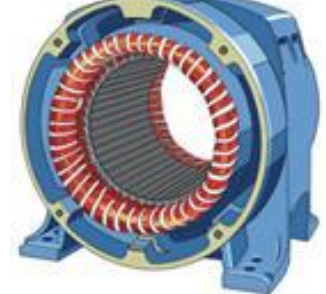

*Figure 1.2 : stator d'une MAS*

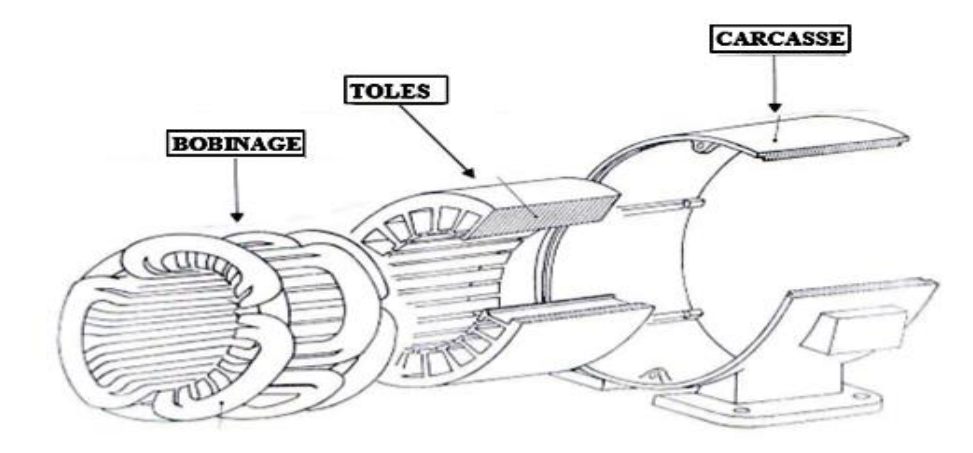

*Figure 1.3 : stator d'une MAS démente*

### **1.2.2. LE ROTOR**

Le rotor est la partie mobile du moteur asynchrone, monté sur l'arbre moteur se compose d'un cylindre fait de tôles empilées. Des encoches sont percées à la périphérie extérieure destinées à recevoir des conducteurs. Il est séparé du stator par un entrefer très court de l'ordre de 0,4 à 2 mm seulement. Il existe deux types de rotor : le rotor à cage d'écureuil et le rotor bobiné.

#### **a) Le rotor à cage d'écureuil ou rotor en court-circuit**

L'enroulement du rotor à cage d'écureuil est constitué de barres de cuivre nues introduites dans les encoches ; ces barres sont soudées ou rivées à chaque extrémité à deux anneaux qui les court-circuitent. L'ensemble ressemble à une cage d'écureuil d'où le nom de rotor à cage d'écureuil. Dans les moteurs de petite moyenne puissance, les barres et les anneaux sont formés d'un seul bloc d'aluminium coulé.

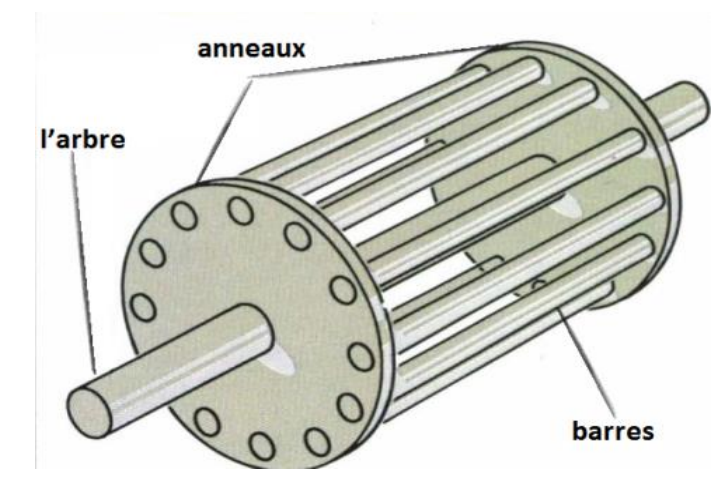

*Figure 1.4 : Le rotor à cage d'écureuil*

# **Chapitre1 : modélisation de la machine asynchrone et son alimentation**

#### **b) Le rotor bobiné**

Le rotor bobiné comprend un bobinage triphasé, semblable à celui du stator, placé dans les encoches. Il est composé de trois enroulements raccordés en étoile ; l'extrémité libre de chaque enroulement est reliée à une bague tournant avec l'arbre. Ces bagues permettent, par l'intermédiaire de trois balais, d'insérer une résistance extérieure en série avec chacun des trois enroulements lors du démarrage du moteur. En fonctionnement normal, les trois balais sont court-circuités [4]**.**

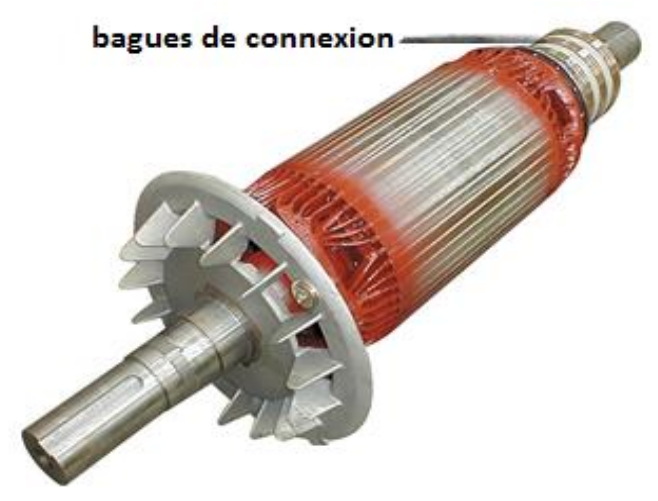

*Figure 1.5 : Le rotor bobiné*

# **1.3. Principe de fonctionnement de la MAS** [5]

Le fonctionnement du moteur asynchrone triphasé est basé sur l'application des principes **I**, **II** et **III** de l'électromagnétisme.

**I**-Création d'un champ magnétique par un courant (loi d'Ampère) densité de flux autour d'un conducteur rectiligne.

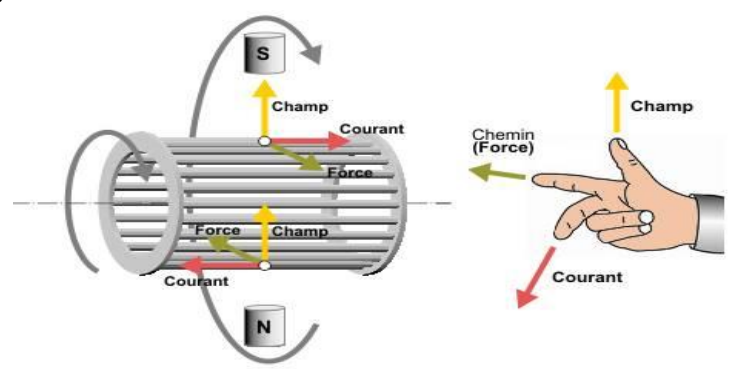

*Figure 1.6 : Le sens du flux par la règle de la main droite*

**II** -Force maximale exercée sur un conducteur placé dans un champ magnétique (Loi de LORENZ).

**III** -Déplacement d'un conducteur dans un champ magnétique et tension induite ou loi de l'induction électromagnétique (Loi de FARADAY).

Les courant statoriques créent un champ magnétique tournant dans le stator .la fréquence de rotation de ce champ est imposée par la fréquence des courants statoriques c'est-à-dire que sa vitesse de rotation est proportionnelle à la fréquence de l'alimentation électrique.

La vitesse de ce champ magnétique tournant est appelée vitesse de synchronisme, L'enroulement ou rotor est donc soumis à des variations de flux (du champ magnétique). Une force électromotrice induit apparait est créé des courants rotoriques (courants de Foucault), ces courants sont responsables de l'apparition d'un couple qui tend à mettre le rotor en mouvement afin de s'opposer à la variation de flux « loi de Lenz-Faraday ».

Le rotor se met donc à tourner de suivre le champ statorique.

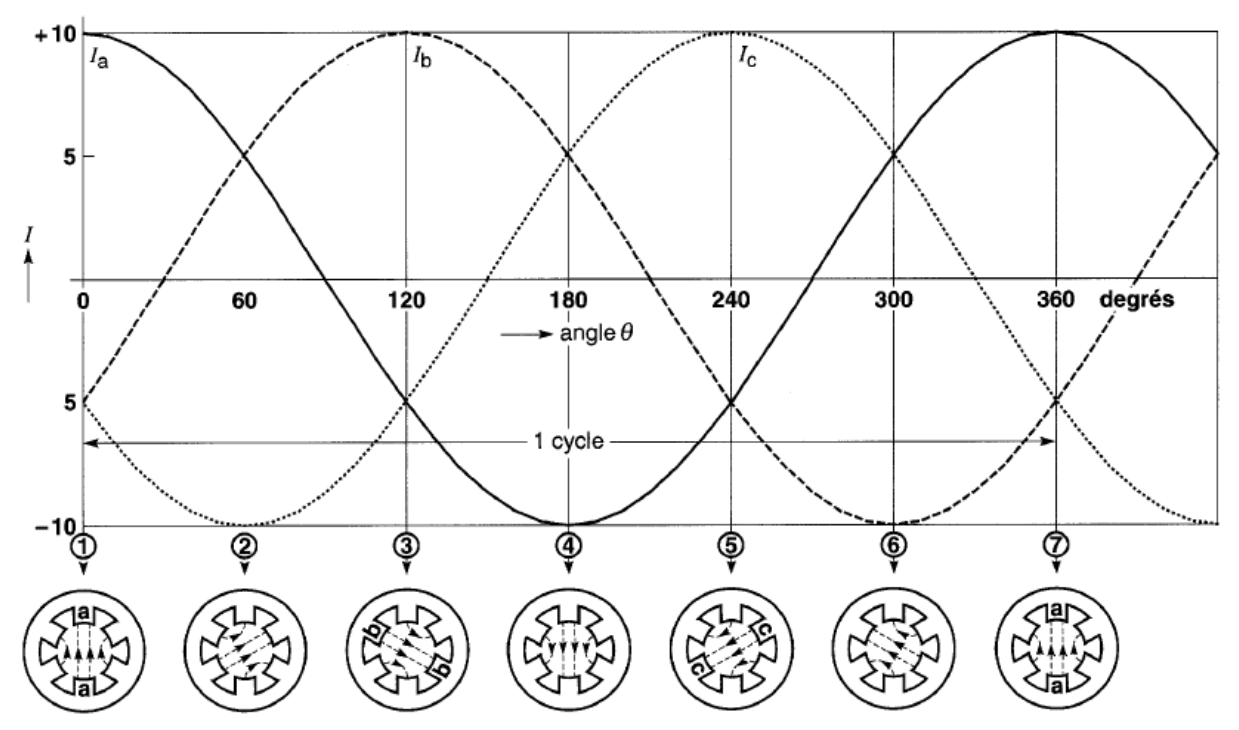

*Figure 1.7 : courants instantanés circulant dans les enroulements et la position correspondante du champ magnétique [6]*

# **1.4. Modalisation et mise en équation**

### **1.4.1. Hypothèses simplificatrices**

La modélisation est une phase primordiale sur le chemin de la simulation et la réalisation. Le modèle adopté devrait interpréter le plus fidèlement possible l'ensemble des phénomènes que le concepteur cherche à mettre en évidence, pour ainsi prédire le comportement en régime dynamique et stationnaire du système physique. Seulement les machines électriques sont des systèmes très complexes [2], pour en tenir compte dans leurs modélisations de tous les phénomènes physiques qu'elles contiennent. Il est alors essentiel d'admettre quelques hypothèses simplificatrices conventionnelles, qui tout de même n'altèrent point l'authenticité du modèle de la machine dans le cadre de ce travail.

Les hypothèses généralement admises pour la modélisation de la machine asynchrone sont les suivantes :

- ➢ L'entrefer est d'épaisseur uniforme en négligeant l'effet de l'encochage
- ➢ La saturation du circuit magnétique l'hystérisait et les courants de Foucault peuvent être négligeables
- ➢ Les résistances des enroulements ne varient pas avec la température et que l'effet de peau est négligeable
- ➢ La force magnéto motrice créée par chacune des phases est à répartition sinusoïdale
- ➢ Les inductances mutuelles entre le stator et le rotor sont sinusoïdaux en fonction de la position mécanique du rotor par rapport ou stator

### **1.4.2. Modèle mathématique de la MAS**

La machine asynchrone représentée par la figure1.8 se compose :

- $\triangleright$  D'un circuit statorique fixe comportant trois phases identiques décalées entre elles  $de120^{\circ}$
- ➢ D'un circuit rotoriques mobile comportant trois phases identiques en court circuits décalées entre elles de 120<sup>0</sup>

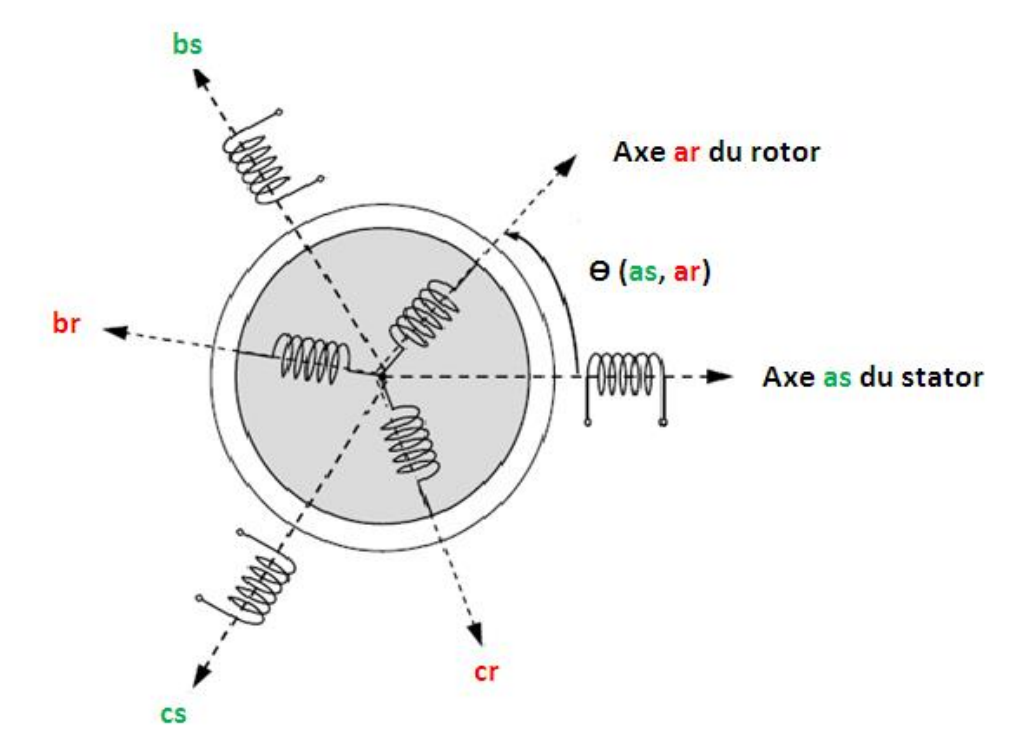

*Figure 1.8 : Représentation des enroulements statoriques et rotoriques*

Telle que :

**as,bs, cs** : indices des trois phases du stator.

**ar ,br , cr** :indices des trois phases du rotor.

# **1.4.3. Equations électrique de la machine asynchrone** [7] [8] [9]

Soit une machine asynchrone triphasé au stator et au rotor représente schématiquement par la figure (1.8) et dont les phases sont repères respectivement  $a_s, b_s, c_s$ , et  $a_r, b_r, c_r$  l'angle électrique ( $\theta$ ) variable en fonction de temps défini la position relative instantanée entre les axes magnétiques des phases rotorique et statorique,  $a_r$  et  $a_s$  choisis comme axes de référence.

La machine est alors représentée par les équations des phases suivant :

Pour le stator :

$$
[V_{abcs}] = [R_s][I_{abcs}] + \frac{d}{dt}[\emptyset_{abcs}] \quad (1.1)
$$

Pour le rotor :

$$
[V_{abcr}] = [R_r][I_{abcr}] + \frac{d}{dt}[\emptyset_{abcr}] \quad (1.2)
$$

Avec :

$$
[V_{abcs}] = \begin{bmatrix} v_{as} \\ v_{bs} \\ v_{cs} \end{bmatrix} \quad ; \quad [I_{abcs}] = \begin{bmatrix} i_{as} \\ i_{bs} \\ i_{cs} \end{bmatrix} \quad ; \quad [\emptyset_{abcs}] = \begin{bmatrix} \emptyset_{as} \\ \emptyset_{bs} \\ \emptyset_{cs} \end{bmatrix}
$$

Et :

$$
[V_{abcr}] = \begin{bmatrix} v_{ar} \\ v_{br} \\ v_{cr} \end{bmatrix} \qquad ; \qquad [I_{abcr}] = \begin{bmatrix} i_{ar} \\ i_{br} \\ i_{cr} \end{bmatrix} \qquad ; \qquad [\emptyset_{abcr}] = \begin{bmatrix} \emptyset_{ar} \\ \emptyset_{br} \\ \emptyset_{cr} \end{bmatrix}
$$

Matrice de résistance statorique :

$$
[R_s] = \begin{bmatrix} R_s & 0 & 0 \\ 0 & R_s & 0 \\ 0 & 0 & R_s \end{bmatrix}
$$

 $R_{s}$  : Résistance du stator.

Matrice de résistance rotorique :

$$
[R_r] = \begin{bmatrix} R_r & 0 & 0 \\ 0 & R_r & 0 \\ 0 & 0 & R_r \end{bmatrix}
$$

 $R_r$  : Résistance du rotor

# **1.4.4. Les équations magnétiques**

L'entrefer étant constant, le stator et le rotor étant triphasés et de construction symétrique, les inductances propres et mutuelles entre phases d'un même enroulement sont constantes et égales.

Dans ces conditions les expressions des flux résultants s'écrivent :

Pour le flux stator :

$$
[\emptyset_{abcs}] = [L_s][I_{abcs}] + [M_{sr}][I_{abcr}]
$$
 (1.3)

Pour le flux rotor :

$$
[\emptyset_{abcr}] = [M_{rs}][I_{abcs}] + [L_r][I_{abcr}] \quad (1.4)
$$

Avec :

$$
\begin{bmatrix} L_s \end{bmatrix} = \begin{bmatrix} l_s & M_s & M_s \\ M_s & l_s & M_s \\ M_s & M_s & l_s \end{bmatrix} \hspace{0.2cm} ; \hspace{0.2cm} \begin{bmatrix} L_r \end{bmatrix} = \begin{bmatrix} l_r & M_r & M_r \\ M_r & l_r & M_r \\ M_r & M_r & l_r \end{bmatrix}
$$

$$
[M_{sr}] = l_m \begin{bmatrix} \cos \theta & \cos \left(\theta + \frac{2\pi}{3}\right) & \cos \left(\theta - \frac{2\pi}{3}\right) \\ \cos \left(\theta - \frac{2\pi}{3}\right) & \cos \theta & \cos \left(\theta + \frac{2\pi}{3}\right) \\ \cos \left(\theta + \frac{2\pi}{3}\right) & \cos \left(\theta - \frac{2\pi}{3}\right) & \cos \theta \end{bmatrix} = [M_{rs}]^t \quad (1.5)
$$

 $[L_s]$ ,  $[L_r]$ : Matrice des inductances propres et mutuelles entre phases statorique et rotorique.

 $[M_{sr}]$ : Matrice des inductances mutuelles entre phases statoriques et rotoriques.

 $l_s$  : Inductance propre d'un enroulement réel du stator.

 $l_r$  : Inductance propre d'un enroulement fictif du rotor.

 $M_s$  : Inductance mutuelle entre enroulements statorique.

 $M_r$  : Inductance mutuelle entre enroulement rotorique.

 $l_m$ : Inductance mutuelle maximale entre une phase du stator et une phase de rotor.

### **1.4.5. Transformée de Park**

La transformée de Park, souvent confondu avec la transformée d-q-o, est un outil mathématique utilisé en [électrotechnique,](https://fr.wikipedia.org/wiki/%C3%89lectrotechnique) et en particulier pour la [commande des](https://fr.wikipedia.org/wiki/Commande_vectorielle) machine, afin de modéliser un système [triphasé](https://fr.wikipedia.org/wiki/Triphas%C3%A9) grâce à un modèle diphasé. Il s'agit d'un changement de repère. Les deux premiers axes dans la nouvelle base sont traditionnellement

nommés *d*, *q*. Les grandeurs transformées sont généralement des courants, des tensions ou des flux. [21]

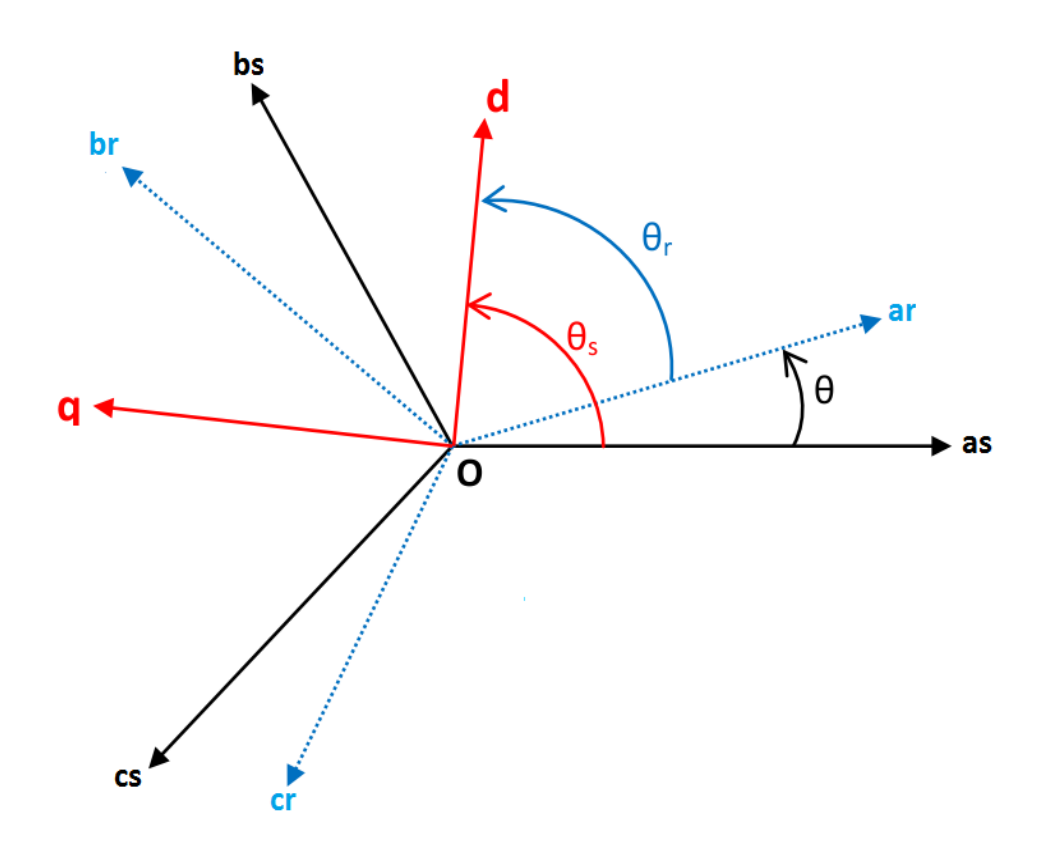

*Figure 1.9 : position des axes d-q par rapport aux axes de la machine*

Pour simplifier les équations, les repères de Park des grandeurs statoriques et rotoriques doivent coïncider, ceci est possible grâce à la relation suivante :

$$
\theta_s = \theta_r + \theta \quad (1.6)
$$

 $\theta_s$  : Angle entre le stator et l'axe d

 $\theta_r$  : Angle entre le rotor et l'axe d

 $\theta$ : Angle entre le stator et le rotor.

Avec

P : nombre de pair de pole

La matrice de transformation de Park [K] est définit comme suit :

$$
[K_i] = \frac{2}{3} \begin{bmatrix} \cos(\theta_i) & \cos\left(\theta_i - \frac{2\pi}{3}\right) & \cos\left(\theta_i + \frac{2\pi}{3}\right) \\ -\sin(\theta_i) & -\sin\left(\theta_i - \frac{2\pi}{3}\right) & -\sin\left(\theta_i + \frac{2\pi}{3}\right) \\ \frac{1}{2} & \frac{1}{2} & \frac{1}{2} \end{bmatrix}
$$
 (1.7)

Avec

$$
i=s,r
$$

On choisit (2/3), pour les valeurs inchangées des amplitudes des tensions, courants, flux.

 $\theta_i$  : L'angle entre l'axe d et l'axe de référence dans le système triphasé.

Donc Les grandeurs de Park sont définies par la matrice suivant :

$$
\begin{bmatrix} x_d \\ x_q \\ x_o \end{bmatrix} = \frac{2}{3} \begin{bmatrix} \cos(\theta_i) & \cos\left(\theta_i - \frac{2\pi}{3}\right) & \cos\left(\theta_i + \frac{2\pi}{3}\right) \\ -\sin(\theta_i) & -\sin\left(\theta_i - \frac{2\pi}{3}\right) & -\sin\left(\theta_i + \frac{2\pi}{3}\right) \\ \frac{1}{2} & \frac{1}{2} & \frac{1}{2} \end{bmatrix} \begin{bmatrix} x_a \\ x_b \\ x_c \end{bmatrix}
$$
(1.8)

Avec :

 $x$  : représente les variables considères de la machine qui sont tension courants ou flux.

 $abc$ : représente les grandeurs réelles

 $dqo$ : représente les grandeurs de Park (d : directe, q : transversale, o : homopolaire)

La transformée de Park inverse est nécessaire afin de revenir aux grandeurs triphasées réelles, la matrice inverse est définie par :

$$
[K_i]^{-1} = \frac{2}{3} \begin{bmatrix} \cos(\theta_i) & -\sin(\theta_i) & 1\\ \cos(\theta_i - \frac{2\pi}{3}) & -\sin(\theta_i - \frac{2\pi}{3}) & 1\\ \cos(\theta_i + \frac{2\pi}{3}) & -\sin(\theta_i + \frac{2\pi}{3}) & 1 \end{bmatrix}
$$
(1.9)

Donc la transformation inverse elle est définie par :

**Chapitre1 : modélisation de la machine asynchrone et son alimentation**

$$
\begin{bmatrix} x_a \\ x_b \\ x_c \end{bmatrix} = \frac{2}{3} \begin{bmatrix} \cos(\theta_i) & -\sin(\theta_i) & 1 \\ \cos(\theta_i - \frac{2\pi}{3}) & -\sin(\theta_i - \frac{2\pi}{3}) & 1 \\ \cos(\theta_i + \frac{2\pi}{3}) & -\sin(\theta_i + \frac{2\pi}{3}) & 1 \end{bmatrix} \begin{bmatrix} x_d \\ x_q \\ x_o \end{bmatrix} \tag{1.10}
$$

# **1.4.6.** Choix du repère  $d - q$

Il existe trois choix importants, le repère d-q peut être fixé au stator, au rotor, ou au champ tournant, Selon l'objectif de l'application :

- ► Repère d'axes d-q fixe lié au stator ou repère stationnaire ( $\theta_s$  = 0). Les grandeurs électriques évoluent en régime permanent électrique à la pulsation statorique.  $w<sub>s</sub>$ Cette méthode sera retenue très souvent dans l'étude des observateurs.
- $\triangleright$  Repère d'axes d-q lié au rotor ( $\theta_r$  = 0). Les grandeurs évoluent en régime permanent électrique à la pulsation des courants rotorique  $w_r$ . Elles sont de faible fréquence (fréquence de glissement).
- ➢ Repère d'axes d-q lié au champ tournant. Le modèle est simplifié par l'utilisation d'équations plus simples. En régime permanent électrique les grandeurs du modèle sont continuées. Cette méthode est souvent utilisée dans l'étude de la commande.

#### **a) Référentiel lié au champ tournant**

Symbolisé par le vecteur flux statorique, le champ tournant est le champ crée par le bobinage statorique et qui tourne, en régime permanent, à la vitesse de synchronisme. Si on choisit de fixer le repère d-q au champ tournant alors on a :

$$
\frac{d\theta_i}{dt} = \omega_i \qquad \qquad \qquad \omega_s = \omega_r + \omega
$$

 $\omega_s = \frac{d\theta_s}{dt}$  $\frac{d\sigma_S}{dt}$  : La vitesse angulaire des axes d-q dans le repère lie au stator.

 $\omega_r = \frac{d\theta_r}{dt}$  $\frac{\partial v_r}{\partial t}$  : La vitesse angulaire des axes d-q dans le repère lie au rotor.

 $\omega = \frac{d\theta}{dt}$  $\frac{d\sigma}{dt} = p. \Omega$  : La vitesse électrique angulaire de rotor.

P : nombre de pair de pole

Ω : vitesse mécanique

# **b) Equations électriques**

Les équations électriques de la MAS dans un repère de Park lie ou champ tournant sont : Pour le stator :

$$
\begin{cases}\nv_{ds} = R_s i_{ds} - \omega_s \phi_{qs} + \frac{d\phi_{ds}}{dt} \\
v_{qs} = R_s i_{qs} + \omega_s \phi_{ds} + \frac{d\phi_{qs}}{dt} \\
v_{os} = R_s i_{os} + \frac{d\phi_{os}}{dt}\n\end{cases}
$$
\n(1.11)

Pour le rotor :

$$
\begin{cases}\nv_{dr} = R_r i_{dr} - \omega_r \phi_{qr} + \frac{d\phi_{dr}}{dt} = 0 \\
v_{qr} = R_r i_{qr} + \omega_r \phi_{dr} + \frac{d\phi_{qr}}{dt} = 0 \quad (1.12) \\
v_{or} = R_r i_{or} + \frac{d\phi_{or}}{dt} = 0\n\end{cases}
$$

### **c) Equation de flux magnétique**

Pour le stator :

$$
\begin{cases} \n\emptyset_{ds} = L_s i_{ds} + M_{sr} i_{dr} \\ \n\emptyset_{qs} = L_s i_{qs} + M_{sr} i_{qr} \qquad (1.13) \\ \n\emptyset_{os} = l_s i_{os} \n\end{cases}
$$

Pour le rotor :

$$
\begin{cases}\n\emptyset_{dr} = M_{sr} i_{ds} + L_r i_{dr} \\
\emptyset_{qr} = M_{sr} i_{qs} + L_r i_{qr} \\
\emptyset_{or} = l_r i_{or}\n\end{cases}
$$
\n(1.14)

#### Avec :

 $L_{s} = l_{s} - M_{s}$  : Inductance cyclique statorique.

 $L_r = l_r - M_r$ : Inductance cyclique rotorique.

 $M_{sr}=\frac{3}{2}$  $\frac{3}{2}$  $l_m$  : Inductance mutuelle cyclique entre stator et rotor.

Dans un système équilibre et en régime permanent on a :

- ➢ Les composants homopolaires sont nuls.
- ➢ Les grandeurs de Park sont constantes.

Alors :

Les équations de tensions :

Au stator :

$$
\begin{cases} v_{ds} = R_s i_{ds} - \omega_s \phi_{qs} \\ v_{qs} = R_s i_{qs} + \omega_s \phi_{ds} \end{cases} (1.15)
$$

Au rotor :

$$
\begin{cases} v_{dr} = R_r i_{dr} - \omega_r \phi_{qr} = 0\\ v_{qr} = R_r i_{qr} + \omega_r \phi_{dr} = 0 \end{cases} (1.16)
$$

Les équations de flux magnétique :

Pour le stator :

$$
\begin{cases} \emptyset_{ds} = L_s i_{ds} + M_{sr} i_{dr} \\ \emptyset_{qs} = L_s i_{qs} + M_{sr} i_{qr} \end{cases} (1.17)
$$

Pour le rotor :

$$
\begin{cases}\n\emptyset_{dr} = M_{sr}i_{ds} + L_{r}i_{dr} \\
\emptyset_{qr} = M_{sr}i_{qs} + L_{r}i_{qr}\n\end{cases}
$$
\n(1.18)

### **1.4.7. Expression de couple électromagnétique** [10]

L'expression du couple électromagnétique instantané est calculée en basant sur la connaissance de la puissance instantanée en utilisant les équations de la machine dans le repère d-q puisque la transformation de Park laissera invariante la puissance instantanée**.**

$$
P_{in} = \frac{3}{2} v_{ds} i_{ds} + \frac{3}{2} v_{qs} i_{qs} + \frac{3}{2} v_{os} i_{os} (1.19)
$$

En utilisant les équations(1.16) et (1.19) on peut écrire une autre expression de puissance instantané

$$
P_{in} = \frac{3}{2} R_s (i_{ds}^{2} + i_{qs}^{2}) + \frac{3}{2} \omega_s (\phi_{ds} i_{qs} - \phi_{qs} i_{ds})
$$
(1.20)

La puissance instantanée égale la somme de deux {perte joule statorique ( $p_{js}$ ) et puissance électrique  $(P_{en})$ .

$$
P_{in} = p_{js} + P_{en}
$$

Avec

$$
\begin{cases}\np_{js} = \frac{3}{2} R_s (i_{ds}^2 + i_{qs}^2) \\
P_{en} = \frac{3}{2} \omega_s (\phi_{ds} i_{qs} - \phi_{qs} i_{ds})\n\end{cases}
$$
\n(1.21)

Le couple électrique est donné par relation suivante :

$$
\mathsf{C}_e = \frac{P_{en}}{\Omega_s} = \frac{\rho * P_{en}}{\omega_s} \quad (1.22)
$$

Cette dernière équation est utilisée par calculer le couple électromagnétique qu'on peut exprimer sous formes suivante :

$$
\begin{cases}\nC_e = \frac{3}{2}\rho(\phi_{ds}i_{qs} - \phi_{qs}i_{ds}) \\
C_e = \frac{3}{2}\rho L_m(i_{dr}i_{qs} - i_{qr}i_{ds}) \\
C_e = \frac{3}{2}\rho(i_{dr}\phi_{qr} - i_{qr}\phi_{dr}) \\
C_e = \frac{3}{2}\rho\frac{L_m}{L_r}(\phi_{dr}i_{qs} - \phi_{qr}i_{ds})\n\end{cases}
$$
\n(1.23)

# **1.4.8. Equation mécanique**

L'équation mécanique est régie par l'équitation suivante :

$$
J\frac{d\Omega}{dt} = C_e - C_r - f_v \Omega \quad (1.24)
$$

Où :

Ω : La vitesse mécanique de la MAS.

: Le moment d'inerte.

 $\mathsf{C}_e$  : Le couple électromagnétique.

 $\mathsf{C}_r$  : Couple résistant.

 $f_v$ : Coefficient de frottement visqueux.

### **1.4.9. Représentation d'état du modèle de la machine**

Pour une machine asynchrone triphasée alimentée en tension, les tensions statoriques  $(v_{ds}, v_{qs})$  et la vitesse du champ tournant  $(\omega_s)$  sont considérées comme variable de commande, le couple résistant ( $\mathsf{C}_r$ ) comme perturbation. Nous choisissons dans notre cas le vecteur d'état suivant :

$$
X^T = (i_{ds} i_{qs} \phi_{dr} \phi_{qr})
$$

D'abord remplacent les courants rotoriques et les flux statoriques on obtient :

Pour les courants rotoriques :

$$
\begin{cases}\ni_{dr} = \frac{1}{L_r} \phi_{dr} - \frac{M_{sr}}{L_r} i_{ds} \\
i_{qr} = \frac{1}{L_r} \phi_{qr} - \frac{M_{sr}}{L_r} i_{qs}\n\end{cases} (1.25)
$$

Pour les flux statoriques :

$$
\begin{cases}\n\phi_{ds} = \left(L_s - \frac{M_{sr}^2}{L_r}\right) i_{ds} + \frac{M_{sr}^2}{L_r} \phi_{dr} \\
\phi_{qs} = \left(L_s - \frac{M_{sr}^2}{L_r}\right) i_{qs} + \frac{M_{sr}^2}{L_r} \phi_{qr}\n\end{cases} (1.26)
$$

## **Chapitre1 : modélisation de la machine asynchrone et son alimentation**

En rapportant cette dernière relation dans (1.11) (1.12), on aboutira aux systèmes d'équations d'états suivant :

$$
\begin{cases}\n\frac{di_{ds}}{dt} = -\frac{1}{\sigma L_{s}} \left( R_{s} + R_{r} \frac{L_{m}^{2}}{L_{r}^{2}} \right) i_{ds} + \omega_{s} i_{qs} + \frac{1}{\sigma L_{s}} \left( R_{r} \frac{L_{m}}{L_{r}^{2}} \right) \vartheta_{dr} + \frac{1}{\sigma L_{s}} \left( \frac{L_{m}}{L_{r}} \right) \omega \vartheta_{qr} + \frac{1}{\sigma L_{s}} v_{ds} \\
\frac{di_{qs}}{dt} = -\omega_{s} i_{ds} - \frac{1}{\sigma L_{s}} \left( R_{s} + R_{r} \frac{L_{m}^{2}}{L_{r}^{2}} \right) i_{qs} - \frac{1}{\sigma L_{s}} \left( \frac{L_{m}}{L_{r}} \right) \omega \vartheta_{dr} + \frac{1}{\sigma L_{s}} \left( R_{r} \frac{L_{m}}{L_{r}^{2}} \right) \vartheta_{qr} + \frac{1}{\sigma L_{s}} v_{qs} \\
\frac{d\vartheta_{dr}}{dt} = \left( R_{r} \frac{L_{m}}{L_{r}} \right) i_{ds} - \left( \frac{R_{r}}{L_{r}} \right) \vartheta_{dr} + \omega_{r} \vartheta_{qr} \\
\frac{d\vartheta_{qr}}{dt} = \left( R_{r} \frac{L_{m}}{L_{r}} \right) i_{qs} - \omega_{r} \vartheta_{dr} - \left( \frac{R_{r}}{L_{r}} \right) \vartheta_{qr}\n\end{cases}
$$
\n(1.27)

Où :

 $\sigma = \left(1 - \frac{L_m^2}{l} \right)$  $\left(\frac{L_m}{L_{S}L_{r}}\right)$  : Coefficient de dispersion de Blondel.

En identifiant le système (1.27) a la forme :  $\frac{dX}{dt}$  $\frac{dx}{dt} = AX + BU$ , on aura :

X le vecteur d'états, A la matrice dynamique de système, le vecteur de commande U= $[v_{ds}v_{qs}]^t$ , et B la matrice d'application de commande, donc :

X : le vecteur d'états: X

$$
= \begin{pmatrix} i_{ds} \\ i_{qs} \\ \phi_{ar} \\ \phi_{qr} \end{pmatrix}
$$

U : vecteur de commande : $U =$  (  $v_{ds}$  $\begin{pmatrix} u_s \\ v_{qs} \end{pmatrix}$ 

B : la matrice d'application de commande.  $\mathbf{B} =$  $\bigwedge$  $\mathbf{I}$ L  $\mathbf{1}$  $\frac{1}{\sigma^* L_s}$  0  $0 \frac{1}{\sqrt{2}}$ ∗  $0\quad 0$  $0 \t 0'$  $\blacksquare$  $\overline{\phantom{a}}$ 

A : la matrice dynamique de système.

### **Chapitre1 : modélisation de la machine asynchrone et son alimentation**

$$
A = \begin{bmatrix}\n-\frac{1}{\sigma L_s} \left(R_s + R_r \frac{L_m^2}{L_r^2}\right) & \omega_s & \frac{1}{\sigma L_s} \left(R_r \frac{L_m}{L_r^2}\right) & \frac{1}{\sigma L_s} \left(\frac{L_m}{L_r}\right) \omega \\
-\omega_s & -\frac{1}{\sigma L_s} \left(R_s + R_r \frac{L_m^2}{L_r^2}\right) & -\frac{1}{\sigma L_s} \left(\frac{L_m}{L_r}\right) \omega & \frac{1}{\sigma L_s} \left(R_r \frac{L_m}{L_r^2}\right) \\
\left(R_r \frac{L_m}{L_r}\right) & 0 & -\left(\frac{R_r}{L_r}\right) & \omega_r \\
0 & \left(R_r \frac{L_m}{L_r}\right) & -\omega_r & -\left(\frac{R_r}{L_r}\right)\n\end{bmatrix}
$$

### **1.5. Modélisation de l'onduleur de tension**

#### **1.5.1. Définition**

Un onduleur de tension est un convertisseur statique assurant la conversion d'énergie continue à la forme d'énergie alternative par un jeu de commutation [1], ces jeux de commutation concernent la commande des interrupteurs de l'onduleur. Il doit délivrer des tensions et des fréquences variables afin de faire varier la vitesse de la machine, ces tensions et ces fréquences variables doivent être l'image des références générées par la stratégie de commande adoptée. Pour cela plusieurs techniques de pilotage des onduleurs sont utilisées, l'objectif principal étant d'approcher le mieux possible la tension alternative de la référence calculée au niveau de la commande.

La modulation de largeur d'impulsion (MLI) est la technique la plus utilisée pour piloter les onduleurs. Elle est loin d'être un élément accessoire dans la chaine de variation de vitesse, elle joue un rôle essentiel avec des conséquences sur toutes les performances du système.

Dans cette partie de chapitre nous exposerons la modélisation de l'onduleur de tension triphasé à deux niveaux utilisés dans notre cas, ensuite nous décrirons les techniques de commande de l'onduleur.

### **1.5.2. Modélisation de l'onduleur de tension**

L'onduleur de tension triphasé alimentant le stator de la machine asynchrone est un onduleur de tension à deux niveaux formés de trois bras indépendants comprenant chacun
deux cellules de commutation et deux diodes de roue libre (figure 1.10). Le vecteur de tension délivrée dépend de l'état des interrupteurs $s_a$ ,  $s_b$ et $s_c$  .

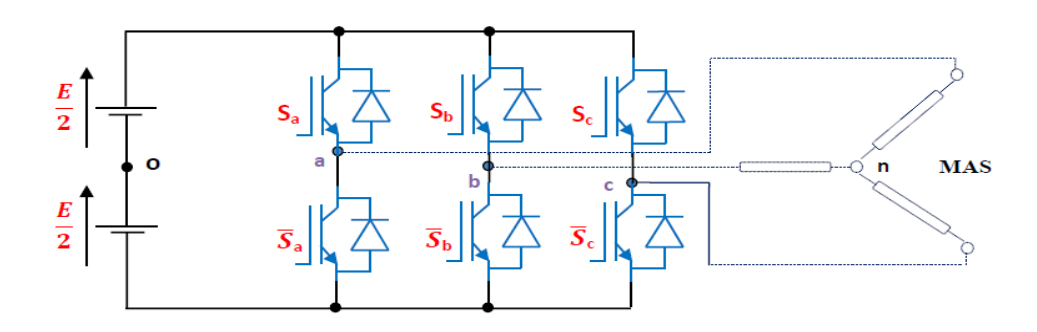

*Figure1.10 : l'onduleur de tension associe à la MAS*

### **1.5.3. Modèle mathématique de l'onduleur de tension** [11]

L'état des interrupteurs, supposés parfaits peuvent être définit par trois grandeurs booléennes de commande  $S_i (i = a, b, c)$ :

- $S_i = 1$  le cas ou l'interrupteur de haut est fermé et celui d'en bas ouvert.
- $S_i = 0$  le cas ou l'interrupteur de haut est ouvert et celui d'en bas fermé.

Dans ces conditions on peut écrire les tensions  $V_{io}$  en fonction des signaux de commande  $S_i$  et en tenant compte du point fictif "o" représenter sur la figure (1.10)

$$
V_{io} = E\left(S_i - \frac{1}{2}\right) \quad (1.28)
$$

Soit 'n'le point neutre du coté alternatif (MAS), alors les trois tensions composées :  $U_{ab}$ ,  $U_{ca}$ , et  $U_{bc}$  sont définies par les relations suivantes :

$$
\begin{cases}\nU_{ab} = V_{an} - V_{bn} \\
U_{ca} = V_{cn} - V_{an} \\
U_{bc} = V_{bn} - V_{cn}\n\end{cases}
$$
\n(1.29)

La charge constituée par la machine est équilibrée  $(V_{an} + V_{bn} + V_{cn} = 0)$ , on aura donc :

$$
\begin{cases}\nV_{an} = \frac{1}{3} (U_{ab} - U_{ca}) \\
V_{bn} = \frac{1}{3} (U_{bc} - U_{ab}) \\
V_{cn} = \frac{1}{3} (U_{ca} - U_{bc})\n\end{cases}
$$
\n(1.30)

En faisant apparaître le point "o", les tensions entre phases peuvent aussi s'écrire :

$$
\begin{cases}\nU_{ab} = V_{ao} - V_{bo} \\
U_{bc} = V_{bo} - V_{co} \\
U_{ca} = V_{co} - V_{ao}\n\end{cases}
$$
\n(1.31)

En remplaçant (1.31) dans (1.30) on obtient :

$$
\begin{cases}\nV_{an} = +\frac{2}{3}V_{ao} - \frac{1}{3}V_{bo} - \frac{1}{3}V_{co} \\
V_{bn} = -\frac{1}{3}V_{ao} + \frac{2}{3}V_{bo} - \frac{1}{3}V_{co} \\
V_{cn} = -\frac{1}{3}V_{ao} - \frac{1}{3}V_{bo} + \frac{2}{3}V_{co}\n\end{cases}
$$
(1.32)

L'utilisation de l'expression (1.28) permet d'établir les équations instantanées des tensions simples en fonction des grandeurs de commande

$$
\begin{cases}\nV_{an} = +\frac{2}{3}S_aE - \frac{1}{3}S_bE - \frac{1}{3}S_cE \\
V_{bn} = -\frac{1}{3}S_aE + \frac{2}{3}S_bE - \frac{1}{3}S_cE \quad (1.33) \\
V_{cn} = -\frac{1}{3}S_aE - \frac{1}{3}S_bE + \frac{2}{3}S_cE\n\end{cases}
$$

Sous forme matricielle :

$$
\begin{bmatrix} V_{an} \\ V_{bn} \\ V_{cn} \end{bmatrix} = \frac{E}{3} \begin{bmatrix} +2 & -1 & -1 \\ -1 & +2 & -1 \\ -1 & -1 & +2 \end{bmatrix} \begin{bmatrix} S_a \\ S_b \\ S_c \end{bmatrix}
$$
 (1.34)

## **1.5.4. Les techniques de commande de l'onduleur**

Les onduleurs de tension peuvent être pilotés suivants plusieurs stratégies de commande.

A fine de produire de tension de sortie proche de la sinusoïde, déférentes stratégies de commande ont été proposées par des différents auteurs pour l'onduleur de tension. Nous étudiants les stratégies suivantes [22] :

- $\triangleright$  Commande en pleine onde.
- $\triangleright$  Commande sinus triangle.
- ➢ Commande par hystérésis

#### **a) Commande en pleine onde** [12]

Pour illustrer le fonctionnement de l'onduleur, il est intéressant d'étudier le comportement en pleine onde (180°). Ce fonctionnement nous permet de mieux comprendre les autres stratégies de commandes. Cette commande est appelée aussi la commande à six étapes.

Dans ce type de commande chaque transistor conduit pendant (180°). Il existe six modes de fonctionnement dans chaque cycle, et chaque mode duré (60°) les transistors sont numérotes se la manière dans laquelle ils reçoivent les séquences de déplace l'un de l'autre de (60°).

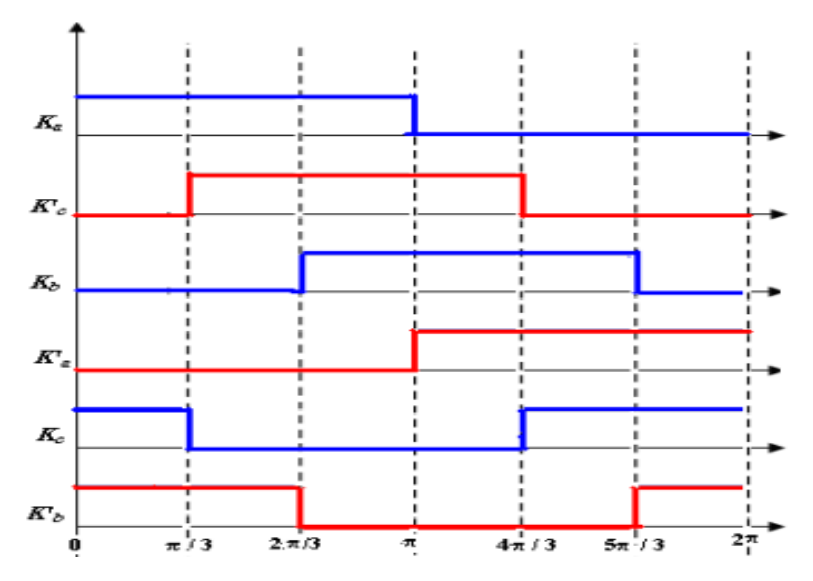

*Figure 1.11 : Les signaux de commande en pleine onde (180°)*

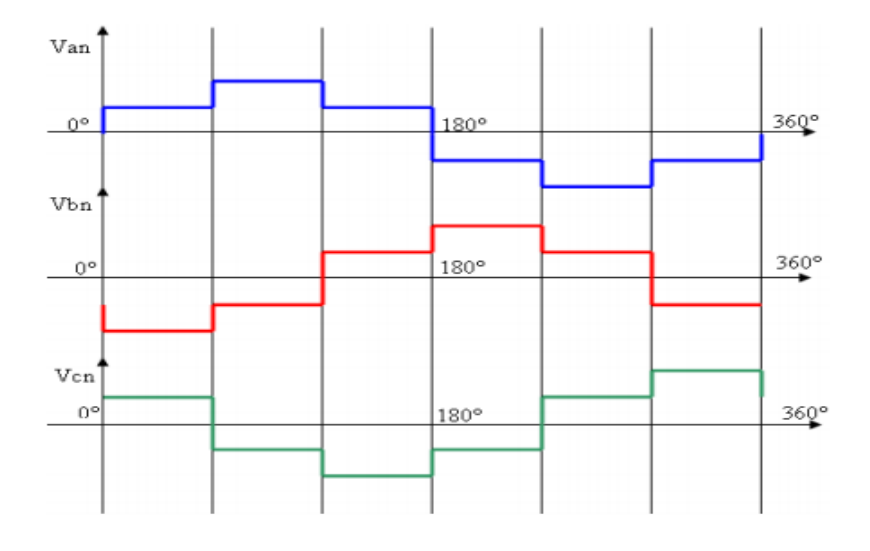

*Figure 1.12 : Les tensions de sortie de l'onduleur à commande 180°*

#### **b) Modulation de Largeur d'Impulsion Sinus-Triangle(MLI)**

La modulation de largeur d'impulsion est réalisée par la comparaison d'une onde modulée basse fréquence (tension de référence) avec une onde porteuse haute fréquence de forme triangulaire. Les instants de commutation sont déterminés par les points d'intersections entre la porteuse et la modulante, la fréquence de commutation des interrupteurs est fixée par la porteuse.

Avec :

$$
\begin{cases}\nv_{as}^* = \sqrt{2}V_s^* \cos(\omega_s t) \\
v_{bs}^* = \sqrt{2}V_s^* \cos(\omega_s t - \frac{2\pi}{3}) \\
v_{cs}^* = \sqrt{2}V_s^* \cos(\omega_s t - \frac{4\pi}{3})\n\end{cases}
$$
\n(1.35)

Et

$$
\begin{cases}\nV_p = \frac{E}{2} \left( \frac{4}{T_m} t - 1 \right) & si \quad t < 0.5 T_m \\
V_p = \frac{E}{2} \left( -\frac{4}{T_m} t + 3 \right) & si \quad t < T_m\n\end{cases} \tag{1.36}
$$

En triphasé, trois références sinusoïdales déphasés de  $\frac{2\pi}{3}$ à la même fréquence f.

Comme à la sortie de l'onduleur, la tension n'est pas purement sinusoïdale, donc elle comporte des harmoniques, seules responsables des parasites ce qui engendre des pertes supplémentaires. Cette **MLI** sert à remédie ces problèmes et elle a les avantages suivants :

- ➢ Control fin de l'amplitude de fondamentale de tension de sortie généralement sur la plus grande plage possible.
- ➢ Variation de la fréquence de la tension de sortie.

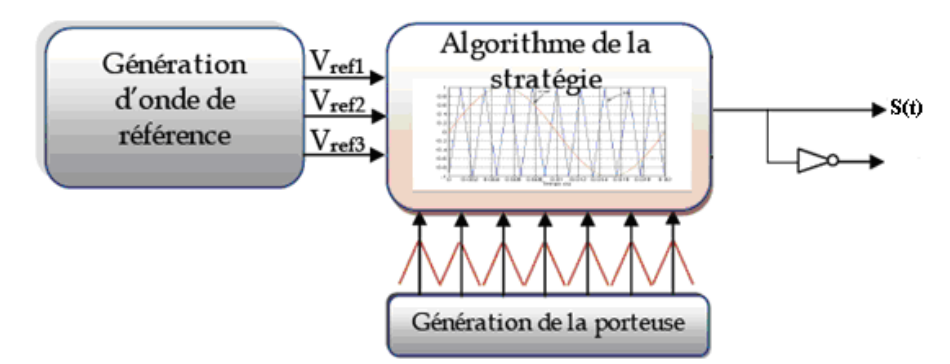

*Figure 1.13 : Principe de l'MLI Sinus-Triangle*

Les paramètres essentiels de la MLI sont :

- $\triangleright$  La fréquence de modulation $f_m$ .
- ➢ L'indice de modulation « m » qui est l'image du rapport de fréquence de la porteuse $f_m$  sur la fréquence de référence $f$ .
- ➢ Le taux de modulation (le coefficient de réglage) « r » qui est l'image du rapport des amplitudes de tension de la référence sur la valeur de crête de l'onde de modulation.

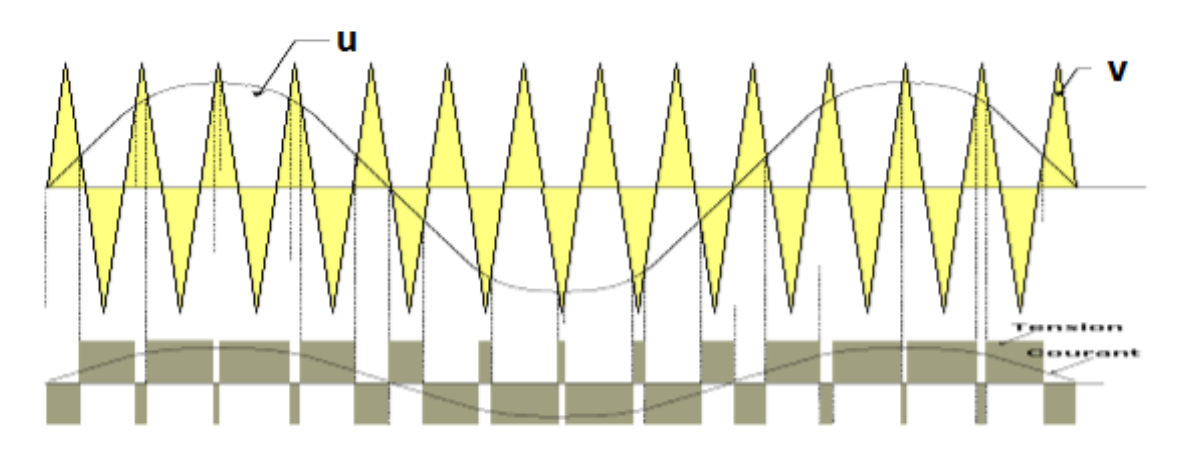

*Figure 1.14 : principe de la MLI*

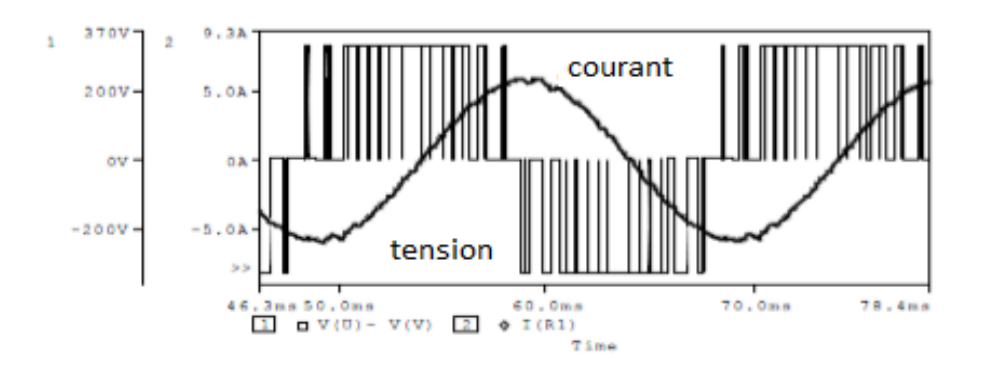

*Figure 1.15 : allures de tension obtenue par l'onduleur par sinus triangle*

On remarque que la tension de sortie est rassemblée au sinus plus que la commande de l'onduleur en pleine onde.

#### **C) Commande par hystérésis**

Le courant de sortie i(t) est la seule variable de commande, cependant elle est comparée à deux seuils d'hystérésis époux a  $i(t) = i_{ref} \pm ei$ ; le résultat de cette comparaison détermine l'état des interrupteurs.

## **Chapitre1 : modélisation de la machine asynchrone et son alimentation**

On définit l'erreur  $e_i$  par :

 $e_i = i^* - i$ 

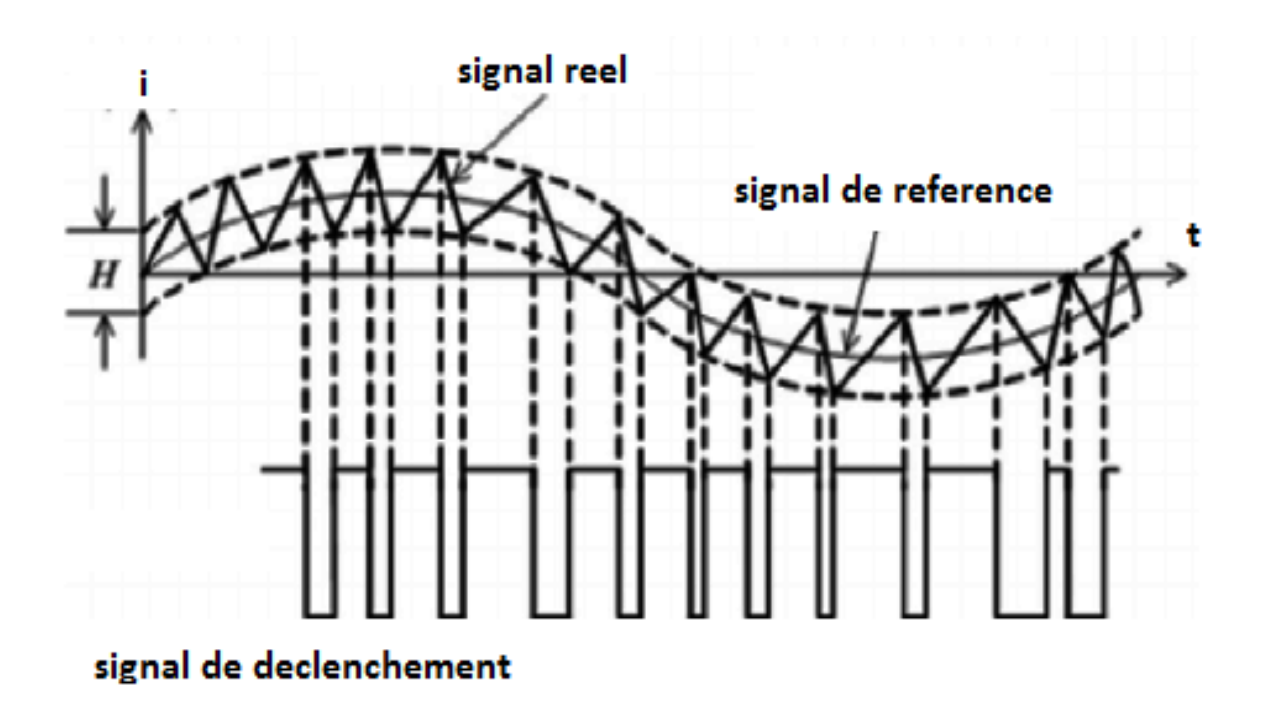

*Figure 1.16 : principe Commande par hystérésis*

Lorsque le courant de charge est supérieur la limite supérieure de l'hystérésis, une tension négative est appliquée par l'onduleur sur la charge, ce qui provoque une diminution du courant dans l'inductance. Une fois que le courant atteinte la limite d'hystérisais inferieur, une tension positive est appliquée par l'onduleur à travers la bobine, ce qui provoque une augmentation du courant el le calcule répète.

 $Hi$ : Bande de hystérésis le correcteur génère à la sortie s=1 pour augmenter le courant et s=0 pour le réduire

La sortie de correcteur a hystérésis et définie Par :

$$
\begin{cases}\n\text{si } e_i > H_i & s = 1 \\
\text{si} |e_i| < H_i \text{ et } \frac{di}{dt} > 0 & s = 1 \\
\text{si} |e_i| < H_i \text{ et } \frac{di}{dt} < 0 & s = 0 \\
\text{si } e_i < -H_i & s = 0\n\end{cases}
$$
\n(1.36)

# **1.6. Conclusion**

Dans ce chapitre nous avons établi une brève description de la machine asynchrone triphasée et son principe de fonctionnement. Ensuite, on a présente le modèle mathématique de la machine asynchrone. Puis, on a procédé aux transformations de Park, ce qui aboutit aux modèles simplifiés. Après, nous avons exposé un modèle de la machine dans le repère d-q lie au champ tournant et nous avons achève ce chapitre par une étude de l'onduleur de tension où nous avons présenté le modèle mathématique de l'onduleur ensuit on a étudié les techniques de commande (pleine onde, sinus triangle, par hystérisais).

Dans le chapitre suivant nous développerons la commande scalaire en utilisant le modèle de la machine asynchrone.

## **2.1 INTROUDICTION**

La machine asynchrone, en raison de son faible coût et de sa robustesse, est actuellement la machine la plus utilisée pour réaliser des variateurs de vitesse. De par sa structure, la machine asynchrone possède à une particularité par rapport à la machine à courant continu et aux machines de type synchrone. En effet, l'alimentation par une seule armature fait que le même courant crée le flux et le couple et ainsi, les variations du couple provoquent des variations du flux. Ce couplage rend le modèle de la machine asynchrone non linéaire et sa commande est complexe. D'innombrables travaux ont été réalisés pour mettre au point des commandes performantes de la machine asynchrone.

La commande scalaire, la plus ancienne et la plus rustique, correspond à des applications n'exigeant que des performances statiques et dynamiques moyennes. De nombreux variateurs équipés de ce mode de contrôle sont utilisés, en particulier pour des applications industrielles [13].

Le contrôle scalaire de la machine asynchrone consiste à imposer aux bornes de son induit, le module de la tension ou du courant ainsi que la pulsation. Ce mode de contrôle s'avère le plus simple quant à sa réalisation, mais également le moins performant, surtout pour les basses vitesses de fonctionnement.

Dans ce chapitre on présente d'abord, le principe de la commande scalaire puis quelques types de cette commande.

## **2.2. La commande scalaire**

La commande scalaire est relativement simple comparée à la commande vectorielle. Elle est basée sur le modèle de la machine asynchrone en régime permanent sinusoïdal. Il existe plusieurs types de commandes scalaires selon qu'on agit sur le courant ou la tension. Elles dépendent surtout de la topologie de l'actionneur utilisé (onduleur de tension ou de courant). L'onduleur de tension est le plus utilisé en petite et moyenne puissance. La commande la plus utilisée est la loi U/F.

L'alimentation à fréquence variable se fait à l'aide d'un convertisseur statique généralement Continu–alternatif. La source d'entrée peut être de type source de courant ou de type source de tension. En sortie du convertisseur on contrôle [7] :

> Soit une commande directe avec réglage de la fréquence statorique $\omega_s$  et de la tension statorique  $V_s$  ou du courant statorique  $I_s$ 

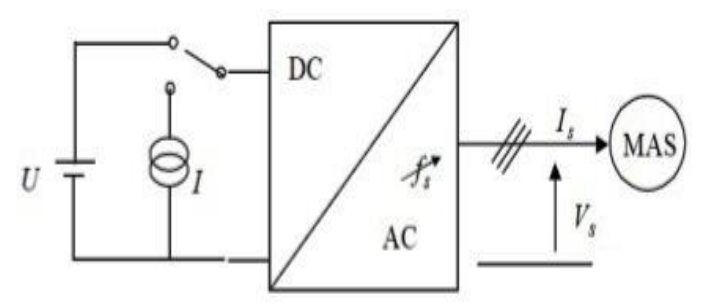

*Figure 2.1 : principe de réglage*

 $\triangleright$  Soit une commande avec autopilotage qui asservit la fréquence statorique  $f_{\rm e}$ et la tension $V_s$ ou le courant  $I_s$ en réalisant  $\omega_s = \omega_r + \omega$  à l'aide d'un capteur mécanique de vitesse

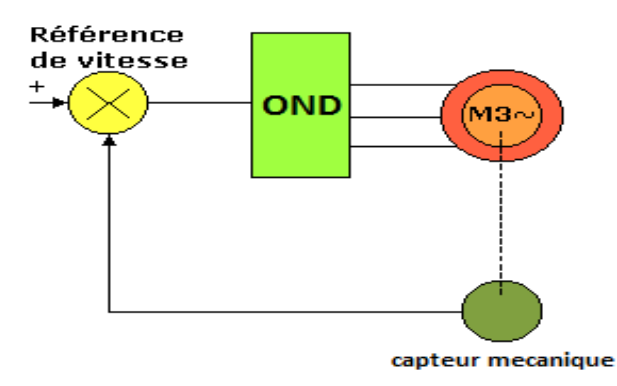

*Figure 2.2: réglage avec autopilotage*

On définit le glissement gcomme le rapport des pulsations rotoriques et statoriques  $g=\frac{\omega_r}{\omega}$  $\frac{\omega_r}{\omega_s}$ . Les différentes pulsations sont reliées par la relation d'autopilotage suivante :

$$
\omega_s = \omega_r + p\Omega \ \ (2.1)
$$

## **2.3 Modélisation de la machine asynchrone en régime permanent**

Pour mettre en évidence les principes généraux de réglage du couple électromagnétique de la machine asynchrone, nous allons adopter le modèle du régime permanent sinusoïdal en utilisant la notation de vecteur complexe. Le contrôle de vitesse le plus simple, dit 'U sur F', permet de varier la vitesse de la machine sur une large plage. Les équations qui permettent de calculer le couple et de prévoir les points de fonctionnement sont basés sur le modèle 'régime permanent' de la machine. Pour la mise en équations du modèle de la machine, nous supposons les hypothèses du chapitre1.

#### **2.3.1. Modèle de la machine asynchrone en régime permanent**

Si les tensions d'alimentation de la machine asynchrone sont triphasées équilibrées et sinusoïdales, on peut les écrire selon la forme suivante :

$$
\begin{cases}\nV_{as} = V_s \cos(\omega_s t) \\
V_{bs} = V_s \cos(\omega_s t - \frac{2\pi}{3}) \\
V_{cs} = V_s \cos(\omega_s t - \frac{4\pi}{3})\n\end{cases}
$$
\n(2.2)

En choisissant de fixer repère d-q au champ tournant à la vitesse angulaire  $\omega_s = \frac{d\theta_s}{dt}$  $rac{uv_s}{dt}$ l'équation (2.2) peut être écrite sous la forme suivante :

$$
\begin{cases}\nV_{ds} = U_s \cos(\omega_s t - \theta_s) \\
V_{qs} = U_s \sin(\omega_s t - \theta_s)\n\end{cases}
$$
\n(2.3)

En utilisant la notation complexe $X = X_d + X_q$ , les grandeurs électriques peuvent se mettre sous la forme :

$$
\overline{V}_s = V_{ds} + jV_{qs} = R_s(I_{ds} + jI_{qs}) + \frac{d}{dt}(\phi_{ds} + j\phi_{qs}) - \omega_s(\phi_{qs} - j\phi_{ds}) \quad (2.4)
$$
  

$$
\overline{V}_r = V_{dr} + jV_{qr} = R_r(I_{dr} + jI_{qr}) + \frac{d}{dt}(\phi_{dr} + j\phi_{qr}) - \omega_r(\phi_{qr} - j\phi_{dr}) \quad (2.5)
$$

D'où

$$
\overline{V}_s = R_s \overline{I}_s + \frac{d}{dt} \overline{\phi_s} + j \omega_s \overline{\phi_s} \qquad (2.6)
$$

$$
\overline{V}_r = R_r \overline{I}_r + \frac{d}{dt} \overline{\phi_r} + j \omega_r \overline{\phi_r} \qquad (2.7)
$$

En régime permanent on a :

$$
\frac{d}{dt}\overline{\phi_s}=0, \quad \frac{d}{dt}\overline{\phi_r}=0
$$

Par conséquence l'équation (2.6) et (2.7) devient :

$$
\begin{cases} \bar{V}_s = R_s \bar{I}_s + j \omega_s \bar{\phi}_s\\ \bar{V}_r = R_r \bar{I}_r + j \omega_r \bar{\phi}_r = 0 \end{cases} (2.8)
$$

Equation de flux magnétique

$$
\begin{cases}\n\bar{\phi}_s = L_s \bar{I}_s + M_{sr} \bar{I}_r \\
\bar{\phi}_r = M_{sr} \bar{I}_s + L_r \bar{I}_r\n\end{cases}
$$
\n(2.9)

En utilisant les équations(2.8) et (2.9) on peut écrire les grandeurs électriques :

$$
\begin{cases} \bar{V}_s = R_s \bar{I}_s + j \omega_s L_s \bar{I}_s + j \omega_s M_{sr} \bar{I}_r \\ 0 = \frac{R_r}{g} \bar{I}_r + j \omega_s L_r \bar{I}_r + j \omega_s M_{sr} \bar{I}_s \end{cases} (2.10)
$$

Avec :  $\omega_r = g \omega_s$ 

A partir de ces deux équations (2.9) et (2.10), on en déduit :

$$
\bar{I}_r = -j \frac{M_{sr}\omega_r}{R_r + jL_r\omega_r} \bar{I}_s \quad (2.11)
$$

$$
\bar{\phi}_s = L_s \frac{R_r + j\omega_r \sigma L_r}{R_r + jL_r\omega_r} \bar{I}_s \quad (2.12)
$$

# **2.3.2. Schéma électrique équivalent de la Mas**[14]

Les équations (2.10) peuvent être représentées par le schéma électrique équivalent suivant :

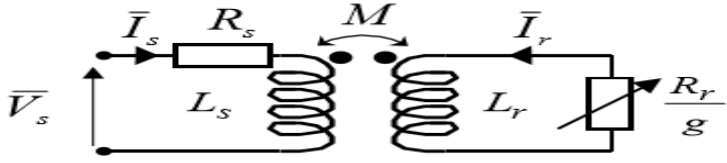

*Figure 2.3 : Schéma par phase en régime permanent*

On peut ramener ce schéma au stator avec les fuites magnétiques totalisées au rotor  $(N_r\omega_s)$ :

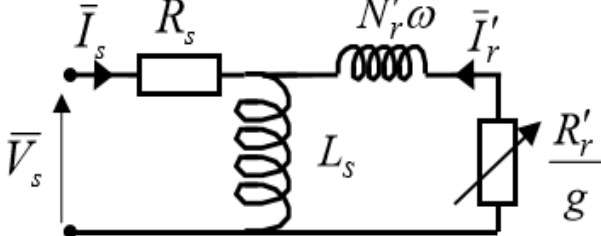

*Figure 2.4 : schéma équivalent au stator avec les fuites magnétiques totalisées au rotor*

Avec :

$$
\begin{cases}\nN_r = \sigma L_r = L_r - \frac{M}{L_s} \\
N'_r = N_r \left(\frac{L_s}{L_m}\right)^2 \\
R'_r = R_r \left(\frac{L_s}{L_m}\right)^2 \\
\overline{I}_r = \left(\frac{L_m}{L_s}\right) \overline{I}_r\n\end{cases}
$$
\n(2.13)

# **2.3.3. Expression de Couple**

Le couple électromagnétique est donné par :

$$
\mathbf{C}_e = \frac{3}{2} p L_m \mathfrak{S} m(\bar{I}_s \bar{I}_r^*) \tag{2.14}
$$

A partir des équations(2.11),(2.12) on obtient :

$$
\mathsf{C}_e = 3p \left(\frac{L_m}{L_s}\right)^2 \phi_s^2 \frac{\omega_r}{R_r \left(1 + \left(\frac{\sigma \omega_r L_r}{R_r}\right)^2\right)}
$$
(2.15)

Cette expression montre que pour contrôler le couple électromagnétique de la machine, il faut contrôler le flux statorique $\phi_{_S}$  (donc le courant) et la pulsation rotorique  $\omega_{r}$ (Grandeur qui n'est pas directement accessible).

Lorsque le module de flux est constant, le couple ne dépend que de  $\omega_r$ , La variation de couple électromagnétique en fonction de la pulsation rotorique est représentée par la figure  $(2.5)$ :

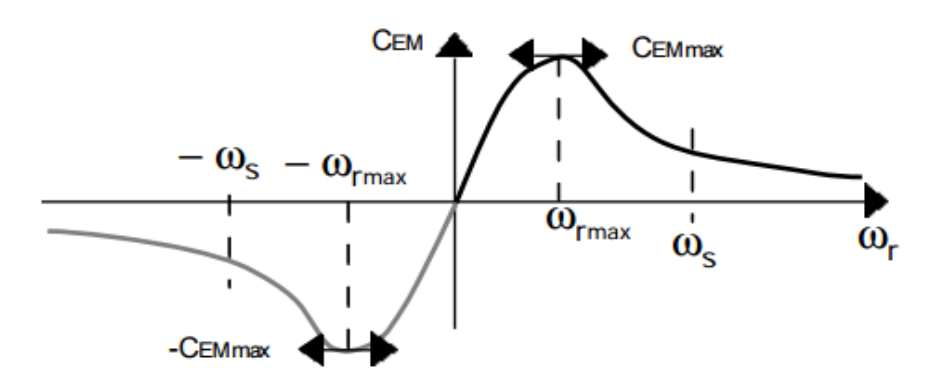

*Figure 2.5: variation du couple en fonction de la pulsation*

La courbe présente un maximum  $C_{emax}$ pour la pulsation notée  $\omega_{rmax}$ 

$$
\omega_{rmax} = \frac{R_r}{\sigma L_r} \qquad (2.16)
$$

Et

$$
\mathsf{C}_{emax} = 3p \left(\frac{L_m}{L_s}\right)^2 \phi_s^2 \frac{1}{2\sigma L_r} \tag{2.17}
$$

Avec : σ est le coefficient de dispersion de BLONDEL

On voit bien que le couple maximum est proportionnel ou care du flux statorique.

On régime permanent le glissement est suffisamment faible, le couple électromagnétique est proportionnel à la pulsation  $\omega_r$  :

$$
\mathsf{C}_e = \alpha \omega_r \tag{2.18}
$$

Avec

$$
\alpha = 3p \left(\frac{L_m}{L_s}\right)^2 \phi_s^2 \frac{1}{R_r} \qquad (2.19)
$$

A partir de la connaissance de la loi  $\mathsf{C}_e$  = f  $(\omega_r)$  différentes stratégies de commande des machines asynchrones ont été élaborés.

## **2.4. Control scalaire en tension**

#### **2.4.1. La loi de commande** [15]

Etudions le comportement de la machine asynchrone en régime permanent, la tension d'alimentation est exprimée par la relation :

$$
\bar{V}_s = \frac{R_s}{1 + j\frac{L_r}{R_r}\omega_r} \left[ \left( 1 - \sigma \frac{L_s L_r}{R_s R_r} \omega_r \omega_s \right) + j \left( \frac{L_r}{R_r} \omega_r + \frac{L_s}{R_s} \omega_s \right) \right] \bar{I}_s \tag{2.20}
$$

En reportant (2.12) dans (2.20), le module de la tension statorique est alors :

$$
V_s = \phi_s \frac{R_s}{L_s} \sqrt{\frac{\left(1 - \sigma \frac{L_s L_r}{R_s R_r} \omega_r \omega_s\right)^2 + \left(\frac{L_r}{R_r} \omega_r + \frac{L_s}{R_s} \omega_s\right)^2}{1 + \left(\frac{\sigma \omega_r L_r}{R_r}\right)^2}}
$$
(2.21)

Cette relation reste valable entre les valeurs efficaces des tensions et flux statoriques. Elle constitue le principe des lois de commande à flux constant des machines alimentées en tension. On choisit de maintenir, si possible, le flux à sa valeur nominale.

Deux modes de commande sont possibles :

1- Une commande par contrôle de la fréquence statorique  $\omega_s$  et du courant ou de la tension statorique.

2- Une commande avec autopilotage et contrôle de la pulsation des courants rotoriques $\omega_r$ 

La loi de commande (2.21) permet de maintenir le flux constant, mais elle est trop complexe pour être exploitée sans moyen de calcul puissant. Elle doit être simplifiée

 $\triangleright$  Si la pulsation rotorique est très faible ( $\omega_r = 0$ ), alors :

$$
V_s = \phi_s \omega_s \sqrt{1 + \left(\frac{R_s}{\omega_s L_s}\right)^2} \tag{2.22}
$$

 $\triangleright$  Si, de plus,  $R_s$  est négligeable, alors :

$$
V_s = \phi_s \omega_s \qquad (2.23)
$$

Ce qui caractérise une loi de commande en  $V_s/f_s$ =constante.

Si la fréquence statorique  $f_s$  diminue, alors les réactances de flux de fuite décroissant, par contre la chute de tension ohmique ne peut pas être négligée. On compense alors en ajoutant un terme de tension  $V_0$ 

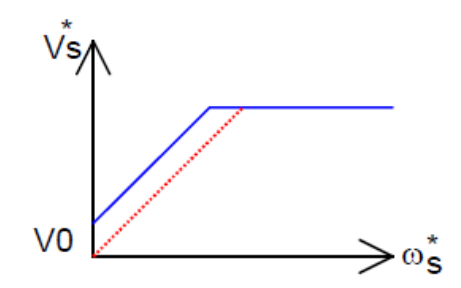

*Figure 2.6 : caractéristique (V/f)*

On ajoute souvent un terme correctif pour prendre en compte la pulsation rotorique :

$$
V_s = \phi_s(\omega_s + k\omega_r) \tag{2.24}
$$

Avec  $k = \frac{R_s L_r}{R_s L}$  $R_rL_s$ 

Pour améliorer le comportement en basse fréquence on peut utiliser la loi suivant :

$$
V_s = \phi_s(\omega_s \sqrt{1 + \left(\frac{R_s}{\omega_s L_s}\right)^2} + k\omega_r)
$$
 (2.25)

Les lois précédentes assurent un maintien du module du flux en régime permanent en régime transitoire elles provoquent des oscillations de flux donc du couple.

## **2.4.2 Contrôle en V/f de la machine asynchrone**

Son principe est de maintenir **V/f=constant** ce qui revient à garder le flux constant. Le contrôle du couple se fait par action sur le glissement. En effet, d'après le modèle établi en régime permanent, le couple maximum s'écrit [16] :

$$
\mathcal{C}_{emax} = \frac{3p}{2N'_r} \left(\frac{v_s}{w_s}\right)^2 \tag{2.26}
$$

On voit bien que le couple est directement proportionnel au carré du rapport de la tension sur la fréquence statorique. En maintenant ce rapport constant et en jouant sur la fréquence statorique, on déplace la courbe du couple électromagnétique (en régime quasistatique) de la machine asynchrone comme le montre la figure (2.7).

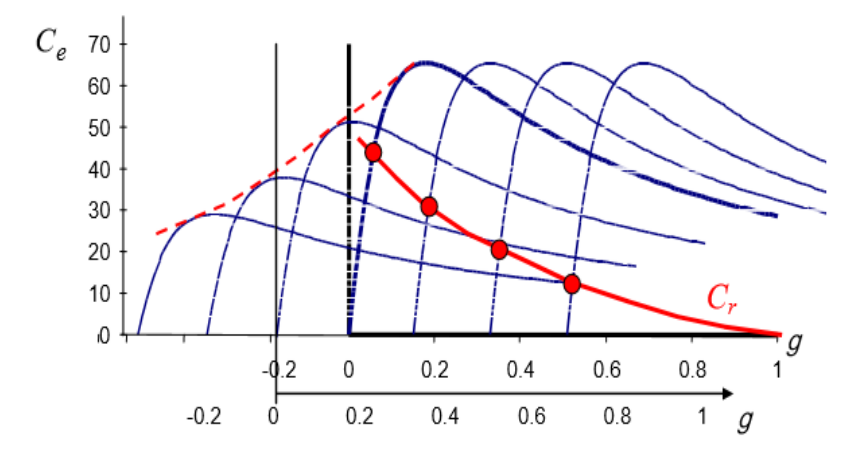

Correspond au point de fonctionnement <<intersection entre la courbe du couple de charge du moteur >>

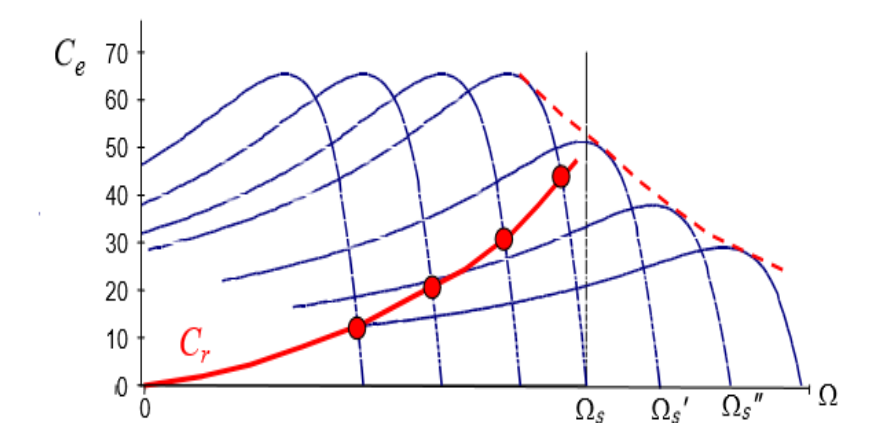

*Figure 2.7 : déplacement de la caractéristique couple-glissement en fonction de la fréquence d'alimentation*

En fait, garder le rapport constant revient à garder le flux constant. Quand la tension atteint sa valeur maximale, on commence alors à faire décroître ce rapport ce qui provoque une diminution du couple que peut produire la machine. On est en régime de « défluxage ». Ce régime permet de dépasser la vitesse nominale de la machine, on l'appelle donc aussi régime de survitesse figure (2.8).

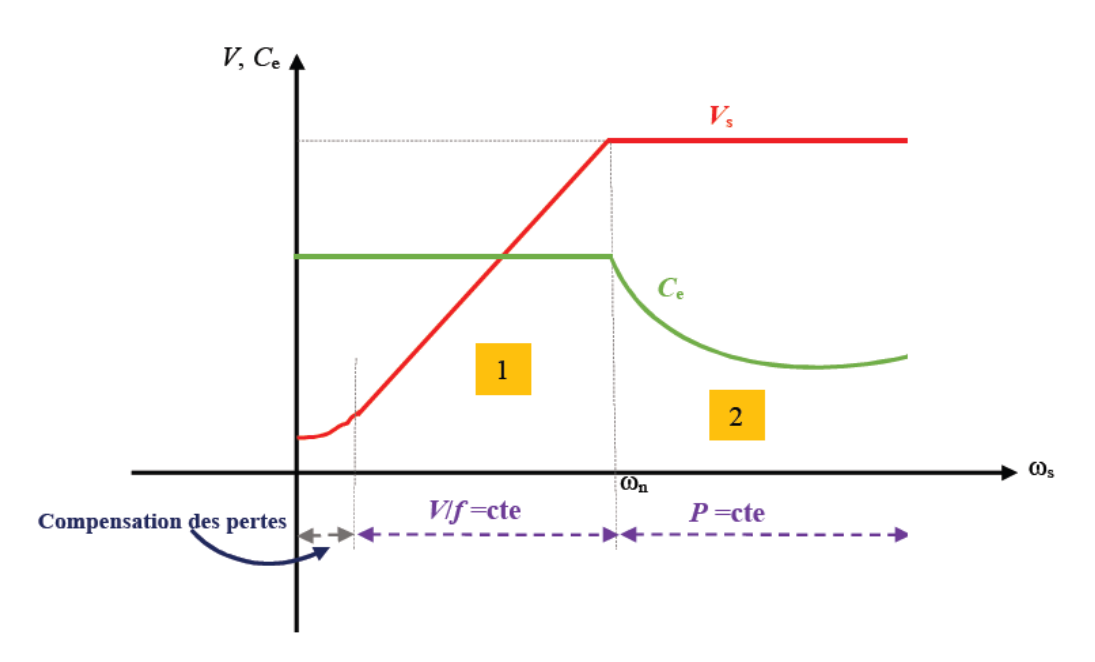

*Figure 2.8 : Autopilotage et commande scalaire. Modes de fonctionnement.*

Le schéma de principe de cette commande est représenté sur la figure (2.9). La machine asynchrone est alimentée par un onduleur de tension. Le dispositif de commande fixe la fréquence à partir de l'erreur de vitesse et la tension à partir de la loi *V*/*f*.

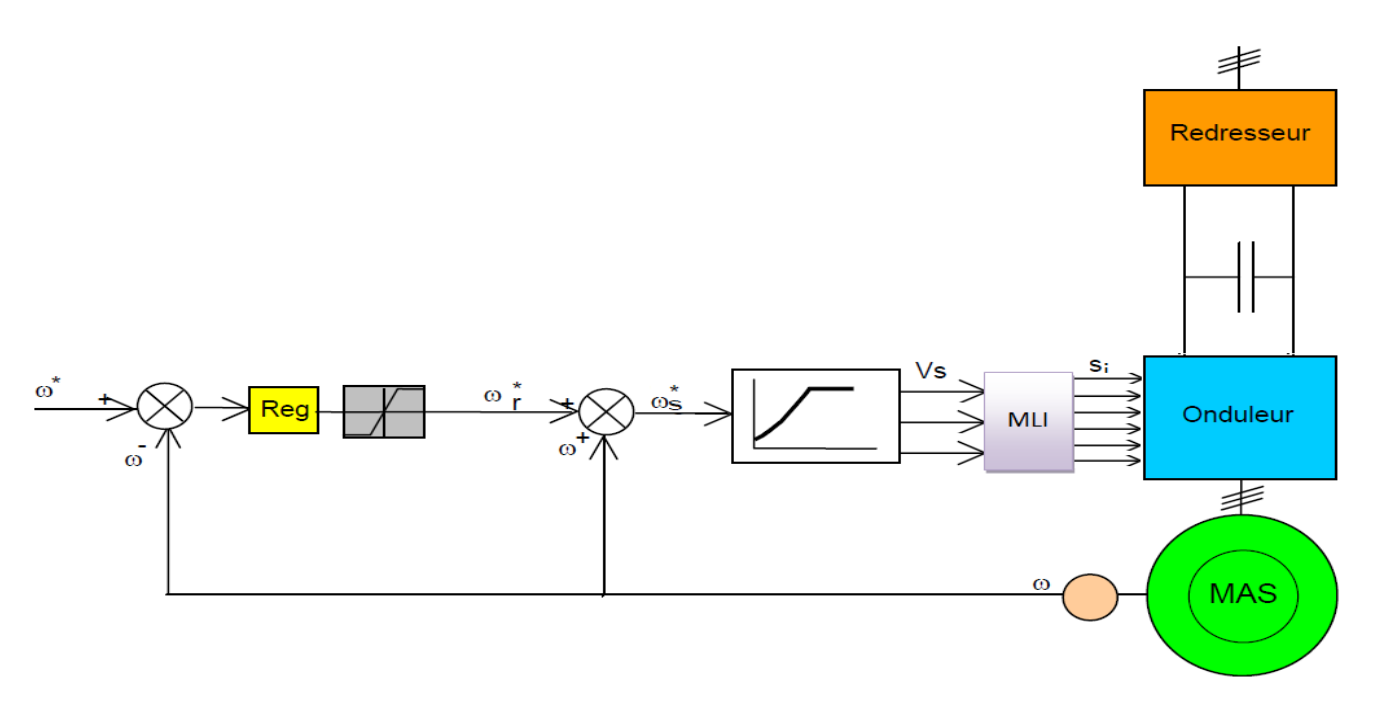

*Figure 2.9 : Commande scalaire avec onduleur de tension régulé en tension*

Ce schéma de commande présente la manière de réguler la vitesse de la machine en reconstituant la pulsation statorique.

# **2.5. Contrôle scalaire du courant**

A partir de l'équation (2.12), on définit le module du courant statorique par la relation Suivante :

$$
\bar{I}_s = \frac{\bar{\phi}_s}{L_s} \sqrt{\frac{1 + \left(\frac{\omega_r L_r}{R_r}\right)^2}{1 + \left(\frac{\sigma \omega_r L_r}{R_r}\right)^2}}
$$
(2.27)

Les caractéristiques $I_s = f(\omega_r) \dot{\phi}_s$  constant sont indiquées sur la figure (2.10). Pour  $\phi_s$ maintenu constant le courant statorique $I_s$ ne dépend que de $\omega_r$ .

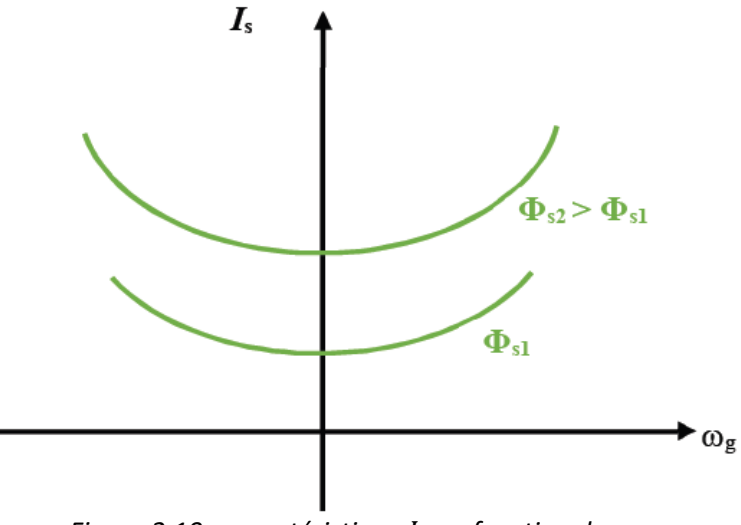

*Figure 2.10 : caractéristique*  $I_s$  en fonction de  $\omega_r$ 

Pour le contrôle de ce courant on utilise :

- ➢ Un onduleur de tension piloté en courants
- ➢ Un commutateur de courant

## **2.5.1. Principe de commande de l'onduleur de tension contrôlé en courant :**

À partir de la consigne de la vitesse les trois courants de consigne  $i_{as}^*$ ,  $i_{bs}^*$ ,  $i_{cs}^*$  sont calculer par la relation (2.28) et exprime par :

$$
\begin{cases}\ni_{as}^{*} = \sqrt{2}I_{s}^{*}\sin(\omega_{s}t) \\
i_{bs}^{*} = \sqrt{2}I_{s}^{*}\sin\left(\omega_{s}t - \frac{2\pi}{3}\right) \\
i_{cs}^{*} = \sqrt{2}I_{s}^{*}\sin(\omega_{s}t + \frac{2\pi}{3})\n\end{cases}
$$
\n(2.28)

Après la génération de courant ils sont comparés ou courant statorique mesurée la sortie de cette comparaison est l'entrée des régulateurs a hystérésis. Ce dernier génère la séquence de commande de l'onduleur.

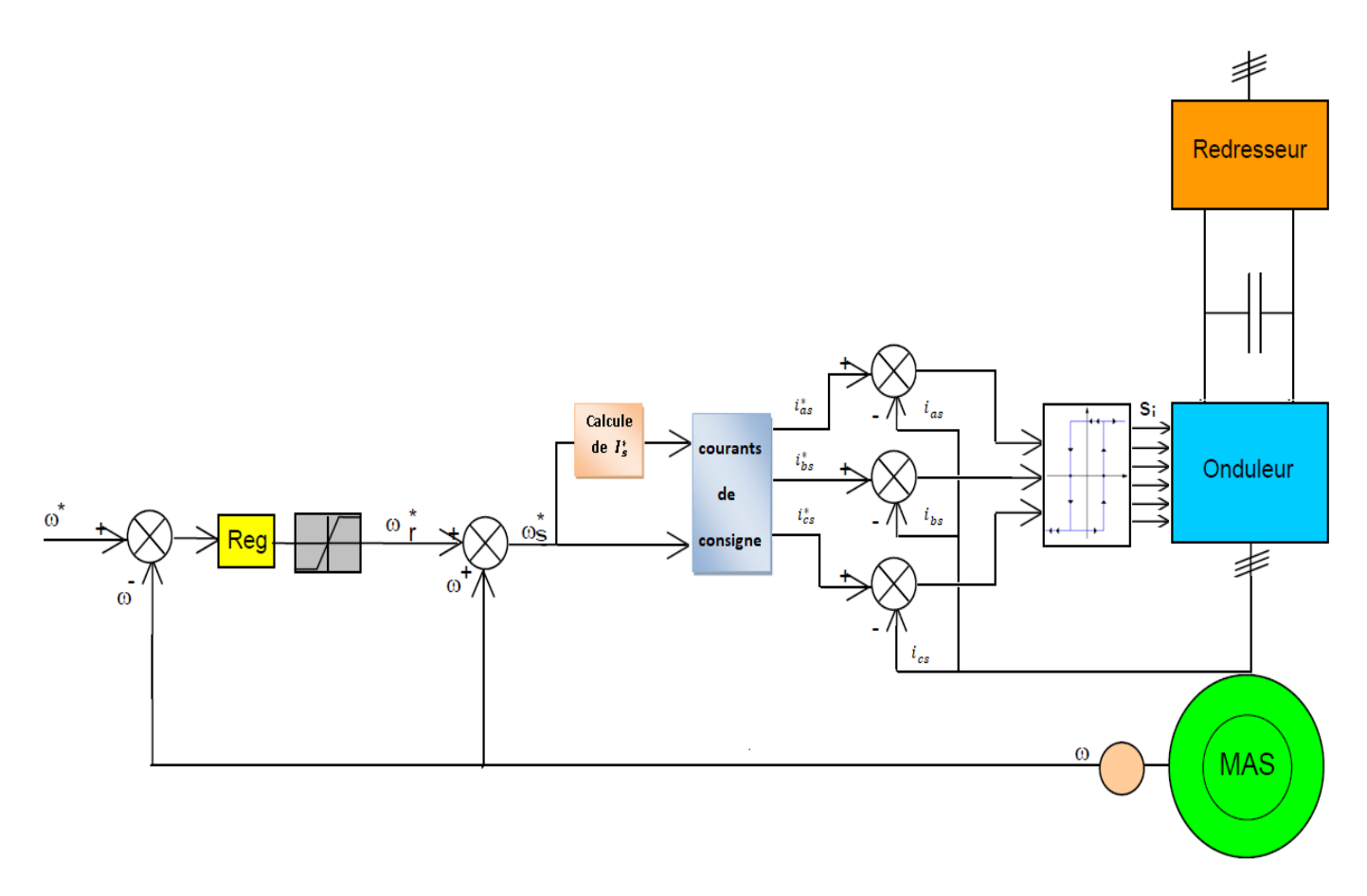

*Figure 2.11 : Commande scalaire avec onduleur de tension régulé en courant*

### **2.5.2. Principe de commande du commutateur de courant**

La différence avec la commande précédente, est que c'est un onduleur (commutateur) de courant qui est utilisé, Figure (2.12). On impose directement des courants dans les phases de la machine. La fréquence du fondamental est calculée de la même manière. La valeur du courant de plateau  $I_d$ (courant continue) est égale à une constante près à la valeur efficace du courant imposé  $I_s$ . Elle est imposée par régulation à l'aide d'un pont redresseur contrôlé. Le dispositif est plus complexe qu'un contrôle scalaire de la tension.

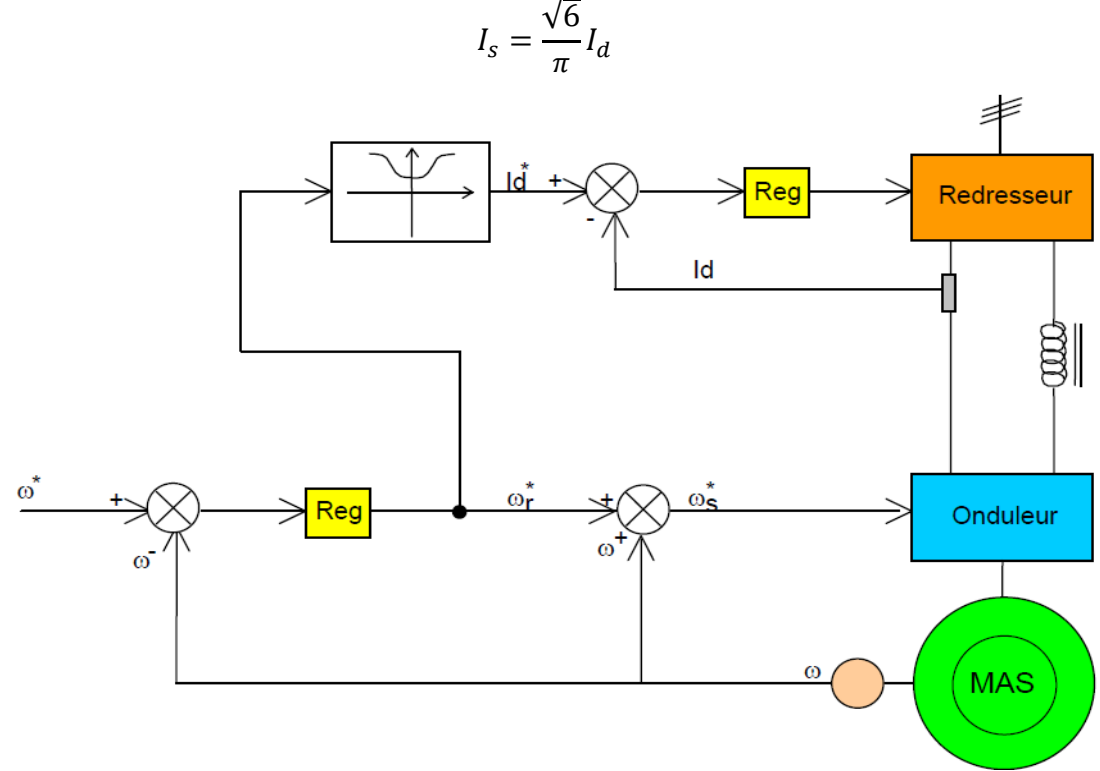

*Figure 2.12 : Commande scalaire avec onduleur de courant*

# **2.6 Calcule des régulateurs**[17]

## **2.6.1. Régulateur de vitesse avec PI**

La régulation de la vitesse mécanique est réalisée à l'aide du régulateur PI. Le régulateur PI permet de contrôler la rapidité de la MAS et l'élimination de l'erreur statique en position. En effet l'objectif de la régulation et que le rotor atteigne la vitesse de référence en un temps donné. La dynamique désirée du système régulé en boucle fermée assure aussi sa stabilité.

Le schéma bloc de la régulation de la vitesse est représenté par la figure (2.13) suivante :

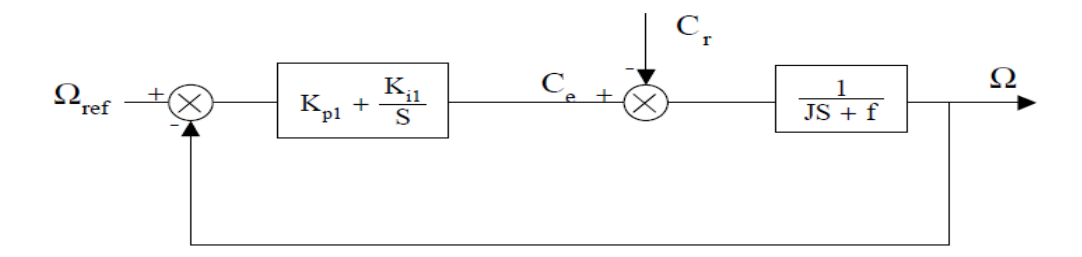

*Figure 2.13 : schéma-bloc de régulation de vitesse*

L'équation en boucle ouverte sans régulateur est définit par l'équation :

$$
\Omega(s) = \frac{1}{Js + f} (C_e - C_r)(2.29)
$$

Dans le cas de l'utilisation d'un régulateur PI classique Ω s'écrit alors :

$$
\Omega = \frac{1}{Js + f} \left( kp + \frac{ki}{s} \right) \left( \Omega_{ref} - \Omega \right) - \frac{1}{Js + f} C_r \ (2.30)
$$

Soit :

$$
\Omega = \frac{k_p s + k_i}{J s^2 + (k_p + f)s + k_i} \Omega_{ref} - \frac{s}{J s^2 + (k_p + f)s + k_i} C_r \tag{2.31}
$$

L'équation caractéristique (de poursuite et de régulation) possède une dynamique du 2eme ordre. En poursuite ( $C_r = 0$ ) on écrira :

$$
\frac{\Omega}{\Omega_{ref}} = \frac{\frac{k_p}{k_i} s + 1}{\frac{J}{k_i} s^2 + \frac{(k_p + f)}{k_i} s + 1}
$$
(2.32)

Cette fonction de transfert possède une dynamique  $2^{eme}$  ordre, dont la forme canonique normalisée :

$$
G(s) = \frac{1}{\frac{1}{w_n}s^2 + \frac{2\zeta}{w_n}s + 1} \quad (2.33)
$$

Par comparaison on obtient alors :

$$
\begin{cases}\n\frac{J}{k_i} = \frac{1}{w_n} \\
\frac{(k_p + f)}{k_i} = \frac{2\zeta}{w_n}\n\end{cases}
$$
\n(2.34)

Avec :

 $\zeta$ : Coefficient d'amortissement

 $t_{r5\%}$  : Temps de réponse (s)

 $w_n$  : Fréquence propre d'oscillation ( $w_n = \frac{3}{\zeta * t_n}$  $\frac{5}{\zeta * t_{r5\%}})$ 

$$
\begin{cases}\nk_i = w_n * J \\
k_p = \frac{2\zeta * k_i}{w_n} - f\n\end{cases}
$$
\n(2.35)

## **2.6.2. Régulation de vitesse avec un régulateur IP**

A l'opposé du régulateur PI qui introduit un zéro supplémentaire en boucle fermée, le correcteur intégral-proportionnel IP est essentiellement différent du correcteur PI. L'emploi d'une telle structure contourne ce problème en filtrant ce zéro en boule fermée et en imposant, par conséquent, uniquement deux pôles. La spécification de ces pôles se traduit par fixation du taux d'amortissement et de pulsation naturelle. En plus le correcteur IP permet le filtrage de la consigne. Ce qui améliore fortement la robustesse du système. Les propriétés intéressantes de cette structure apparaitront plus particulièrement après une comparaison avec des algorithmes de types PI lors d'une application de charge.

Le schéma bloc de la régulation de la vitesse est représenté par la Figure (2.14) suivante :

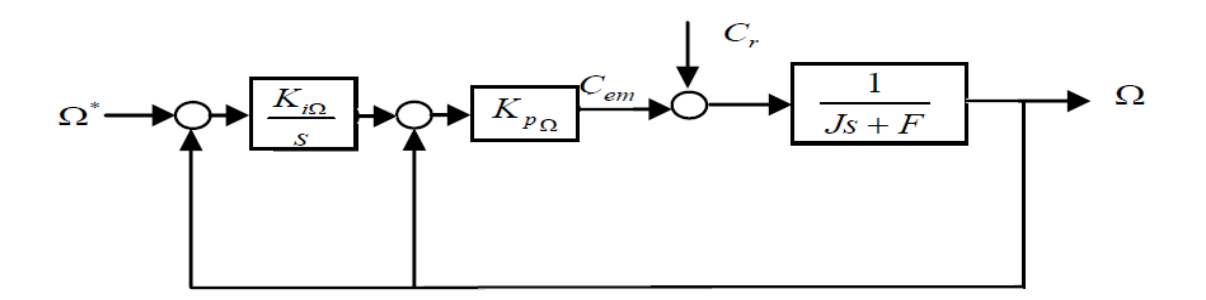

*Figure 2.14 : schéma-bloc de régulation de vitesse*

Nous avonsΩ = 
$$
\frac{1}{Js+f}(C_e - C_r)(2.36)
$$

L'équation caractéristique (poursuite et régulation) possède une dynamique du 2eme ordre. En poursuite (  $C_r = 0$ )la vitesse mécanique  $\Omega$  est définit par l'équation suivante :

$$
\Omega = \frac{\frac{1}{j}k_{p}k_{i}}{S^{2} + \frac{(k_{p}+f)}{j}S + \frac{k_{p}k_{i}}{j}}\Omega_{ref}(2.37)
$$

Cette fonction de transfert possède un dynamique  $2^{eme}$  ordre, dont la forme canonique :

$$
G(s)\frac{{w_n}^2}{s^2 + 2\zeta w_n s + w_n^2} \qquad (2.38)
$$

Par comparaison on obtient alors :

$$
\begin{cases} \frac{(k_p + f)}{J} = 2\zeta w_n\\ \frac{k_p k_i}{J} = w_n^2 \end{cases}
$$
 (2.39)

Avec :

 $\zeta$ : Coefficient d'amortissement

 $t_{r5\%}$  : Temps de réponse (s)

 $w_n$  : Fréquence propre d'oscillation ( $w_n = \frac{3}{\zeta * t_n}$  $\frac{3}{\zeta * t_{r5\%}}$ 

$$
\begin{cases}\nk_i = w_n * J \\
k_p = \frac{2\zeta * k_i}{w_n} - f\n\end{cases}
$$
\n(2.40)

# **2.7. Conclusion**

Dans ce chapitre nous avons présenté les concepts de base de la commande scalaire et plus particulièrement la commande scalaire par contrôle indirect du flux.

La commande scalaire qui est une commande simple peut être réalisée avec un contrôle en tension ou bien en courant de l'onduleur.

D'âpres l'étude théorique on peut conclure que la commande scalaire linéarisé le flux de la machine en un certain point de fonctionnement et on a aussi constaté que cette stratégie de commande présente un inconvénient majeur dans les base vitesses à cous de l'importance de la chute de tension statorique.

La régulation de la vitesse mécanique de la MAS avec un régulateur PI puis IP a été présentée.

Le prochain chapitre présente les résultats obtenus en temps réel, La validation de ces résultats est réalisée par la comparaison avec des résultats de simulation.

## **3.1. Introduction**

L'implémentation expérimentale d'un système d'entrainement de la machine asynchrone est une étape importante pour la validation expérimentale des algorithmes testés en simulation.

Ce chapitre est divisé en trois parties, d'abord la première partie est consacrée à la simulation et à l'interprétation des résultats de simulation de la modélisation de MAS alimentée par le réseau puis par onduleur. Dans la deuxième partie on a présenté la technique pour générer le signal PWM à l'aide de la carte dSPACE1104 dans l'environnement Matlab /Simulink. Une description détaillée sur la carte dSPACE est ensuite présentée. Finalement, les résultats expérimentaux de la commande scalaire sont exposés et discutés.

# **3.2. Simulation et interprétation**

Avant d'entamer toute réalisation expérimentale, la simulation sur logiciel est devenue une étape primordiale pour les chercheurs. On a choisi le logiciel Matlab/Simulink qui est très connu pour sa puissance de calcul.

## **3.2.1. Simulation de la technique de la modulation sinusoïdale triangulaire**

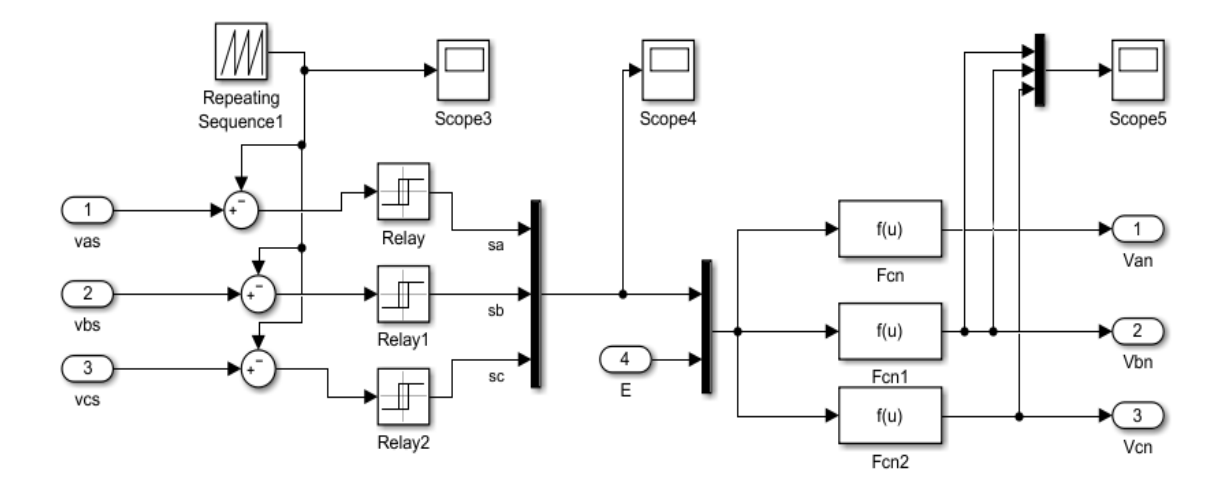

*Figure 3.1 : Modèle Simulink de la commande MLI*

Les instants de fermeture des interrupteurs sont déterminés par l'intersection de l'onde de référence  $v_s^*$  donnée par l'équation (1.34) représentant les trois tensions de référence avec la porteuse  $V_p$  donnée par (1.35). La simulation est faite pour le cas m=21, r=0.9.

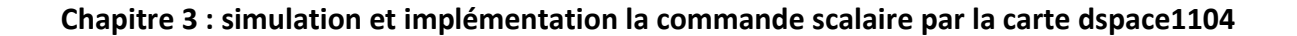

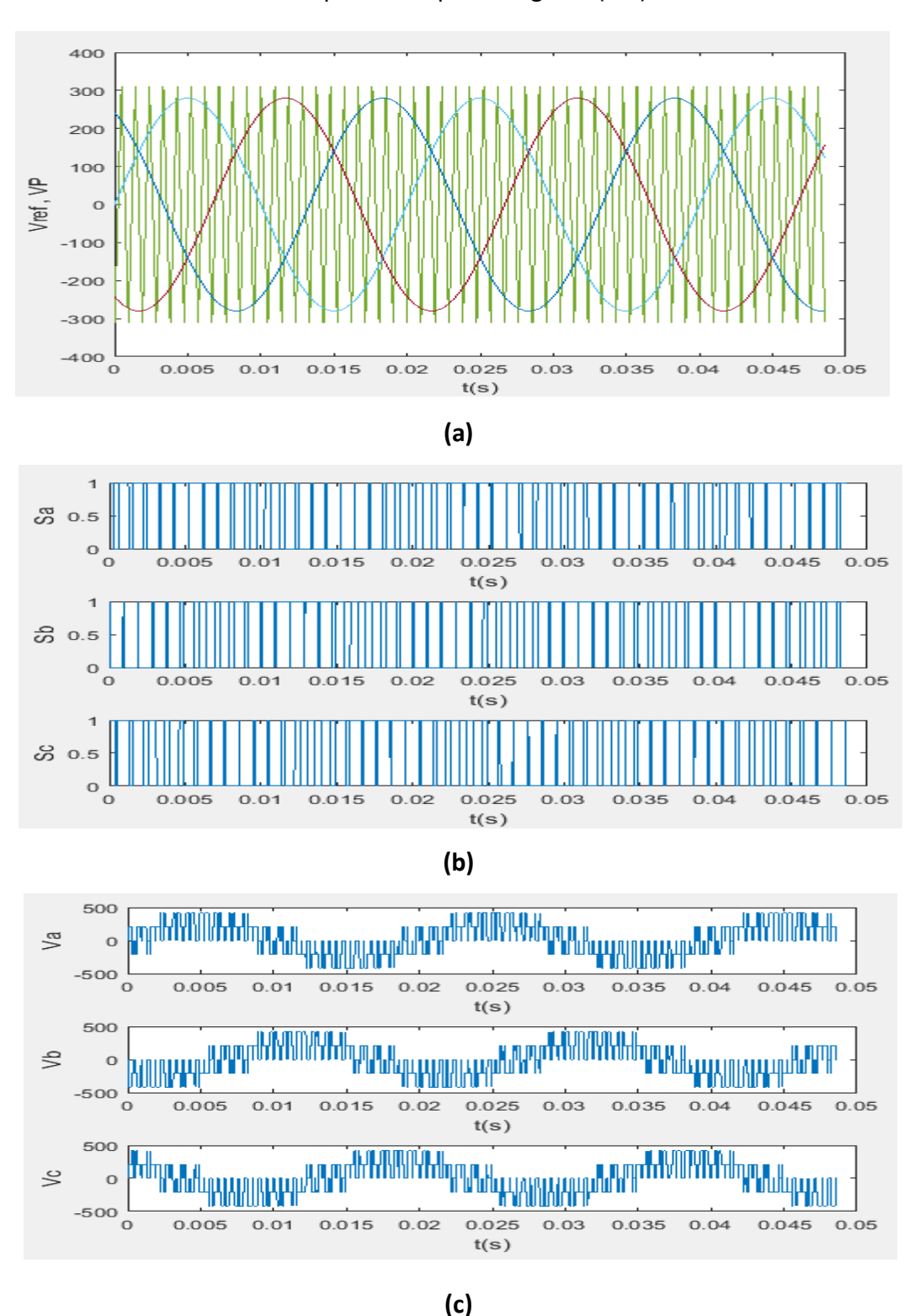

Les résultats de simulation sont représentés par les figures (3.2).

*Figure 3.2 : Les formes d'ondes de la technique MLI sinusoïdale –triangulaire*

- **a)** Les tensions de références et la porteuse triangulaire
- **b)** Les signaux de commande
- **c)** Les tensions de sorti de l'onduleur

La MLI sinusoïdale triangulaire permet de faire varier la valeur de la fondamentale de la tension qui sera appliquée à la MAS.

## **3.2.2. Simulation de la MAS alimentée par le réseau**

Une simulation sur Matlab/Simulink de la MAS avec des sources de tension triphasées est effectuée suivant le schéma de la figure suivante. Un couple de charge de 10 N.m est appliqué à la MAS à t=0.5s puis une simulation à vide depuis t=1s.

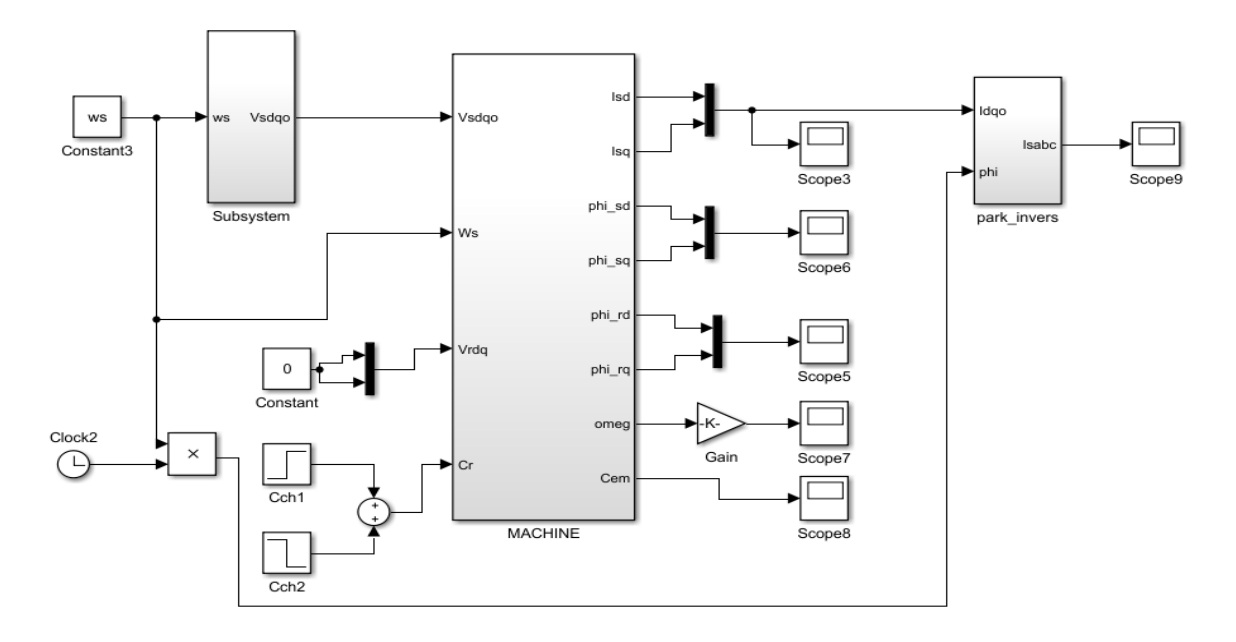

*Figure 3.3 : Schéma bloc Simulink de la machine asynchrone*

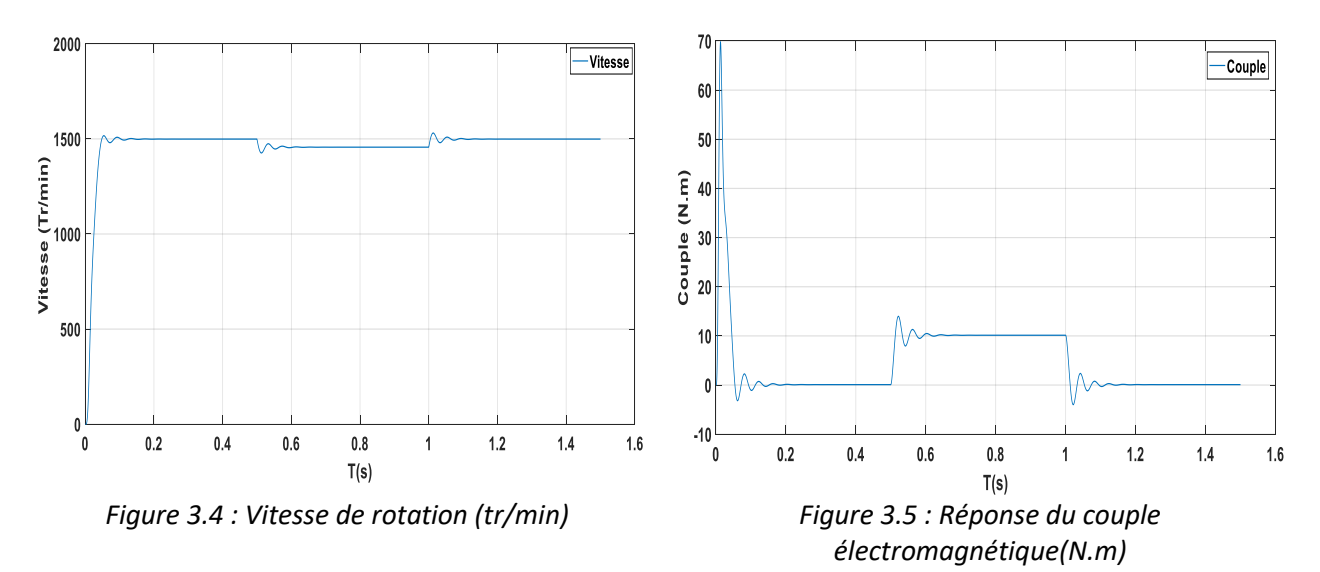

47

Les résultats de simulation illustrent l'évolution de la vitesse mécanique, le couple électromagnétique, les courants électriques, les flux magnétiques dans le repère de Park et les courants électriques triphasés.

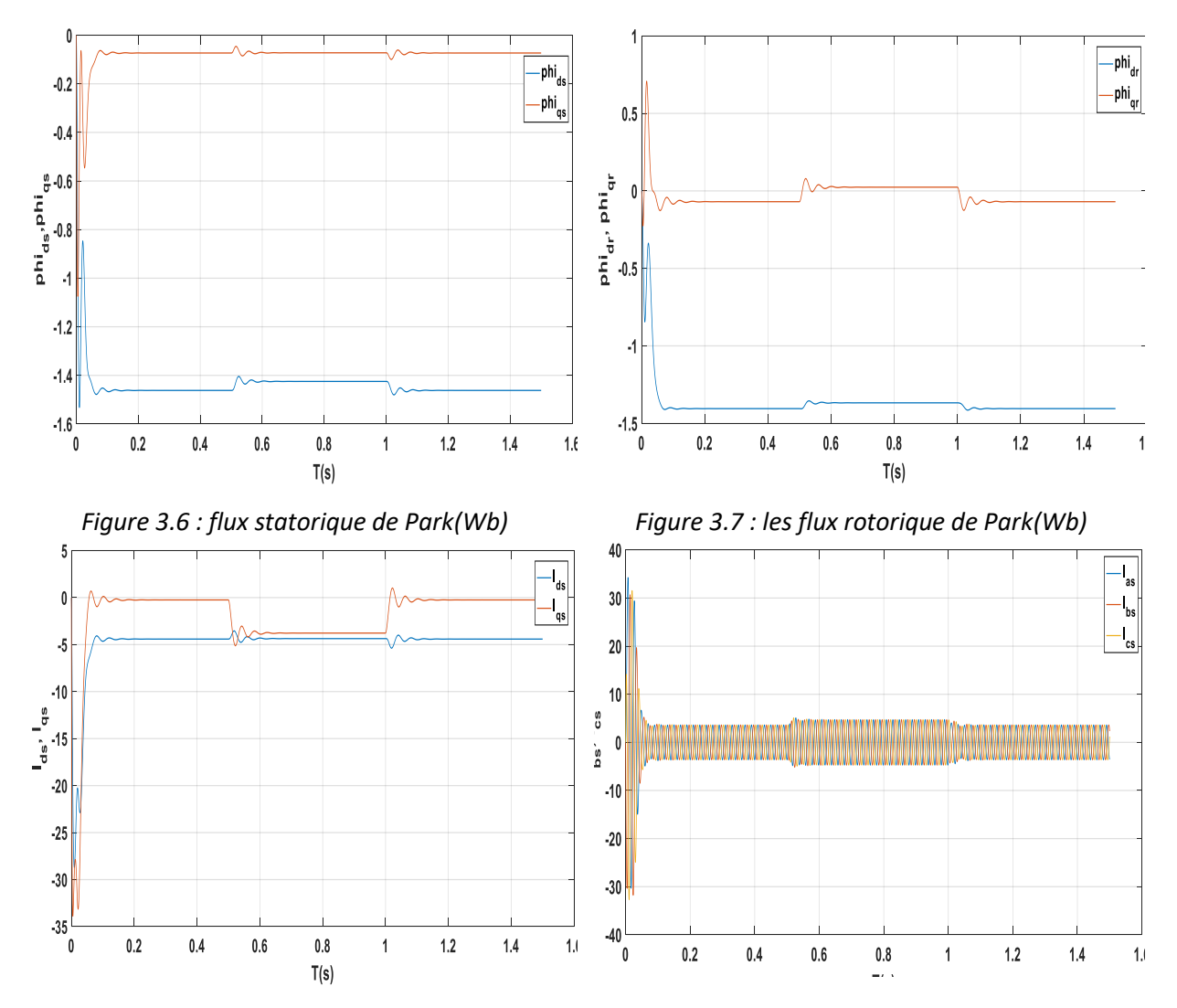

*Figure 3.8 : les courants statoriques de Park(A) Figure 3.9 : Les Courants de phases statoriques(A)*

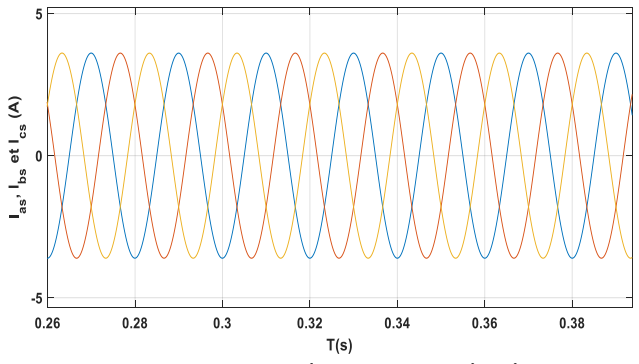

*Figure 3.10 : zoom sur les Courants de phases statoriques (A)*

- **a) Conclusion sur le démarrage direct de la machine asynchrone**
	- ➢ On remarque que la vitesse mécanique atteinte est proche de 1500 (tr/min) (à vide) ; lors de l'application d'un couple de charge une diminution permanente de la vitesse apparait (Figure 3.4) puisqu' elle est inversement proportionnelle au couple. Le régime permanent est atteint au bout de T=0.2 s.
- ≻ L'oscillation de couple est l'élément marquant sur la courbe  $C_e = f(t)$  puisque la couple augmente pendant le régime transitoire et après disparition de ce dernier, le couple tend vers zéro (à vide) et vers la valeur du couple résistant (en charge), figure (3.5).
- ➢ On note aussi un appel de courant au démarrage égal à 8 fois le courant nominale (dans le régime permanent). Le courant sinusoïdales d'amplitude constante lors de l'application d'un couple de charge et il augmente pour atteindre une valeur adéquate, figure (3.7).

## **3.2.3. Simulation de la MAS alimenté par un onduleur**

Un onduleur triphasé est réalisé sur Matlab/Simulink pour alimenter la MAS pour une variation de la vitesse en boucle ouverte puis en boucle fermée.

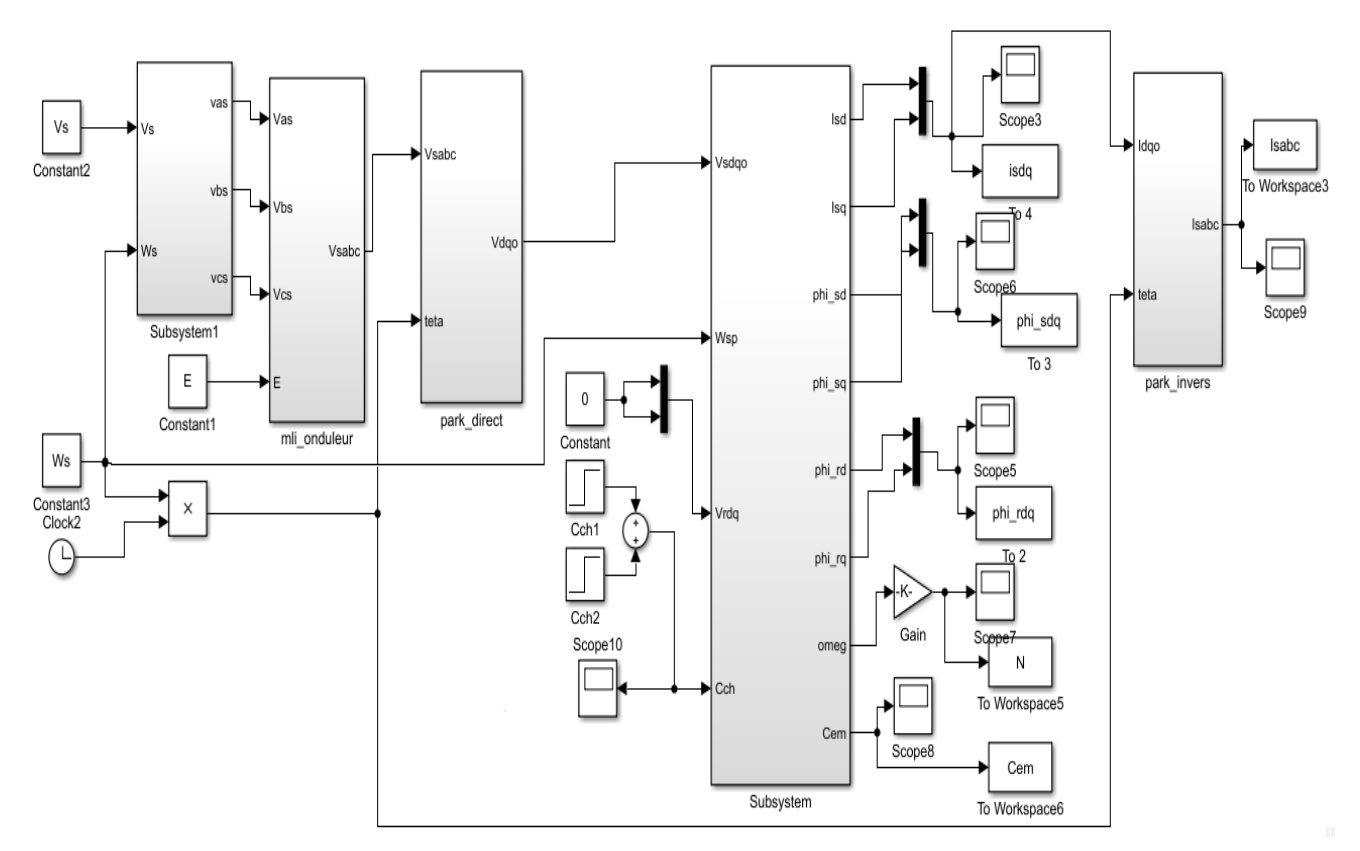

*Figure 3.11 : Schéma bloc de la MAS en boucle ouverte alimenté par onduleur*

#### **Chapitre 3 : simulation et implémentation la commande scalaire par la carte dspace1104**

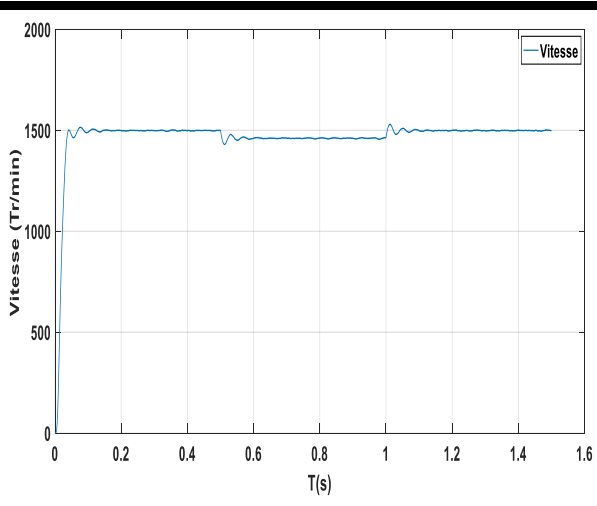

*Figure 3.12 :Vitesse de rotation de la machine alimente par l'onduleur(tr/min)*

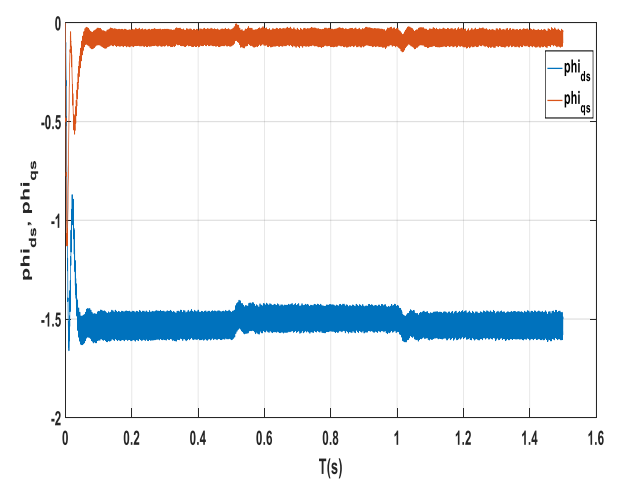

*Figure 3.14 : les flux statorique de Park (Wb) Figure 3.15 : les flux rotorique de Park(Wb)* 

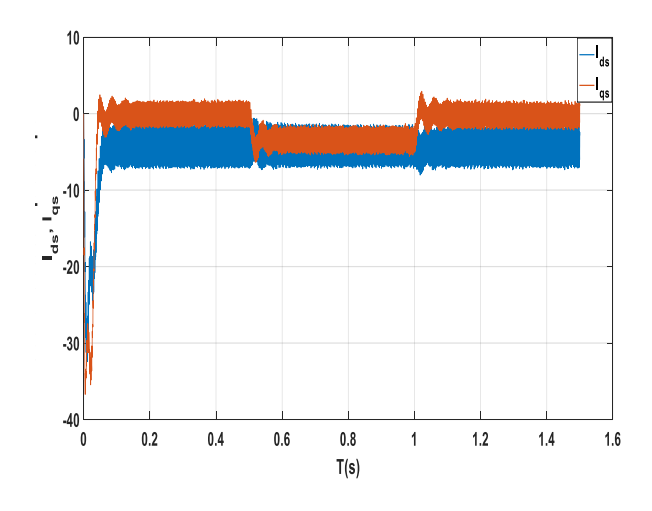

*Figure 3.16 : les courants statoriques de Park de la machine alimentée par l'onduleur(A)*

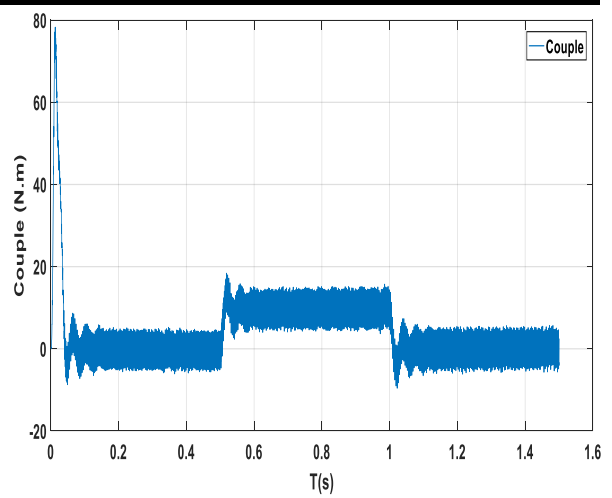

*Figure 3.13 :Réponse du couple électromagnétique de la machine alimente par l'onduleur(N.m)*

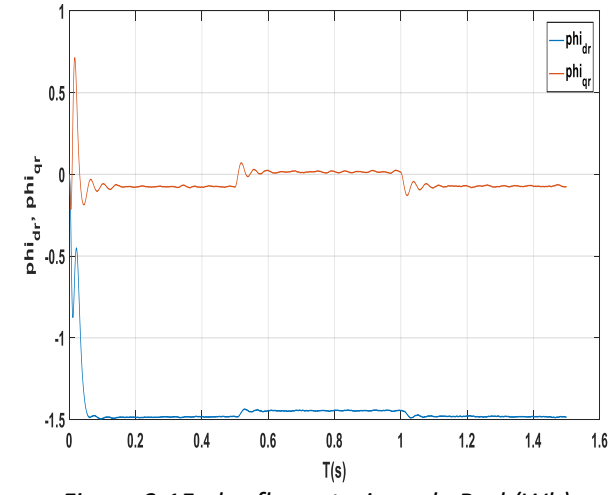

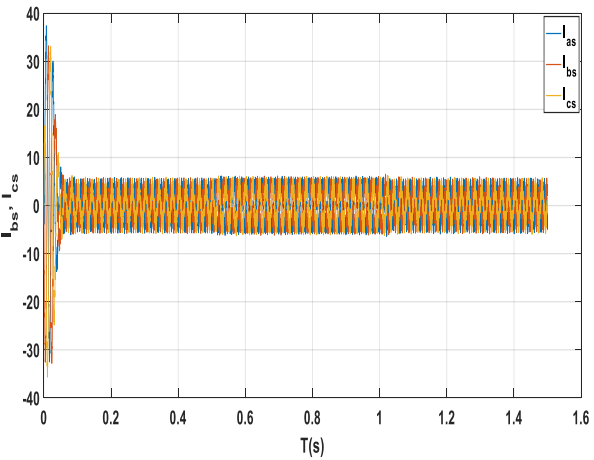

*Figure 3.17 : Les Courants de phases statoriques machine alimentée par l'onduleur(A)*

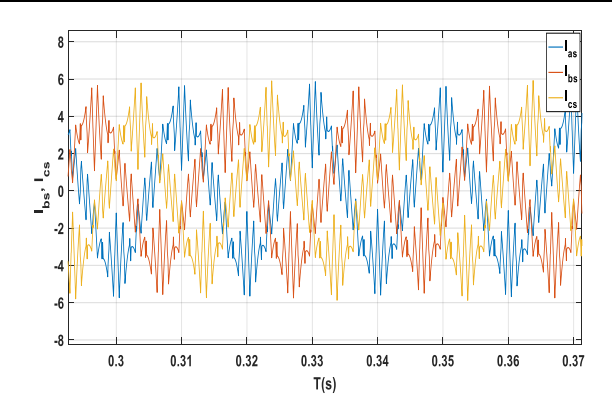

*Figure 3.18 : zoom sur les Courants de phases statoriques de la MAS alimentée par l'onduleur* 

## **a) Interprétation des résultats**

- ➢ L'analyse des courbes de simulation avec MLI sinusoïdale triangulaire montre que le temps de démarrage est un peu réduit par rapport au démarrage direct.
- $\triangleright$  On remarque une augmentation au niveau des ondulations de couple, courant et flux statorique de Park.
- ➢ On remarque des perturbations dans les courant de phase statorique de la MAS alimentée par l'onduleur mais il garde la forme sinusoïdale, ceux-ci est dû au découpage MLI de la tension fournie par l'onduleur.

#### **b) Conclusion**

Les courbes des simulations de la MAS alimentée par le réseau et par l'onduleur de tension sont presque identiques. Néanmoins, des oscillations sont présentent sur les signaux générés par la MAS alimentée par onduleur.

### **3.2.4. Simulation de la commande scalaire en boucle ouverte**

La simulation de la commande scalaire en boucle ouverte sur Matlab/Simulink est donnée par le fichier. mdl de la figure 3.19. Les résultats de simulation sont présentés sur les figures suivantes.

#### **a) Démarrage à vide suivi d'une Vitesse de référence variable positive**

Les courbes sont présentées pour un démarrage à vide et en fonctionnement à vitesse variable. Un pic est présent à chaque variation de consigne de vitesse.

La vitesse mécanique de la MAS suit la référence, avec un temps de réponse très courte. Un dépassement maximal qui vaut 12.42% de la vitesse nominale et est ensuite rapidement atténué.

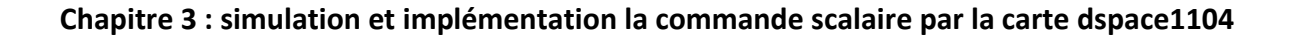

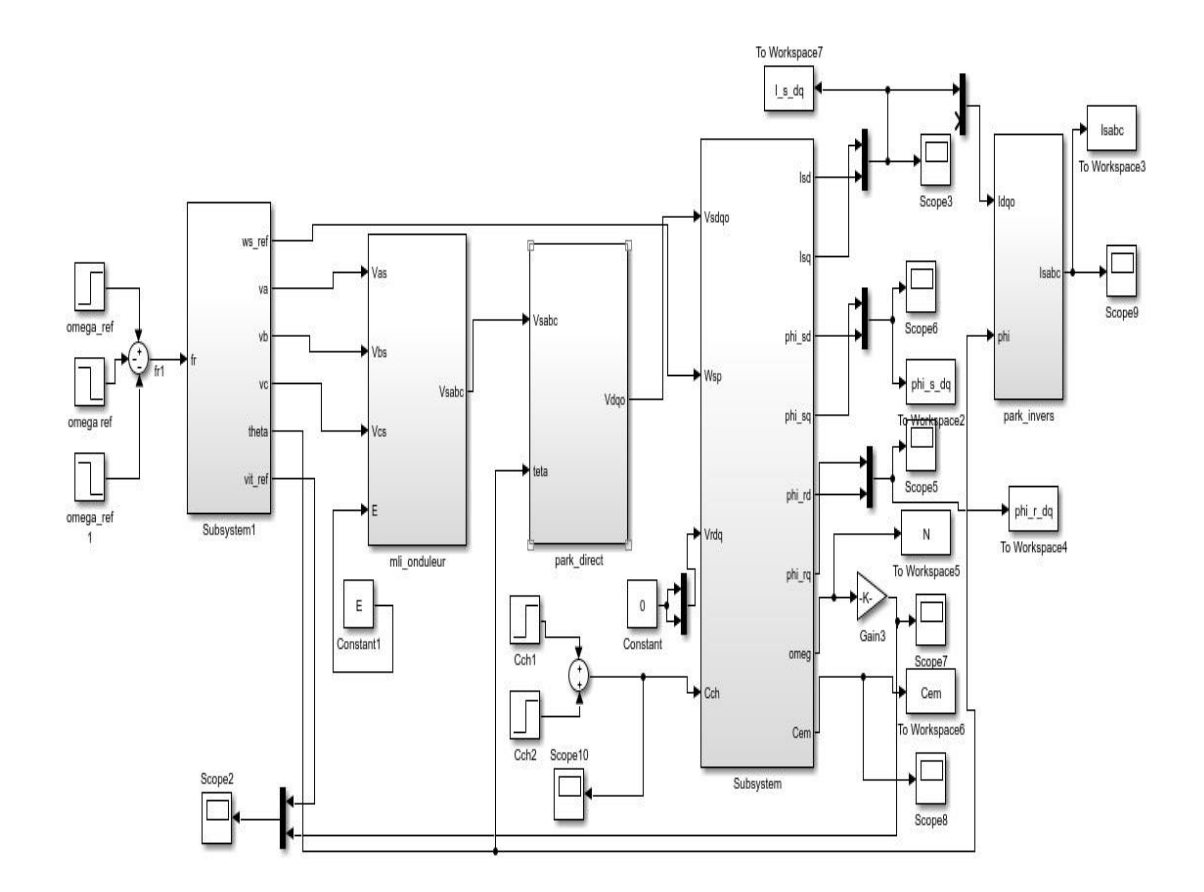

*Figure 3.19 : Schéma bloc de la commande scalaire de la MAS en boucle ouverte*

La courbe du couple électromagnétique reflète bien le comportement de la vitesse.

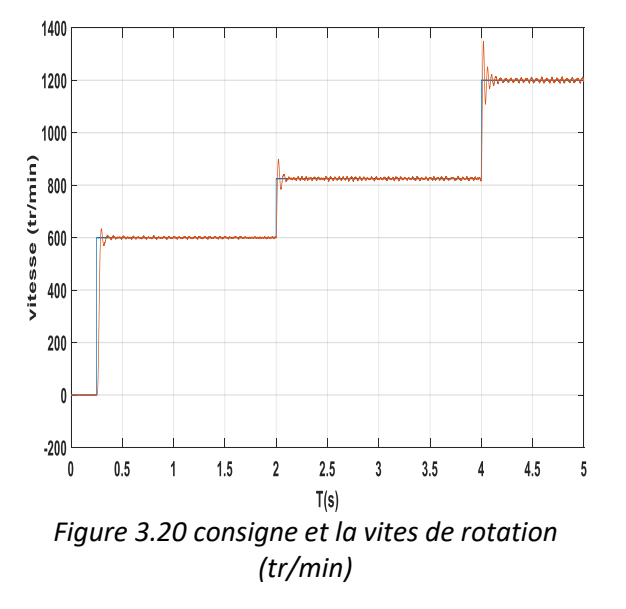

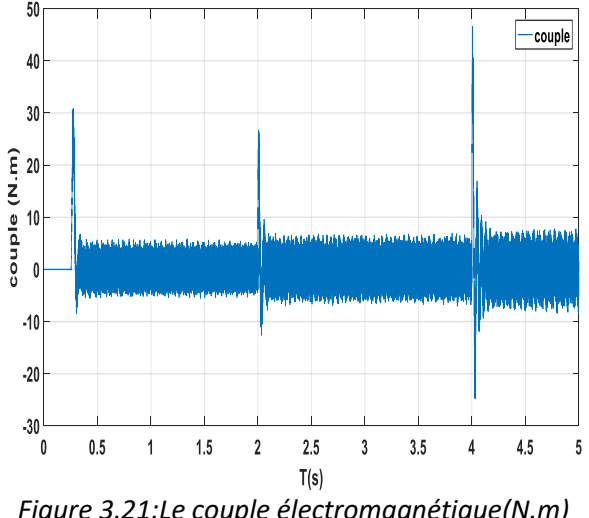

*Figure 3.21:Le couple électromagnétique(N.m)*

## **Chapitre 3 : simulation et implémentation la commande scalaire par la carte dspace1104**

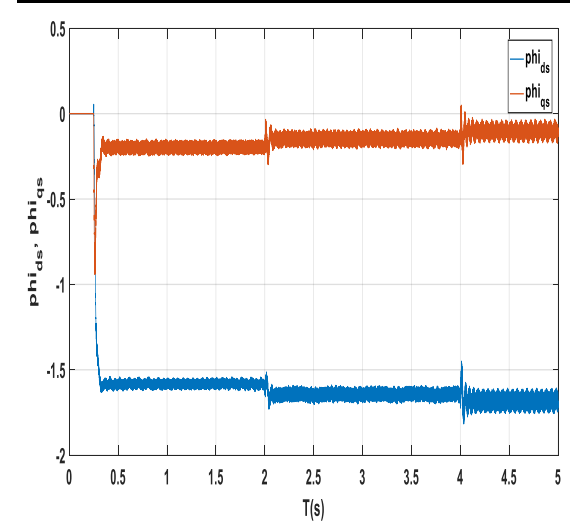

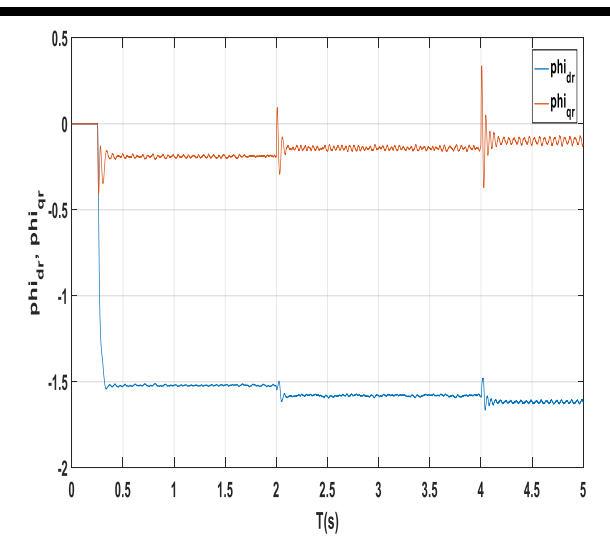

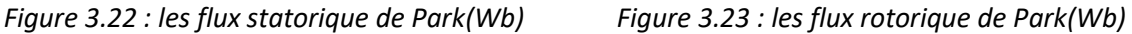

٦.

 $\overline{\phantom{a}}$ 

 $\overline{5}$ 

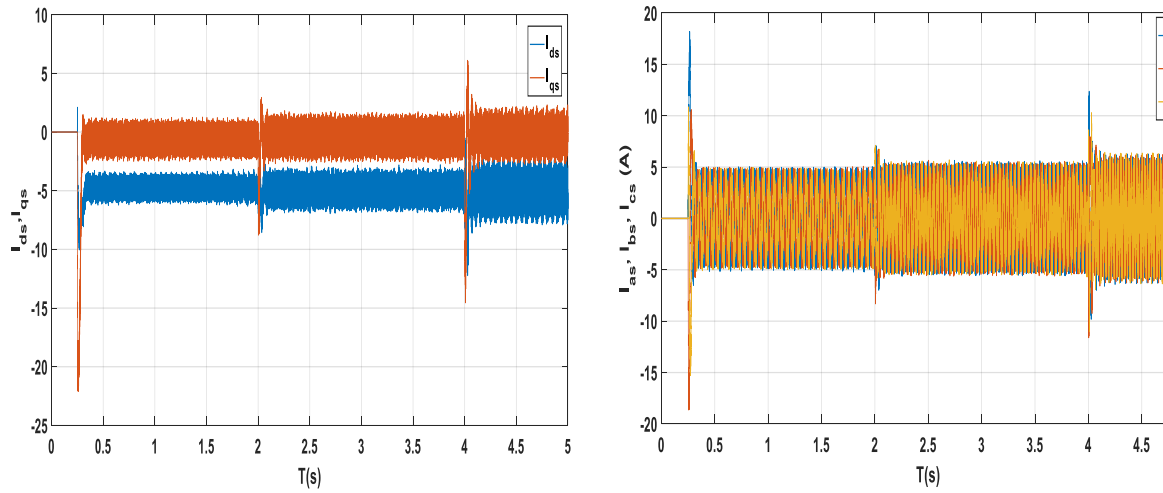

*Figure 3.24 : les courants statoriques de Park(A) Figure 3.25 : Les Courants de phases* 

*statoriques(A)*

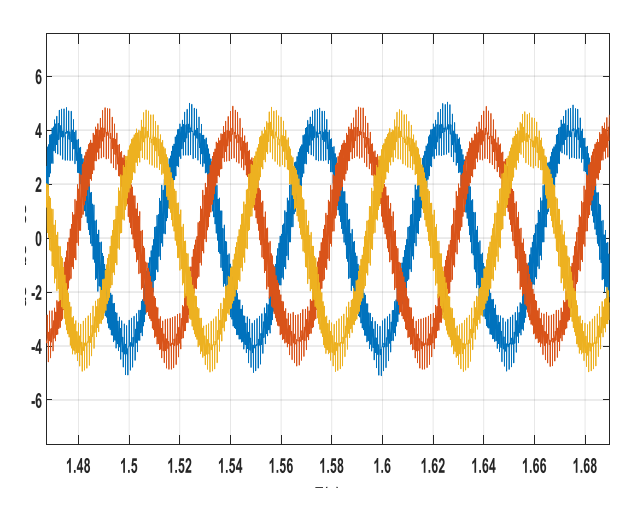

*Figure 3.26: zoom sur Les Courants de phases statoriques* 

#### **b) Démarrage à vide puis en charge suivi d'une inversion de vitesse**

On applique dans cette simulation un couple de charge entre 1.5 et 2.5 s puis inversé la vitesse à t=3s et on va voir les figures suivant :

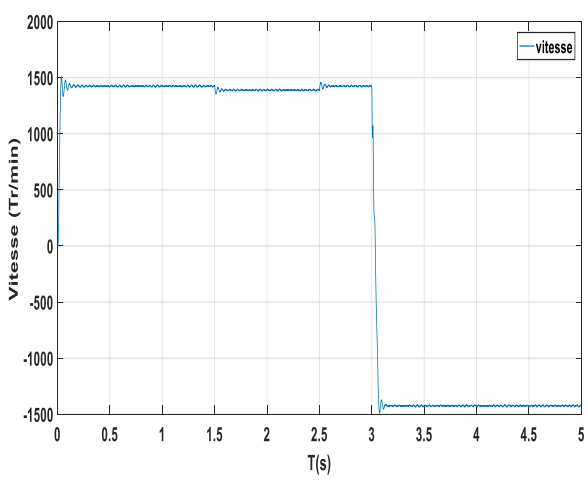

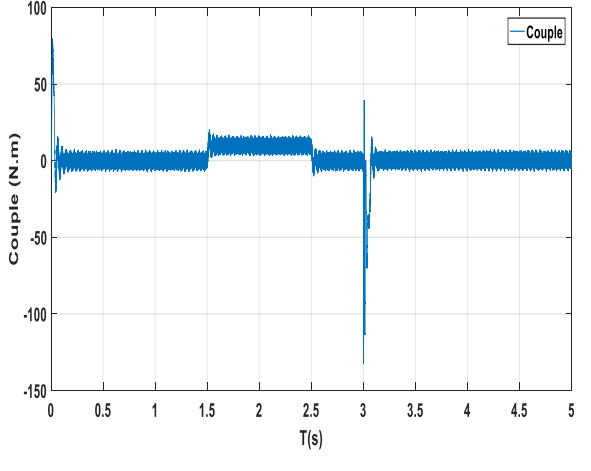

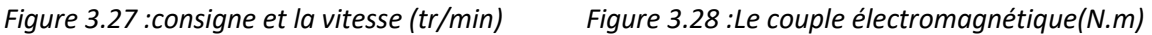

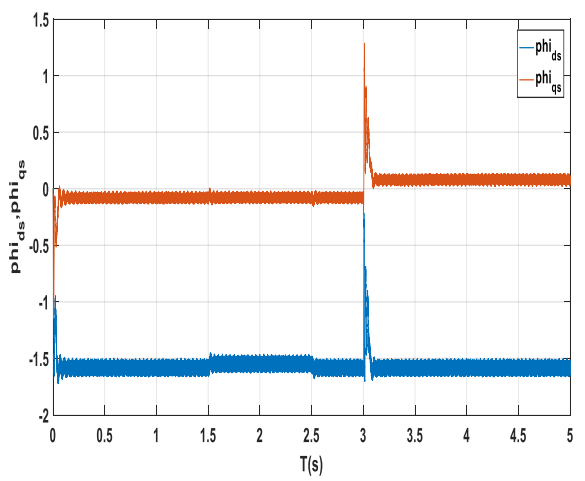

*Figure 3.29 : les flux statorique de Park(Wb) Figure 3.30 : les flux rotorique de Park(Wb)* 

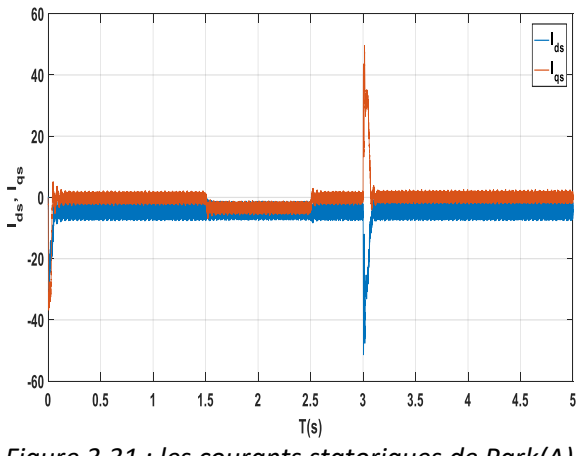

*Figure 3.31 : les courants statoriques de Park(A) Figure 3.32: Les Courants de phases* 

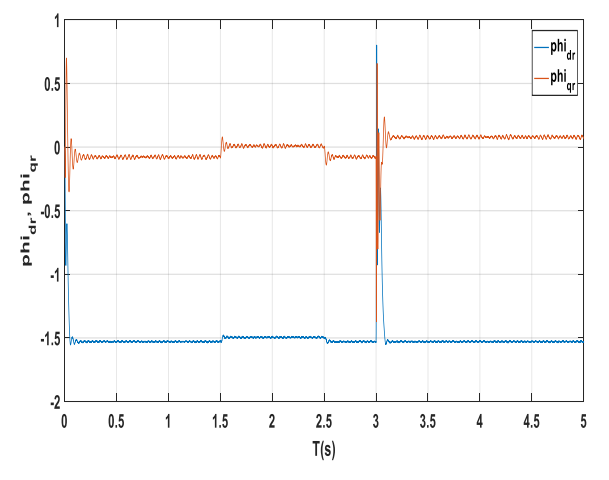

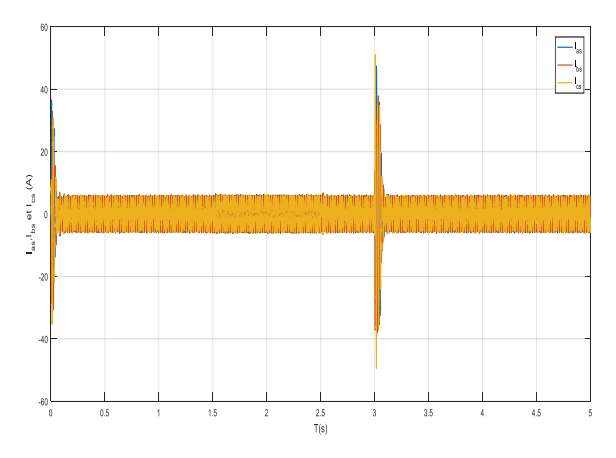

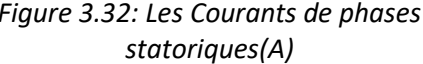

#### **c) Interprétation des résultats**

- ➢ Les résultats de simulation montrent que la vitesse de rotation de la MAS suit bien la consigne initiale à savoir, 600 tr/min à t=0.25s ,830 tr/min à t=2 et t=1200 tr/min à t=4 s. (figure 3.20)
- ➢ Dans les figures au-dessus, on remarque l'apparition des pics dans le couple (figure 3.21 et 3.28) et dans les courants statoriques de phases (figure 3.25 et 3.32) ainsi qu'aux flux rotoriques (figure 3.23 et 3.30), lors de l'application du couple de charge et surtout lors de changement et l'inversion de la vitesse, puis il y a stabilisation en régime permanent.
- ➢ On remarque dans la figure 3.32 que les courants statoriques présentent des ondulations ce qui se répercutent directement sur le couple figure 3.28, cependant l'atténuation des ondulations du couple est évidente, mais elles persistent toujours.
- ➢ La montée en vitesse est quasi linéaire au début du démarrage, la vitesse atteinte à la vitesse de référence, lors de l'application d'un couple de charge nominal entre 1.5 et 2.5s, une diminution permanente de la vitesse apparaît, ceci est dû au fait qu'il n'y pas de régulation.

#### **d) Conclusion**

La boucle ouverte présente beaucoup d'inconvénients dans le contrôle de vitesse surtout autour des faibles valeurs car les chutes de tensions augmentent ce qui se manifeste par la diminution du couple critique maximale, on préfère donc utiliser la régulation de la vitesse qui donne des résultats très satisfaisant. Nous avons simulé la commande scalaire en boucle fermée

### **3.2.5. Simulation de la commande scalaire en boucle fermée avec PI et IP**

La commande scalaire en boucle fermée avec le correcteur PI puis le correcteur IP est simulé suivant le schéma bloc de la figure 3.33 et figure 3.41

Les résultats de simulation sont représentés par la réponse de la vitesse mécanique N (tr/min), du couple électromagnétique C<sub>e</sub>, des flux rotoriques et statoriques direct $\phi_d$ et en quadrature  $\phi_q$  dans le repère de Park. Les courants statoriques de Park et des courants de Park statoriques i<sub>s</sub>, sont aussi illustrées respectivement, pour une application d'un couple de charge durant la période entre 1.5 s et 2.5 s suivie d'une inversion de vitesse à t = 3s.

#### **a) Commande scalaire avec onduleur de tension et régulation en tension**

Le schéma de la commande scalaire réglée en tension de la MAS est simulé suivant le modèle de la figure (2.9). Les figures suivantes représentent les signaux électromagnétiques et mécaniques obtenus. La machine étant alimentée par un onduleur de tension avec la stratégie de modulation sinusoïdale dont l'indice de modulation est *m = 21*.

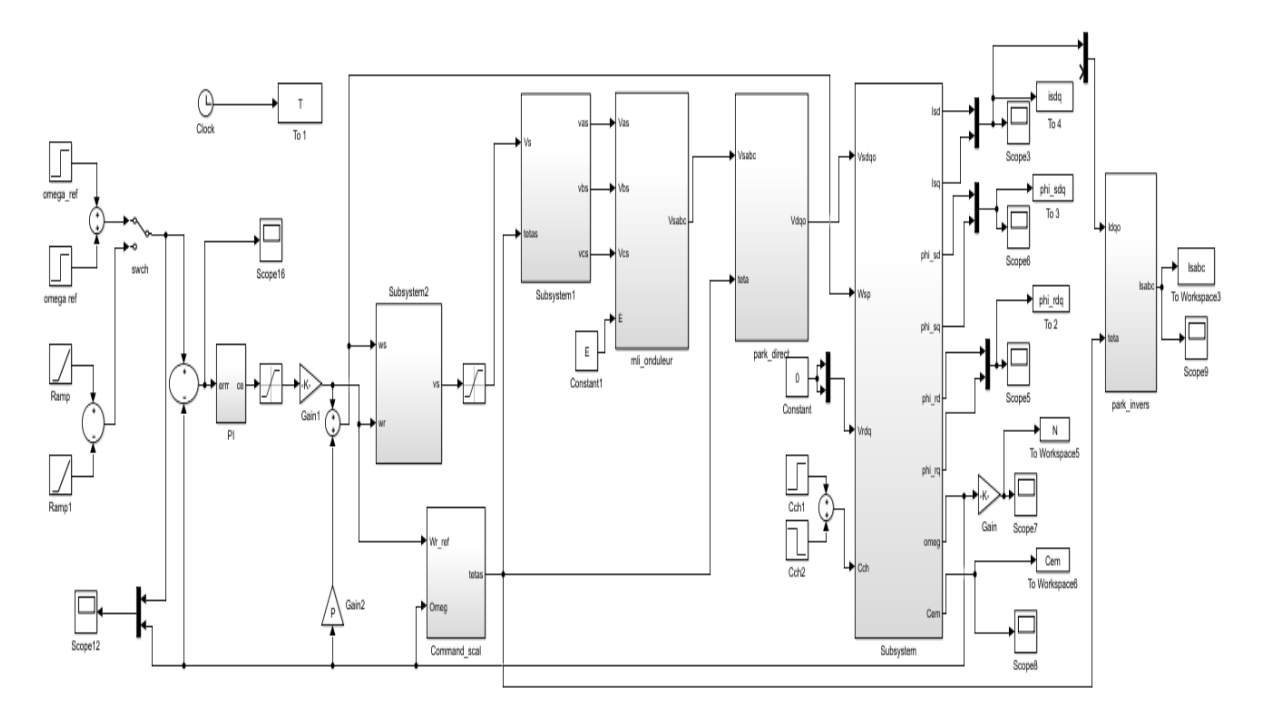

*Figure 3.33 : Schéma bloc de la commande scalaire de la MAS en boucle* fermée

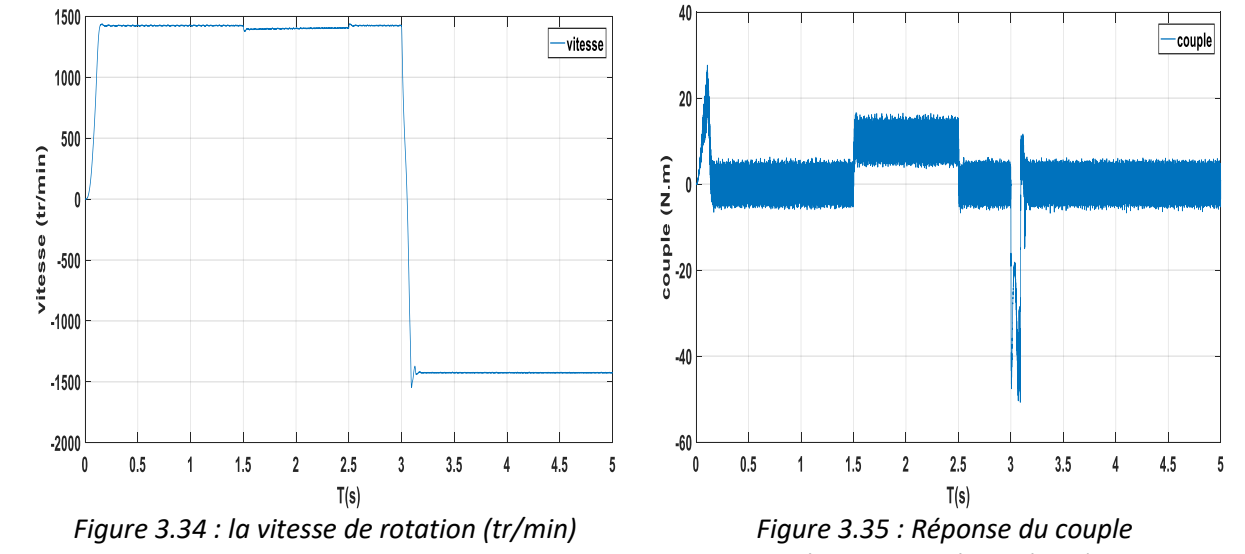

*électromagnétique(N.m)*
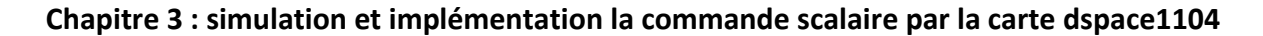

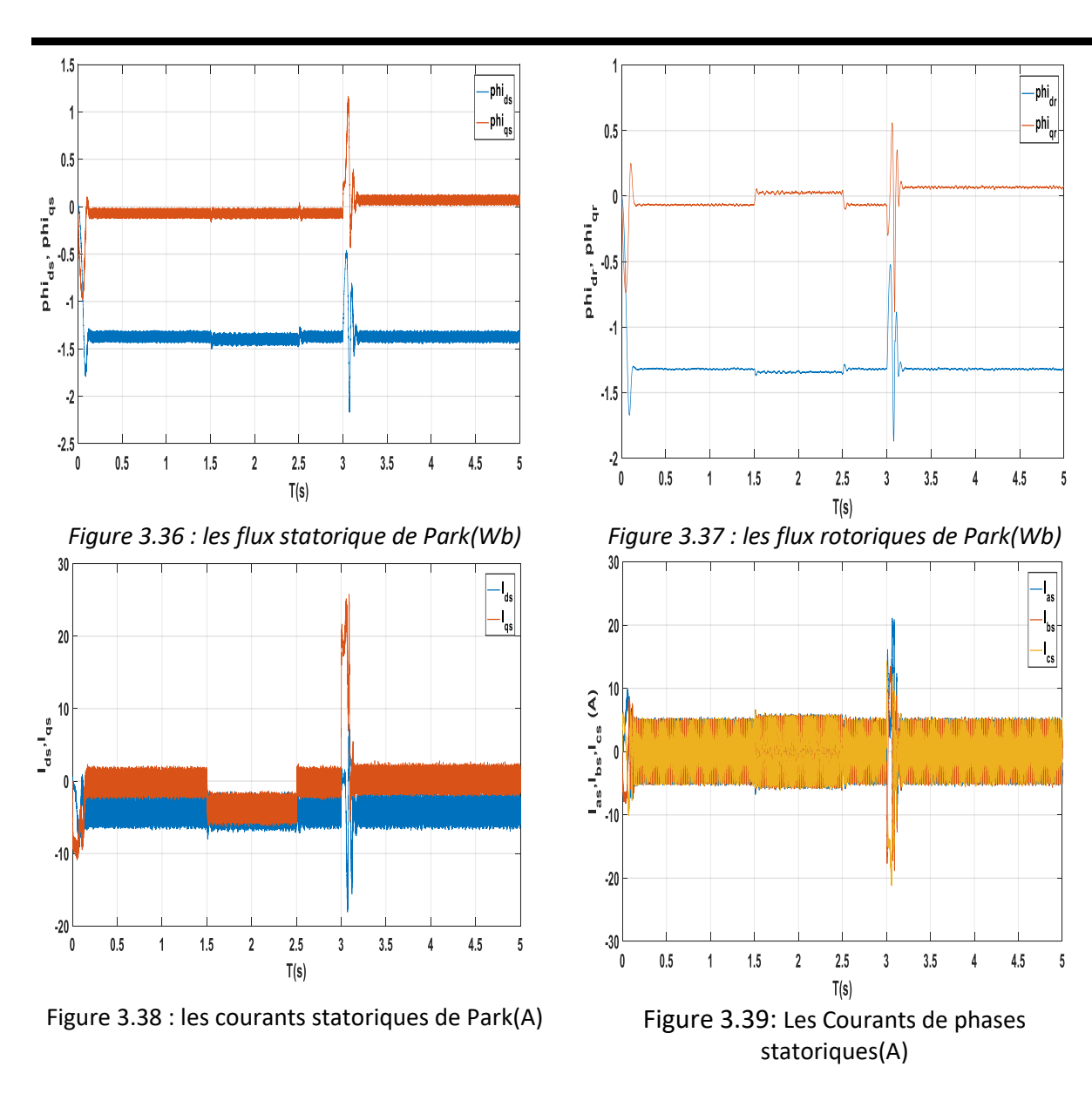

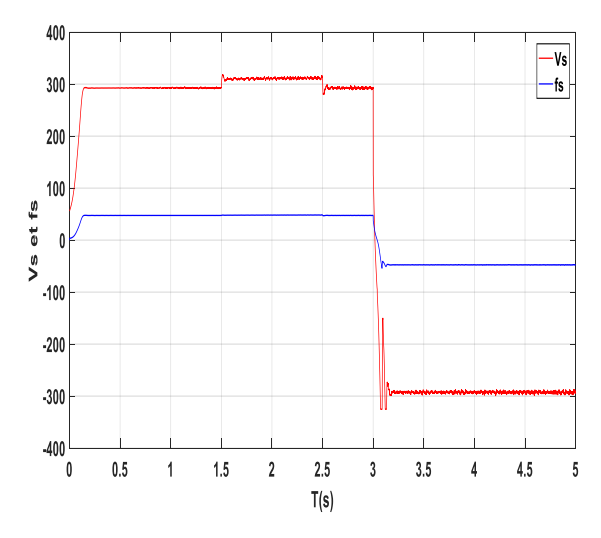

*Figure (3.40) :la tension vs(v) et la fréquence fs(Hz)*

Les résultats de simulation montrent que la vitesse de rotation de la MAS suit bien la consigne initiale à savoir, 1425tr/min.

Lors de l'application du couple résistant et de l'inversion de vitesse son constate que :

- ➢ Le couple électromagnétique répond à cette application et augmente pour atteindre la valeur de couple résistant (entre 1.5 et 2.5 s) et diminue jusqu'a –50 N.m lors de l'inversion de vitesse puis redevient nul (figure 3.35).
- ➢ L'application d'un couple de charge n'affecte pas la vitesse de rotation souhaitée ce qui montre que le correcteur PI a assuré la régulation de la MAS à la variation de consigne et un rejet de perturbation.
- ➢ On remarque que cette régulation est faite sur une durée très petite qui montre la rapidité de l'asservissement avec une bonne stabilité illustrée par un dépassement tolérable.
- ➢ La figure 3.40 montré que le rapport v/f =constant

#### **b) Commande scalaire avec onduleur de tension régule en courant**

Le schéma de contrôle scalaire règle en courant (Figure 2.11) de la machine asynchrone simulé est celui présenté à la figure suivante. La machine étant alimentée par un onduleur de tension commandée par hystérésis.

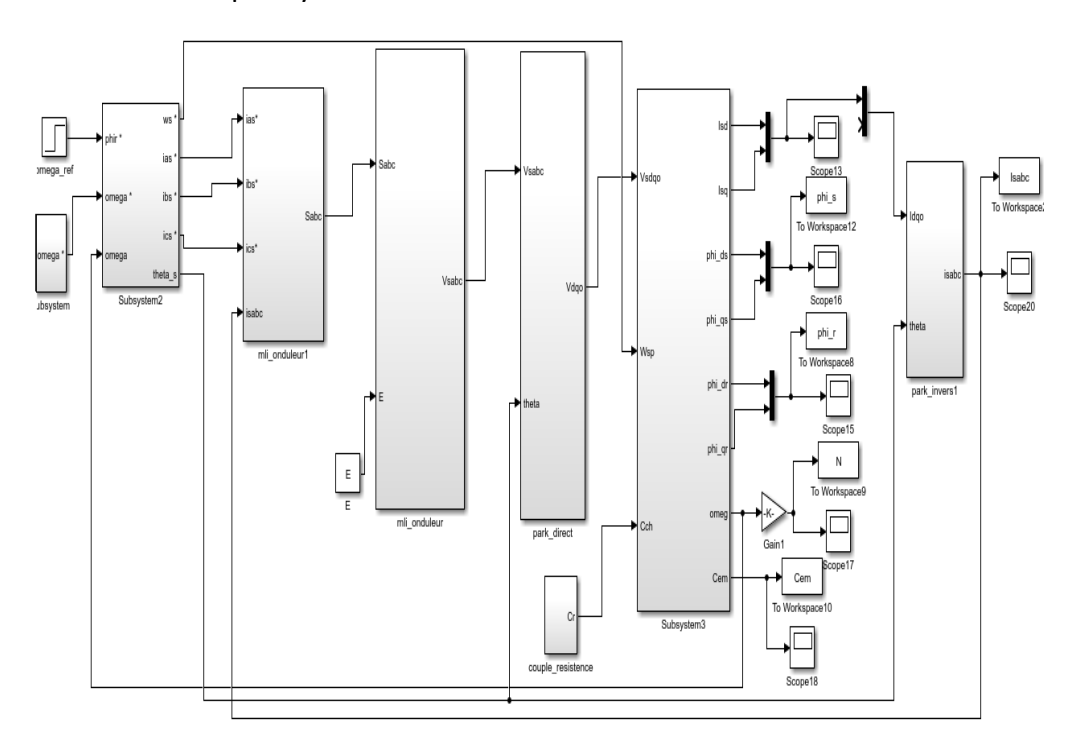

*Figure 3.41: Schéma bloc de la commande scalaire de la MAS en boucle* fermée

#### **Chapitre 3 : simulation et implémentation la commande scalaire par la carte dspace1104**

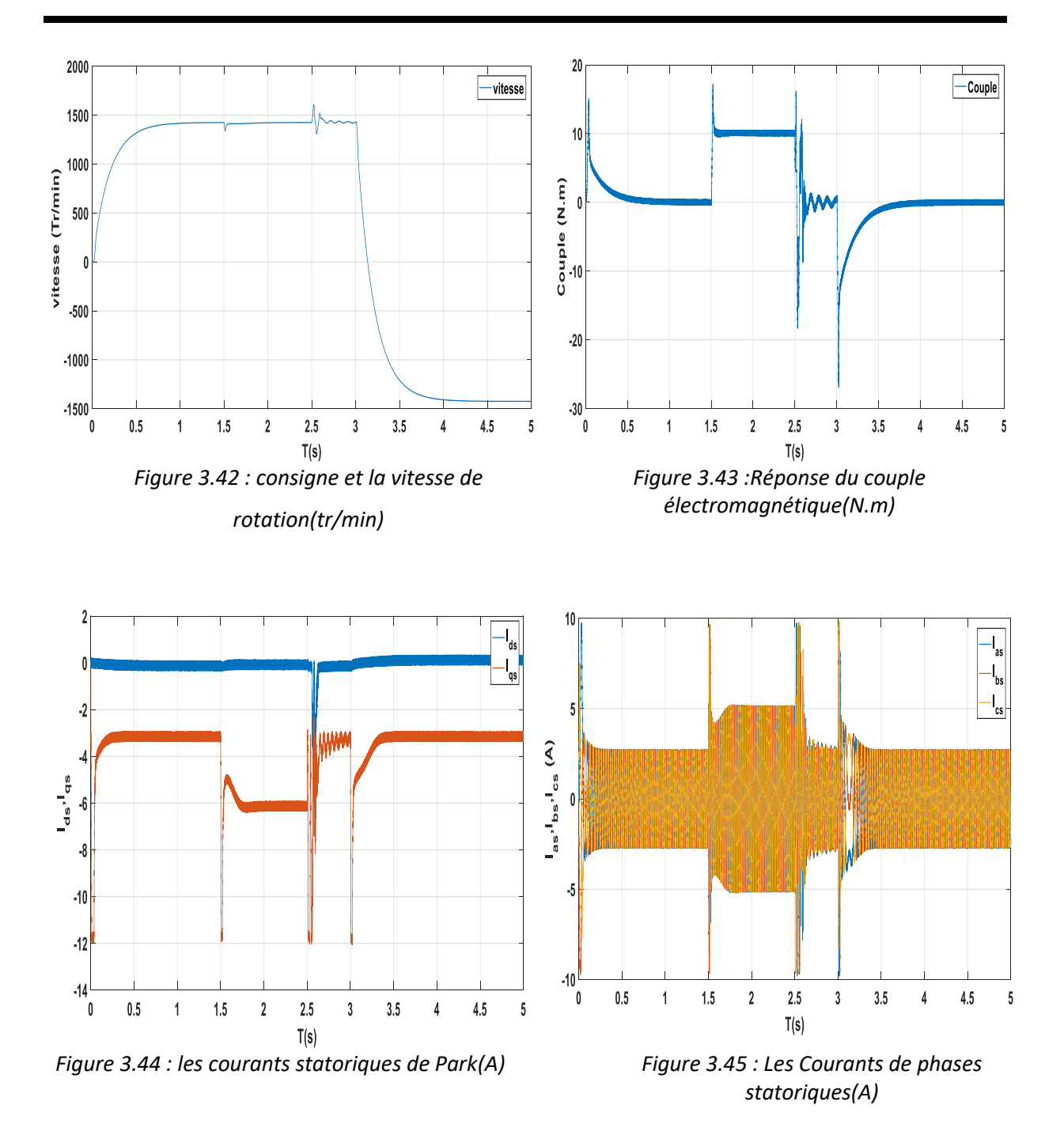

- ➢ Les résultats de simulation montrent que la vitesse de rotation de la MAS suit bien la consigne. (Figure 3.42)
- ➢ Dans les figures au-dessus, on remarque l'apparition des pics dans le couple (figure 3.43) et dans les courants statoriques de phases (figure 3.45), lors de l'application du couple de charge et surtout lors de changement et l'inversion de la vitesse, puis il y a stabilisation en régime permanent.
- $\triangleright$  On remarque la différence du temps de réponse et dépassement qu'on a utilisé le PI et IP.

#### **3.2.6. Comparaison entre le PI et IP**

La comparaison entre les deux types de réglage, PI et IP, est faite sur les performances en poursuite et en régulation des deux types de système : premier et du second ordre. Plus particulièrement pour le système du second ordre, un système avec une constante de temps dominante munie d'une petite constante de temps est pris en considération.

Dans les deux cas, on a le même premier dépassement. La différence se situe surtout au niveau de la rapidité pour la poursuite de consigne, appréciée ici par le temps de pic Tp. Le réglage muni d'un régulateur PI est presque dix fois plus rapide.

#### **a) CONCLUSION**

Dans ce papier, l'étude des régulateurs PI et IP a été présentée essentiellement pour les systèmes dits fondamentaux. La synthèse d'un régulateur IP pour un système du second ordre a été proposée permettant ainsi d'élargir l'utilisation de ce type de régulateur dans un schéma de réglage. La programmation des méthodes de synthèse a été prise en considération. Le test de poursuite a prouvé l'efficacité du système muni du régulateur PI. Par contre, et dans les deux cas, le système avec un régulateur IP a un bon rejet de perturbation. Cette conclusion a pu être vérifiée théoriquement et appuyée par des simulations.

# **3.3. Implémentation sur la carte dSPACE**

Pour la suite, la commande scalaire est implémentée sur la carte Dspace1104 et est appliquée à la MAS. Pour varier la vitesse de la MAS, en alimente son stator avec des tensions à fréquences variables par l'onduleur avec une commande MLI (réglage en tension) créé avec la carte dSPACE 1104.

L'interface de contrôle et de visualisation des signaux entre l'opérateur et le système est réalisée via CONTROL DESK, qui permet, à partir du schéma Simulink/dSPACE, de commander les signaux de contrôle et de visualiser les signaux accessibles sous environnement Simulink (signaux de commande, images des signaux en sorties des capteurs...).

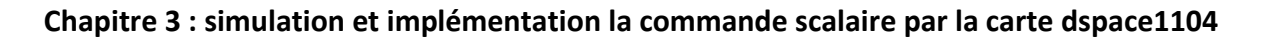

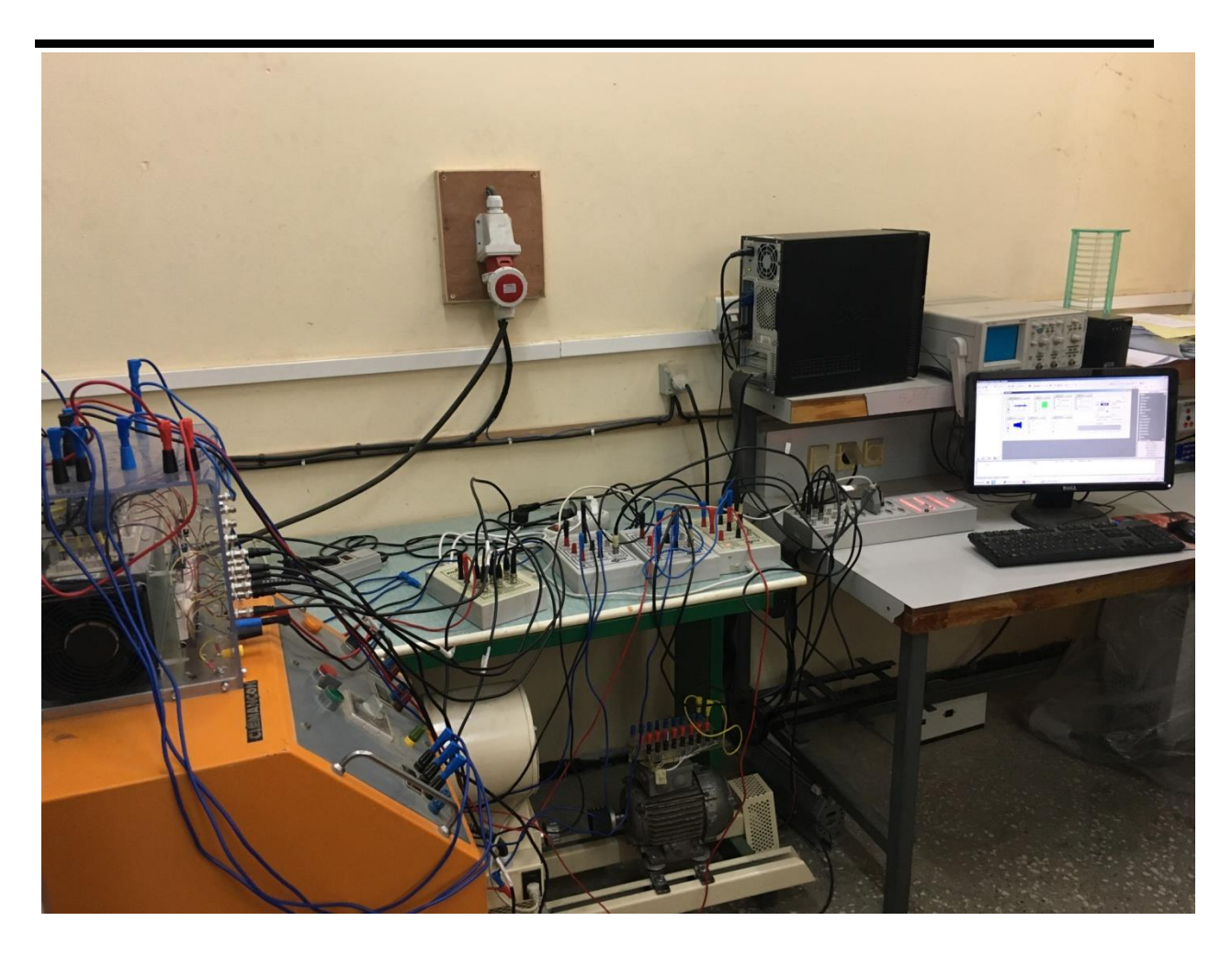

*Figure 3.46 : banc expérimental du Labset*

## **3.3.1. Plate-forme expérimentale**

Les essais expérimentaux ont été réalisés au niveau du laboratoire LabSet du département d'électronique. Le banc d'essai est constitué de trois parties :

- ➢ La partie « PUISSANCE ».
- $\triangleright$  La partie « CONTRÔLE COMMANDE ».
- ➢ Un environnement de mesure.
	- **a. Partie puissance :**

La partie « PUISSANCE » comporte :

- ➢ Un onduleur de tension à IGBT (voir annexe).
- ➢ Machines asynchrones de puissance de 1,5 kW.
- ➢ Machines asynchrones de puissance de 550 W.
- ➢ Alimentation triphasée.

### **b. Partie CONTRÔLE – COMMANDE**

La partie CONTRÔLE – COMMANDE constituée d'une carte de contrôle dSPACE1104 (basée sur un DSP TMS320F240) et pilotée par ordinateur.

### **c. Environnement de mesures**

L'échange d'informations entre les deux parties décrites s'effectue par l'intermédiaire d'un boîtier externe de raccordement (Connecter Panel CP1104 de la société dSPACE) relié à la carte via un câble blindé et recevant les signaux analogiques par l'intermédiaire de connecteurs BNC, d'une interface de conditionnement des signaux de commande MLI et des éventuels signaux renvoyés par le convertisseur SemiKron et d'un environnement de mesure constitué de divers capteurs.

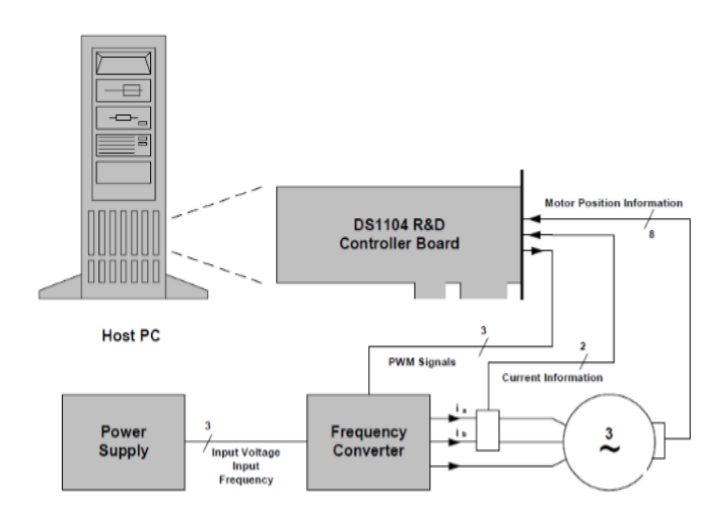

*Figure 3.47: Schéma de banc d'essai*

## **3.3.2. Présentation la Carte dSPACE** [18]

Le pilotage en temps réel des systèmes continus se fait à l'aide d'un PC connecté à la carte DSPACE DS1104. La programmation se fait à l'aide de l'outil de modélisation SIMULINK, qui aide à poser le problème d'une manière graphique en utilisant les blocs interconnectés. En fait, beaucoup de systèmes de développement en temps réel à base de DSP sont accompagné maintenant avec une interface à base de Simulink par laquelle ils peuvent convertir les blocs de Simulink en un code machine et qui peut être exécuté sur un système à base de DSP. Ceci réduit considérablement le temps de développement et de prototypage pour le control des systèmes. Le prototypage passe alors par trois étapes :

- ➢ Construction du système de commande en utilisant les blocs de Simulink.
- ➢ Simulation du système pour voir les résultats dans différents scénarios.
- ➢ Exécution du modèle en temps réel à travers la carte DSpace1104.

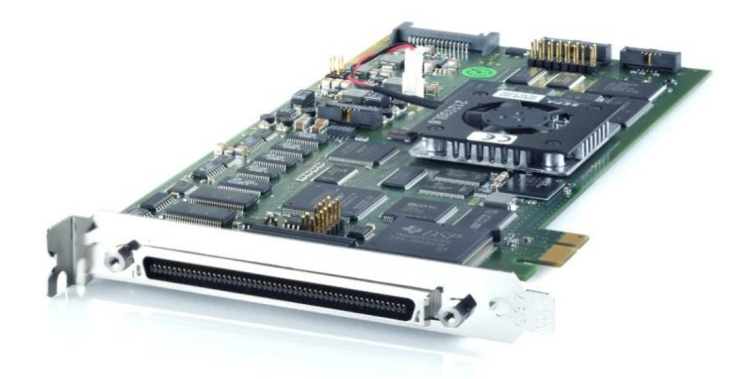

*Figure 3.48 : carte dSPACE DS1104*

La configuration minimale du PC requise pour utiliser le système dSPACE est :

Processeur : Pentium 4 a2 GHz (ou équivalent)

Mémoire vive : 2 GB RAM

Espace disque : 5.5 GB

Pour la licence : un port USB pour installer

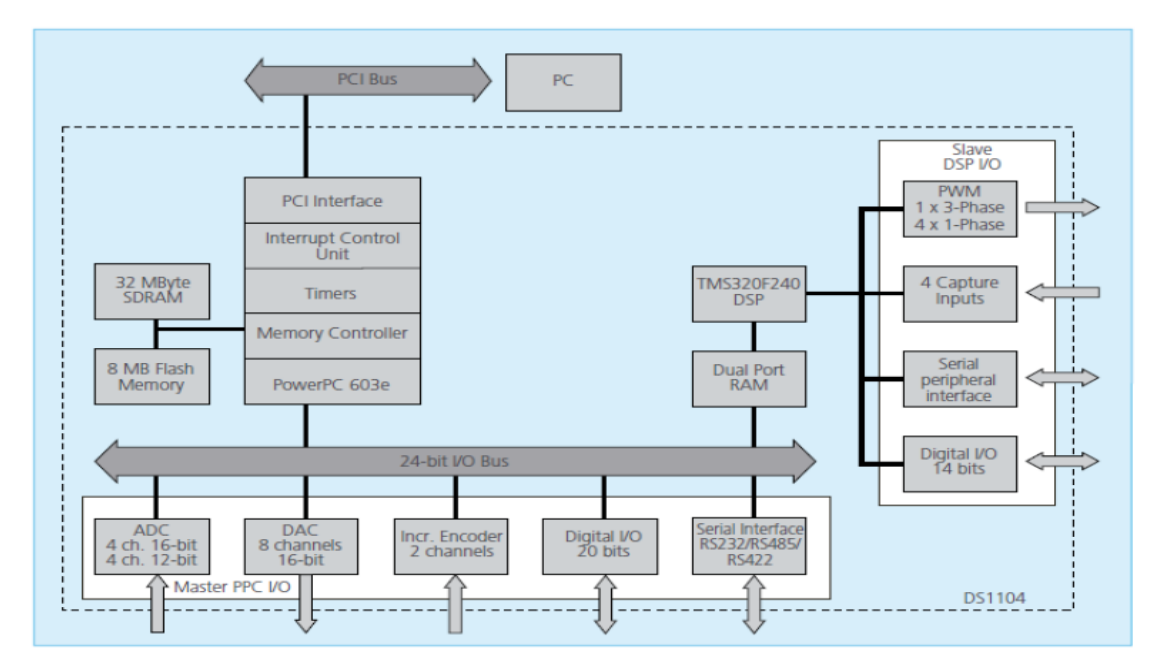

*Figure 3.49 : architecture du DS1104* 

## **3.3.3. Contrôle desk**

Contrôle Desk est une interface qui permet de visualiser en temps réel différentes variables du fichier développé sous Simulink et de modifier également des paramètres définissant le mode de fonctionnement des blocs constituant le schéma Simulink. La visualisation des variables ou des signaux et la modification des paramètres sont possibles par l'intermédiaire d'instruments graphiques que l'on sélectionne.

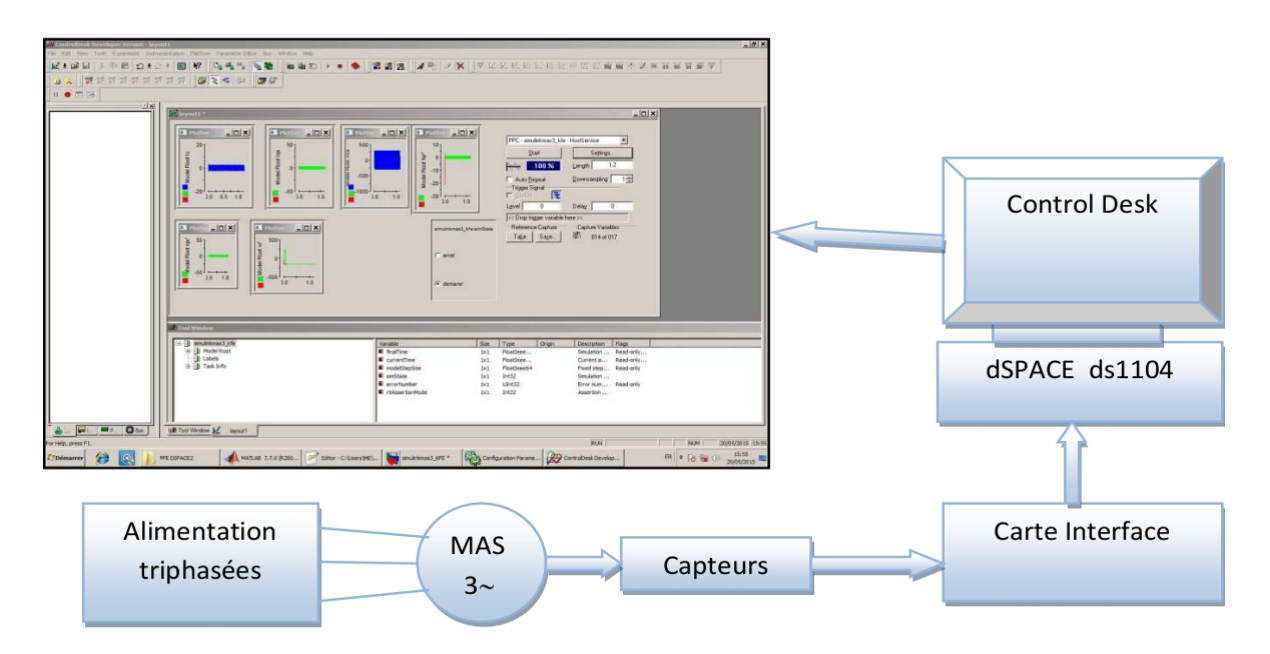

*Figure 3.50 : fenêtre du logiciel control desk*

# **3.3.4. Description de Panneau de connexion CP1104**[19]

C'est l'interface entre le programme sur établi Matlab/SIMULINK et l'environnement externe réalisée à travers des entrées/sorties.

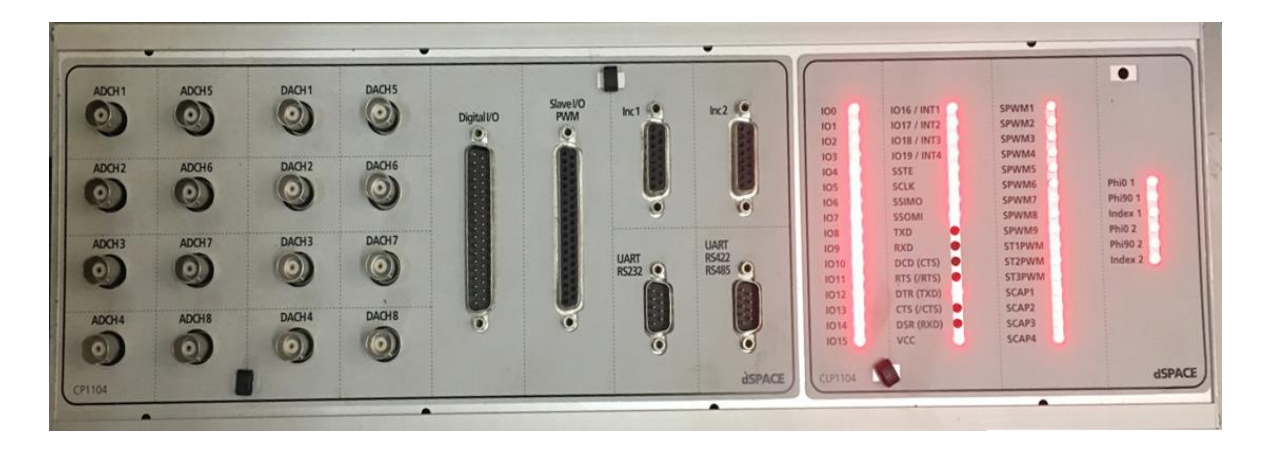

*Figure 3.51: Panneau de connexion CP1104* 

### **a) Entrées analogiques**

La carte Ds1104 dispose de 8 convertisseurs analogiques numériques ADC dont la tension d'entrée est comprise entre -10 v et +10 v. Pour réajuster les signaux au niveau des sorties des blocs ADC sur SIMULIK des blocs de gain de 10 sont utilisés.

Ilya deux types de convertisseur analogique numérique (ADC) :

- ➢ Un seul ADC 16 bits avec 4 signaux entrée multiplexée : ADCH1…………ADCH4
- ➢ Quatre ADC 12 bits parallèles avec une seule entrée : ADCH5………ADCH8

### **b) Sorties analogiques**

Le DS1104 offre un convertisseur numérique / analogique (DAC) avec 8 canaux parallèles DAC. Les voies de sorties analogiques sont appelées : DACH1…8

La tension de sortie: $\pm 10$  V

Le courant de sortie: $\pm 5$  mA

Le DAC fait multiplier le signal par 10 ; alors il faut passer le signal dans un block « Gain » de gain (0.1) avant de le relier au DAC.

## c) **Bit**  $I/O$

Le DS1104 contient 20 E / S pins numériques appelé : IO0 ... IO19. Vous pouvez sélectionner la direction pour chaque bit individuellement par un logiciel.

## **d) Esclave DSP numérique** ⁄ **(CP18)**

L'esclave DSP de DS1104 donne les types E/S suivants :

- Esclave DSP Bit E/S unitaire.

- Esclave DSP synchronisation E/S unitaire.

- Esclave DSP de périphérique interface série.

## **e) Incrémental Encoder interface**

Les connecteurs supplémentaires de l'interface de codeur CP19 et CP20 sont à 15 pins, femelle Sub-D connecteur situé sur le panneau connecteur. En utilise se codeur pour calculer la vitesse et la position de la machine. Cet encodeur présent au niveau de la MAS sera connecté à la carte via ce connecteur.

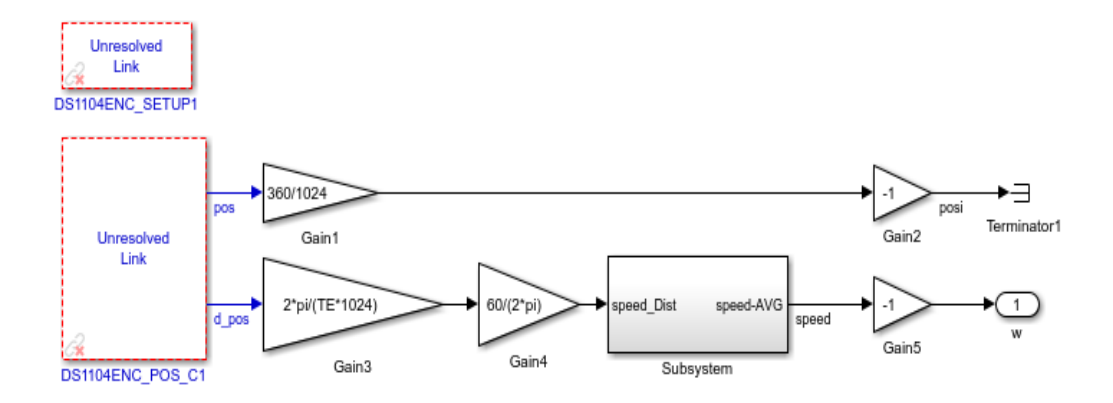

*Figure3.52 : schémas block de la mesure de la vitesse et position du codeur*

### **f) Serial interface (CP21, CP22)**

Le DS1104 contient un récepteur et un transmetteur asynchrone universel (UART) pour faire une communication avec les périphériques externes. L'UART peut être configuré comme une interface RS232, RS422 ou RS485 émetteur-récepteur.

# **3.4. Résultats expérimentaux**

Dans cette partie, nous allons présenter quelques résultats expérimentaux obtenus lors de la commande scalaire appliquée à la MAS en boucle ouverte et en boucle fermée. La technique MLI triangulaire est utilisée pour la commande de l'onduleur.

## **3.4.1. Les Résultats expérimentaux de la commande scalaire de la MAS**

Les figures (3.54) jusqu'où (3.66) montrent l'évolution de la vitesse, de la tension et du courant. Deux cas ont été expérimentes :

- ➢ Commande scalaire en boucle ouverte
- ➢ Commande scalaire en boucle ferme réglée en tension.

### **a) Commande scalaire en boucle ouvert**

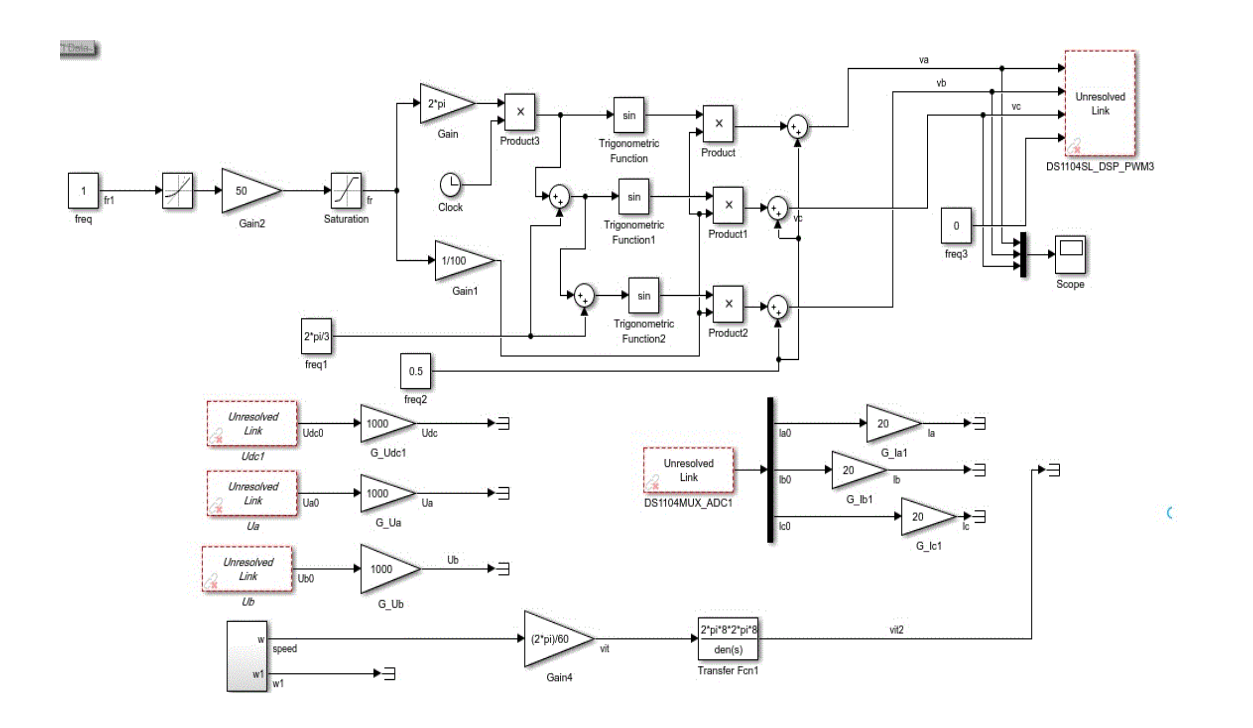

*Figure 3.53 : Schéma bloc de la commande scalaire de la MAS en boucle* ouvert

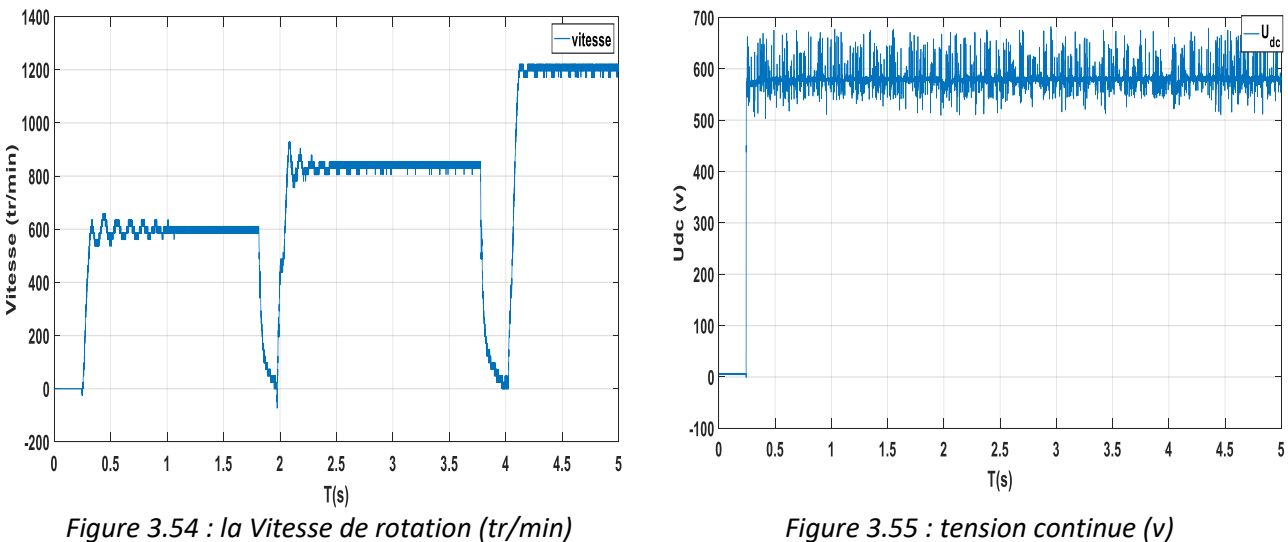

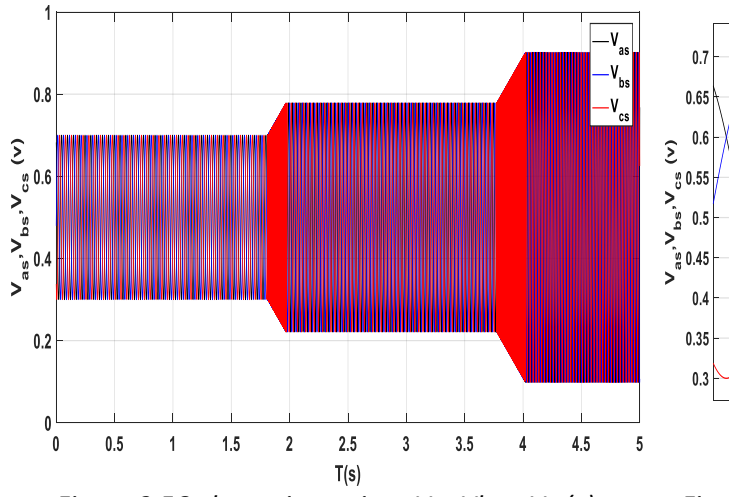

#### **Chapitre 3 : simulation et implémentation la commande scalaire par la carte dspace1104**

 $T(s)$ *Figure 3.56 : les trois tensions Va, Vb et Vc (v) Figure 3.57 : zoom sur les trois tensions Va,Vb et Vc* 

 $1.14$ 

 $1.16$ 

 $1.18$ 

 $1.12$ 

 $1.06$ 

 $1.08$ 

 $1.1$ 

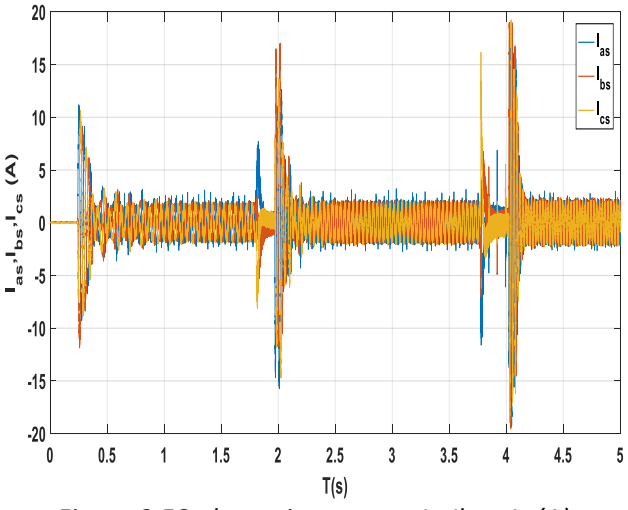

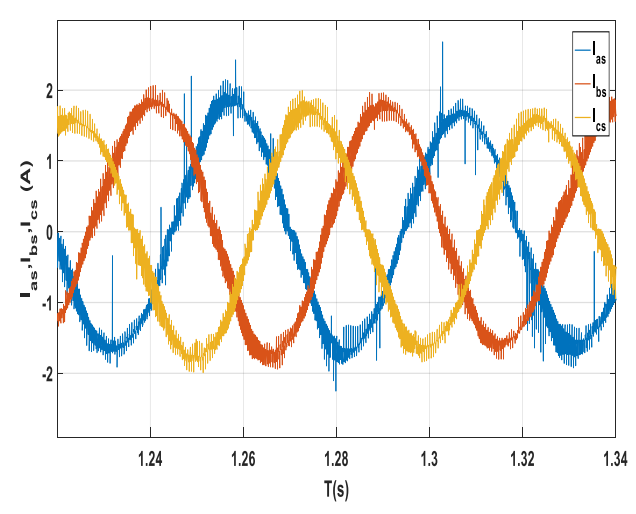

*Figure 3.58 : les trois courants Ia,Ib et Ic (A) Figure 3.59 :zoom sur les trois courants Ia,Ib et Ic (A)* 

#### **Interprétation des résultats**

- ➢ Dans la figure 3.52 la vitesse suit la vitesse de consigne mais on remarque des pics avec le changement de vitesse puisque la boucle est ouverte.
- ➢ La tension d'entrée E= 600v figure 3.53
- ➢ La vitesse augmente en parallèle avec la tension figure3.54
- ➢ L'appel de courant augmente au moment d'augmentation de vitesse figure 3.56.

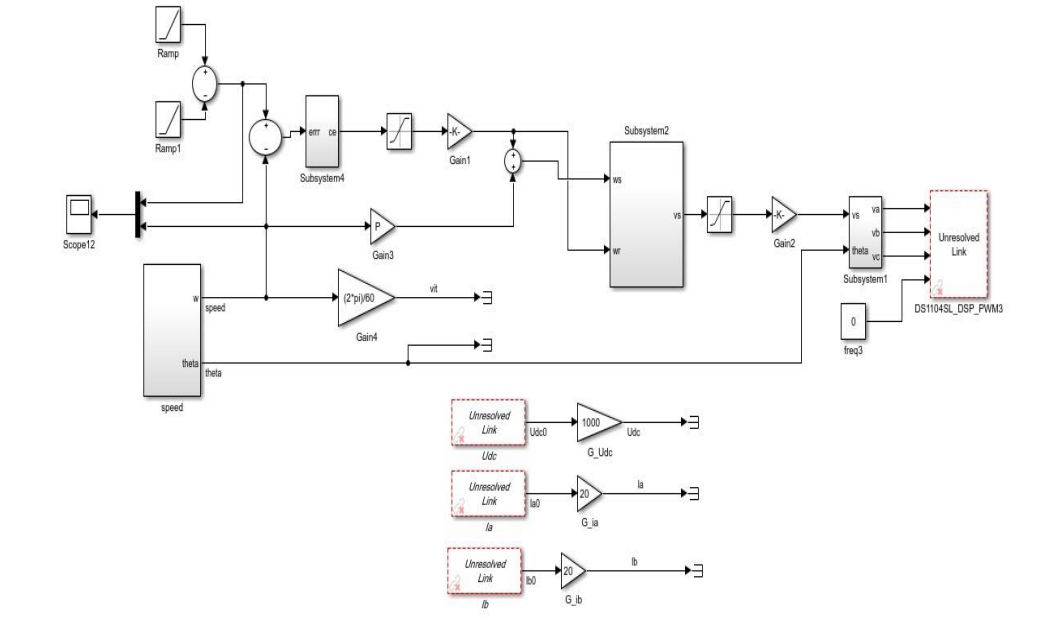

## **b) Commande scalaire en boucle ferme régler en tension**

*Figure 3.60 Schéma bloc de la commande scalaire de la MAS en boucle fermée*

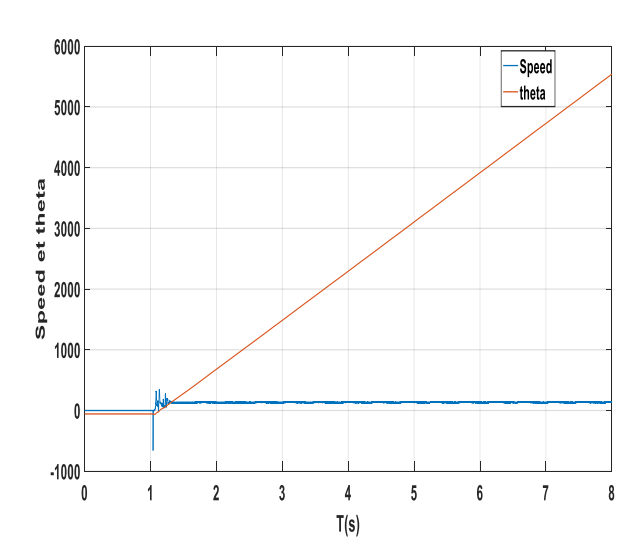

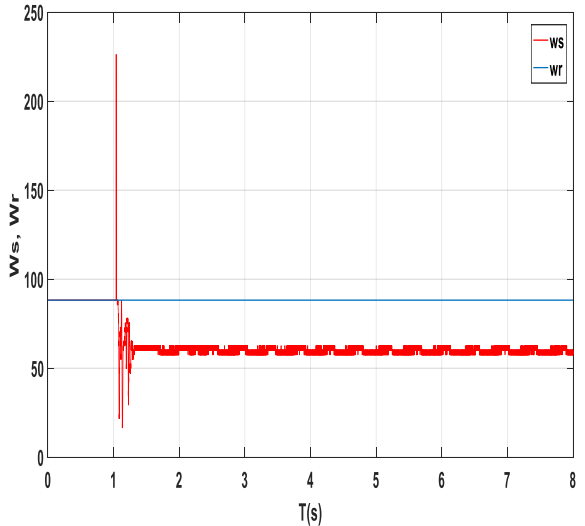

*Figure 3.61 : vitesse rotation et angle (tr/min) Figure 3.62 : la pulsation statorique et rotorique*

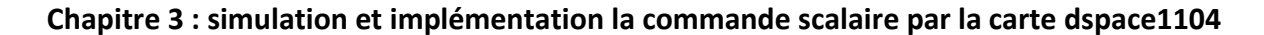

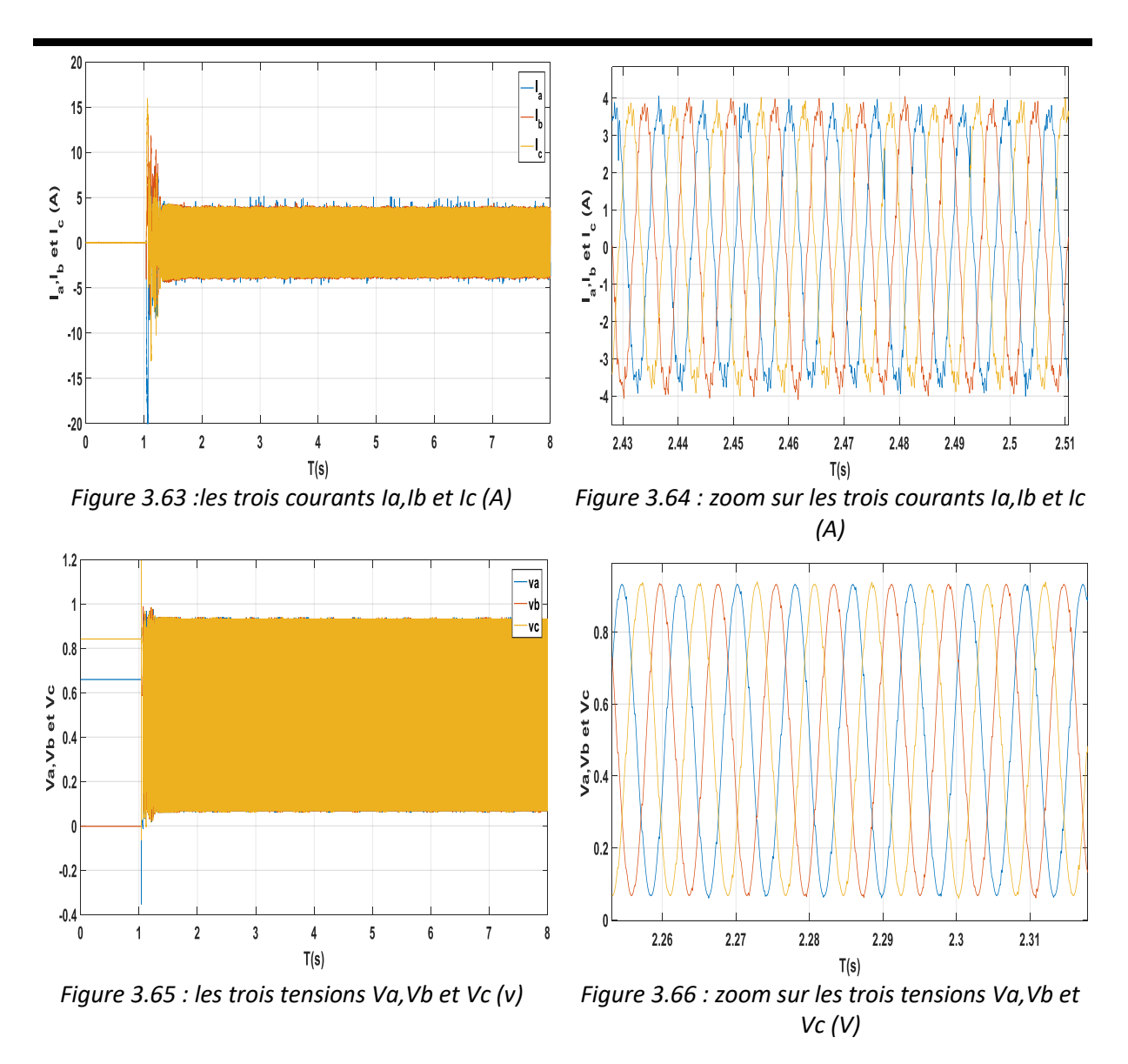

On remarque que la vitesse mécanique obtenue n'attend pas la vitesse de référence.

## **3.5. Conclusion**

 Dans ce dernier chapitre, on a présenté les résultats des simulations de la technique commande MLI sinus triangle, la MAS avec et sans onduleur de tension et la commande scalaire sur logiciel Matlab et on a fait une étude comparative entre le régulateur PI et IP.

 Après on a expliqué l'implémentation de la commande sur une carte Dspace et on a exposé la démarche utilisée pour réaliser la simulation en temps réel.

 L'implémentation de la commande scalaire par la MAS triphasé a été réussie et les résultats expérimentaux montrent la validation et les bonnes performances des Algorithme proposée.

- MAS : Moteur Asynchrone (machine asynchrone)
- MLI : Modulation de largeur d'impulsions
- IGBT : **I**nsulated Gate Bipolar Transistor
- $[V_{\text{ahcs}}]$ : Vecteur de tensions statoriques triphasées
- $[V_{\text{abcr}}]$ : Vecteur de tensions rotoriques triphasées
- [I<sub>abcs</sub>] : Vecteur de courants statoriques triphasées
- [I<sub>abcr</sub>] : Vecteur de courants rotoriques triphasées
- $[\emptyset_{\text{abcs}}]$  : Vecteur de flux magnétique au stator
- $[\phi_{\text{abcr}}]$  : Vecteur de flux magnétique au rotor
- $[R_{s}]$ ] : Matrice de résistance statorique
- $[R_r]$ : Matrice de résistance rotorique
- $[L_s]$ ] : Matrice des inductances propres et mutuelles entre phases statoriques
- $[L_r]$ ] : Matrice des inductances propres et mutuelles entre phases rotoriques
- $[M_{sr}]$  : Matrice des inductances mutuelles entre phases statoriques et rotoriques
- $[K_i]$ : La matrice de transformation de Park
- $[K_i]^{-1}$  : La matrice inverse de transformation de Park
- v<sub>ds</sub> : tension statorique instantanée dans l'axe d
- $v_{\text{qs}}$  : tension statorique instantanée dans l'axe q
- $v_{dr}$  : tension rotorique instantanée dans l'axe d
- $v_{\text{qr}}$  : tension rotorique instantanée dans l'axe q
- $\phi_{ds}$  : flux statorique instantanée dans l'axe d
- $\phi_{\text{qs}}$  : flux statorique instantanée dans l'axe q
- $\varnothing_{\rm dr}$  : flux rotorique instantanée dans l'axe d
- $\varnothing_{\text{qr}}$  : flux rotorique instantanée dans l'axe q
- i<sub>ds</sub> : courant statorique instantanée dans l'axe d
- $i_{\text{qs}}$  : courant statorique instantanée dans l'axe q
- $i_{\text{dr}}$  : courant rotorique instantanée dans l'axe d
- $i<sub>qr</sub>$  : courant rotorique instantanée dans l'axe q
- i : Indice relatif au stator et rotor respectivement (s,r)
- $l_{s}$ : Inductance propre d'un enroulement réel du stator
- $l_r$ : Inductance propre d'un enroulement fictif du rotor
- $M_s$ : Inductance mutuelle entre enroulements statorique
- $M_r$ : Inductance mutuelle entre enroulement rotorique
- $l_m$  : Inductance mutuelle maximale entre une phase du stator et une phase de rotor
- $\theta$  : angle entre le stator et le rotor
- $\theta_{\rm s}$ : angle de rotation du champs statorique tournant (angle entre le stator et l'axe d)
- $\theta_r$ : angle de glissement (angle entre le rotor et l'axe d)
- x : représente les variables considères de la machine qui sont tensions courantes ou flux
- a, b, c : représente les grandeurs réelles
- $d, q, o$ : représente les grandeurs de Park (d : directe, q : transversale, o : homopolaire)
- $\omega_{\rm s}$ : La vitesse angulaire des axes d-q dans le repère lie au stator
- $ω_r$ : La vitesse angulaire des axes d-q dans le repère lie au rotor
- ω : La vitesse électrique angulaire de rotor
- P : nombre de paire de pole
- P<sub>in</sub> : La puissance instantanée

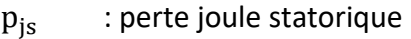

- P<sub>en</sub> : puissance électrique
- Ω : La vitesse mécanique de la MAS
- J : est le moment d'inerte
- $C_{e}$ : Le couple électromagnétique
- $C_r$ : Couple résistant
- $f_v$  : Coefficient de frottement visqueux
- σ : Coefficient de dispersion de Blondel
- : le vecteur d'états
- : vecteur de commande
- :la matrice dynamique de système
- : la matrice d'application de commande

 $U_{ab}$ ,  $U_{ca}$ ,  $U_{bc}$ : les trois tensions composées

Dans l'industrie particulièrement dans les pays développés, plus de la moitié de l'énergie électrique total produite est convertie en énergie mécanique dans les moteurs ou machines électriques [1].

Les machines électriques ont acquis un intérêt distinctif par les experts, car leurs avantages sont incontestables par leurs aptitudes à s'adapter actionneurs non électriques parmi les on distingue les machines asynchrones triphasées, ces dernières occupent une place prépondérante et bénéficiaire d'une attention particulière dans les installations industrielles modernes pour son faible coût, sa masse réduite, sa robustesse et sa simplicité de fabrication. Toute fois ces avantages s'accompagnent par les grandeurs du stator et celles du rotor, c'est pourquoi depuis longtemps on ne faisait appel à la MAS que dans les entrainements à vitesse constante [2]. Ce n'est qu'après la révolution en matière électronique-informatique que les systèmes de commandes ont été conçus pour entrainer les machines électriques à vitesse variable.

Nous utilisons plusieurs systèmes de commande pour gérer le mécanisme dynamique des machines asynchrone parmi lesquelles on peut citer :la commande vectorielle à flux orienté FOC (Field orirnted control) qui consiste à ramener le comportement de la MAS du point de vue variation de vitesse à celui de moteur à courant continue en effectuant un découpage entre le flux et le couple, la commande direct du couple (DTC) qui sert à la régulation directe du couple de la machine par l'application directe des différents vecteurs tensions de l'onduleur et la commande scalaire qui consiste à alimenter la machine avec une source de tension ou de courant à une fréquence correspondante à la fréquence mécanique désirée. La commande déterminée à partir d'un modèle représentant le régime sinusoïdal et ne prend pas en compte la dynamique de la partie électromagnétique de la machine [3].

Dans ce contexte et dans le cadre de la présentation d'un mémoire de fin d'étude pour l'obtention d'un diplôme de Master 2 spécialité : machines électriques, notre projet se situe dans le cadre de la modélisation à l'implémentation en temps réel d'une commande scalaire dans un environnement MATLAB/SIMULINK/DSPACE, nous présentons chaque étape, hypothèse de travail et adaptation nécessaire reliée aux caractéristiques du banc essai.

Cette thèse comporte 3 chapitres :

Le premier chapitre est divisé en deux parties, la première consiste à aborder le principe de fonctionnement de la machine asynchrone, sa description, la modélisation du système et la représentation mathématique de la machine asynchrone dans un référentiel triphasé avant d'utiliser la transformation de Park.

La deuxième partie de ce chapitre est consacrée à la modélisation de l'onduleur de tension et aux techniques de commande pour le piloter.

Dans le deuxième chapitre ; on a exposé les principes de la commande scalaire de la machine asynchrone et le calcul des différents régulateurs de vitesse (PI et IP)

Finalement le troisième chapitre est consacré d'abord à l'interprétation des résultats de simulation puis à celle des résultats expérimentaux.

L'alimentation par réseau de la machine asynchrone, par onduleur avec la commande scalaire et la technique MLI sinus triangle ont été appliquées en boucle ouverte puis en boucle fermée.

La description de la plate – forme expérimentale et de la carte dspace1104, les principales adaptations matérielles et logicielles ont été établi.

Nous terminons Cette thèse par une conclusion générale.

**Annexes**

**Annexe A :** Les paramètres de notre MAS

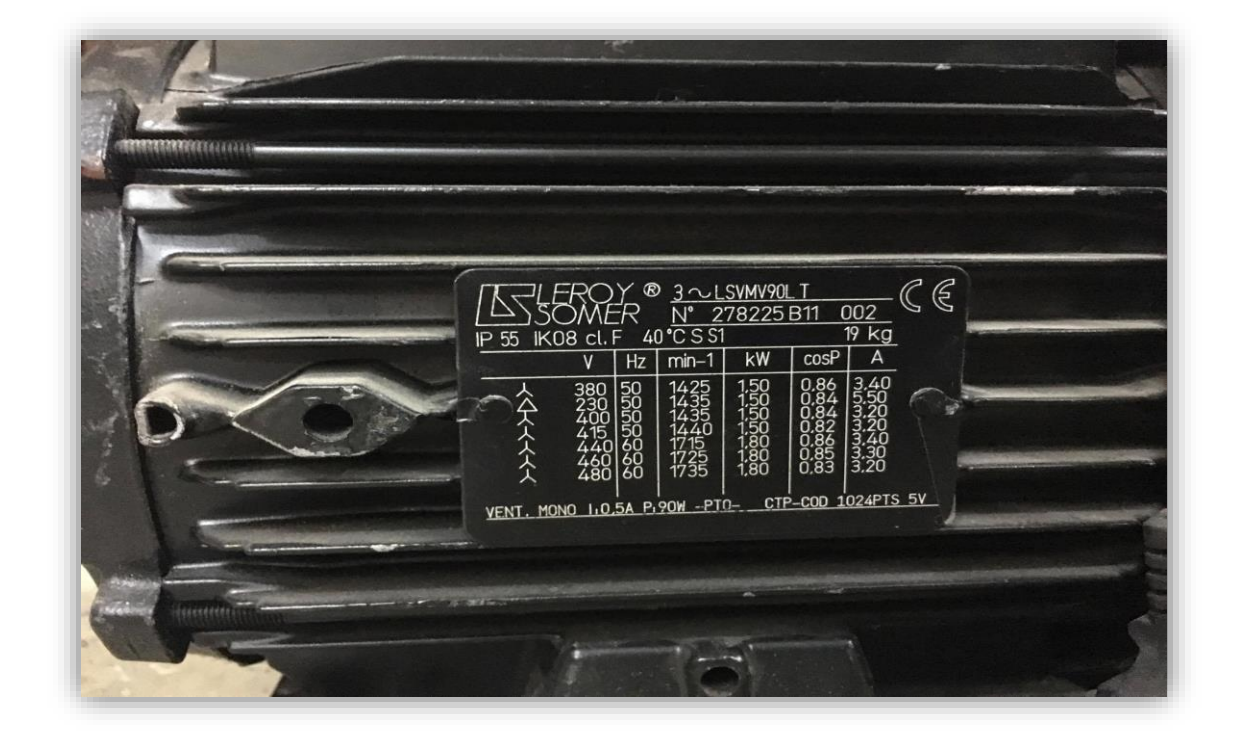

Fréquence : 50Hz

Puissance nominale : 1500 Watt

Tension d'alimentation : 220/380 Volts

Nombre de paires de pôles : 2

Résistance statorique : 5.217665107748710 Ω

Résistance rotorique : 3.312450031593735 Ω

Inductance statorique : 0.33120585 H

Inductance rotorique : 0.33120585 H

Inductance mutuelle : 0.318298128908494 H

Coefficient de frottement : 0.00054085 N.m.s/rad

L'inertie : 0.00968132 Kg.m²

Vitesse nominale : 1425 tr/min

Courant nominale : 3.4 A

Facteur de puissance : 0.86

**Annexe B :** Fichier M dans Matlab

Calcul Régulateur de vitesse avec PI :

$$
\begin{cases}\n\frac{J}{k_i} = \frac{1}{w_n} \\
\frac{(k_p + f)}{k_i} = \frac{2\zeta}{w_n}\n\end{cases}
$$

Avec :

 $\zeta$ : Coefficient d'amortissement, ( $\zeta = 0.7$ )

$$
t_{r5\%}
$$
: Temps de réponse (s), ( $t_{r5\%}$  = 0.25)  
\n $w_n$ : Fréquence propre d'oscillation ( $w_n = \frac{3}{\zeta * t_{r5\%}}\$ ), ( $w_n = \frac{3}{0.7*0.25} = 17.1429$ )  
\n
$$
\begin{cases}\n k_i = w_n * J = 2.8451 \\
 k_p = \frac{2\zeta * k_i}{w_n} - f = 0.2318\n\end{cases}
$$

Calcul Régulateur de vitesse avec IP :

$$
\begin{cases} \frac{(k_p + f)}{J} = 2\zeta w_n\\ \frac{k_p k_i}{J} = w_n^2 \end{cases}
$$

Avec :

$$
\zeta
$$
: Coefficient d'amortissement, ( $\zeta = 0.7$ )

 $t_{r5\%}$  : Temps de réponse (s), ( $t_{r5\%} = 0.2$ )

 $w_n$  : Fréquence propre d'oscillation ( $w_n = \frac{3}{\zeta * t_n}$  $\frac{3}{\zeta * t_{rs\%}} = 21.4286$ )

$$
\begin{cases} k_i = w_n * J = 15.3347\\ k_p = \frac{2\zeta * k_i}{w_n} - f = 0.2899 \end{cases}
$$

**Annexe C :** Capteurs de courant et de tension à effet Hall

Un [capteur](http://fr.wikipedia.org/wiki/Capteur) de courant (de tension) à effet Hall est un type de capteur de courant exploitant l['effet Hall](http://fr.wikipedia.org/wiki/Effet_Hall) pour produire une tension qui est l'image exacte (avec un facteur de proportionnalité connu) du [courant](http://fr.wikipedia.org/wiki/Courant_%C3%A9lectrique) (de tension) à mesurer ou à visualiser. Le capteur représenté sur la figure  $-a -$  délivre en sortie une [tension](http://fr.wikipedia.org/wiki/Tension_%C3%A9lectrique)  $V_H$  quasiment proportionnelle au [champ magnétique](http://fr.wikipedia.org/wiki/Champ_magn%C3%A9tique) et donc dépendant de l'intensité  $I$  (ou  $V$ ).

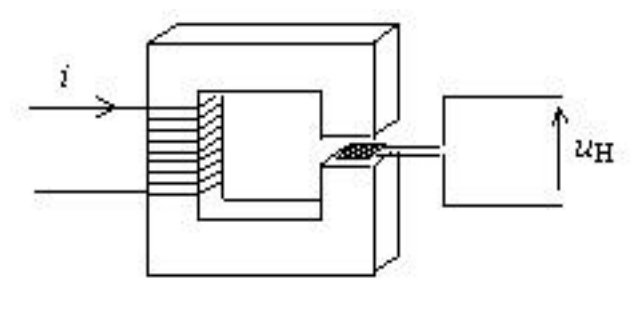

Figure –  $a$  –

Figure –  $b$  – Les capteurs utilisés lors des essais sur la MAS

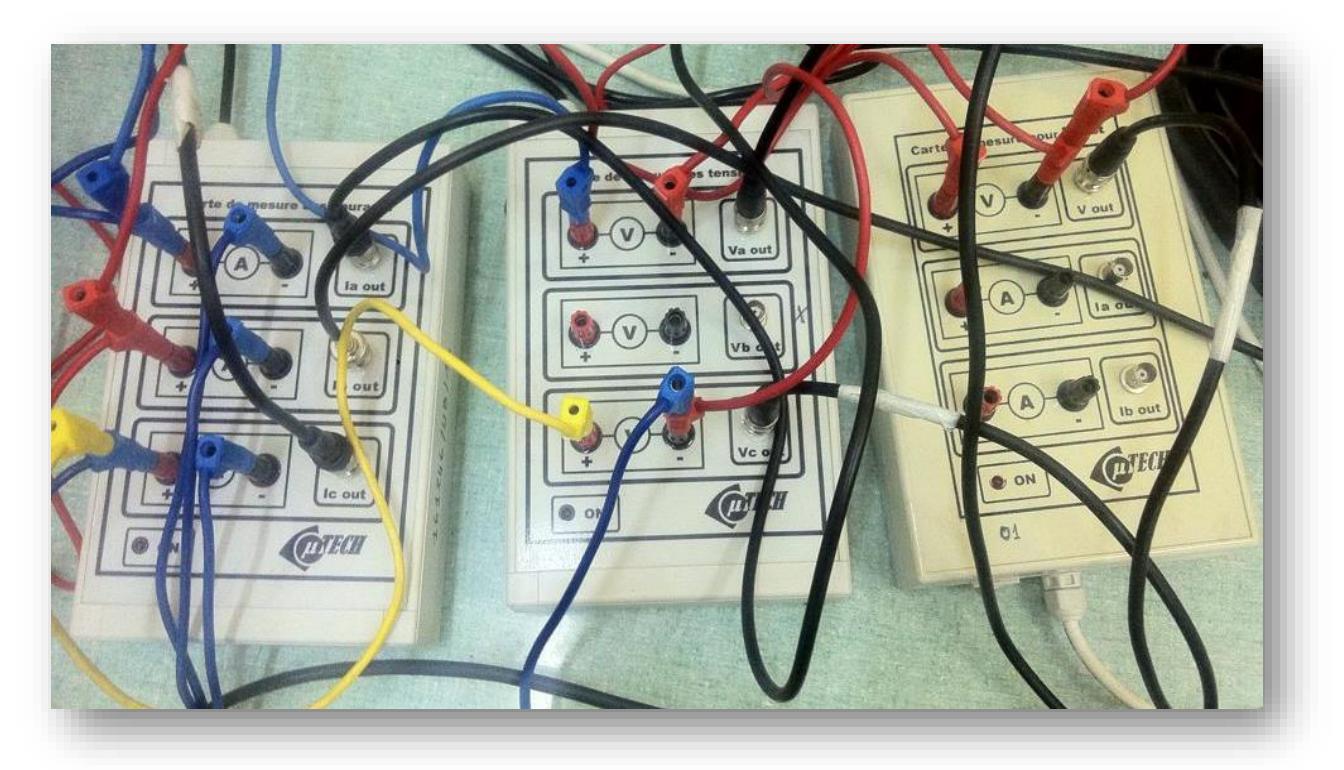

## **Annexe D : Onduleurs**

Un onduleur est un dispositif d'électronique de puissance permettant de générer des tensions et des courants alternatifs à partir d'une source d'énergie électrique de tension ou de fréquence différente. C'est la fonction inverse d'un redresseur. L'onduleur est un convertisseur statique de type alternatif/continu/alternatif.

Les onduleurs sont basés sur une structure en ponts en H, constituée le plus souvent d'interrupteurs électroniques tels que les IGBT, transistors de puissance ou thyristors.

Par un jeu de commutations commandées de manière appropriée (modulation de largeur d'impulsion par exemple), on module la source afin d'obtenir un signal alternatif de fréquence désirée.

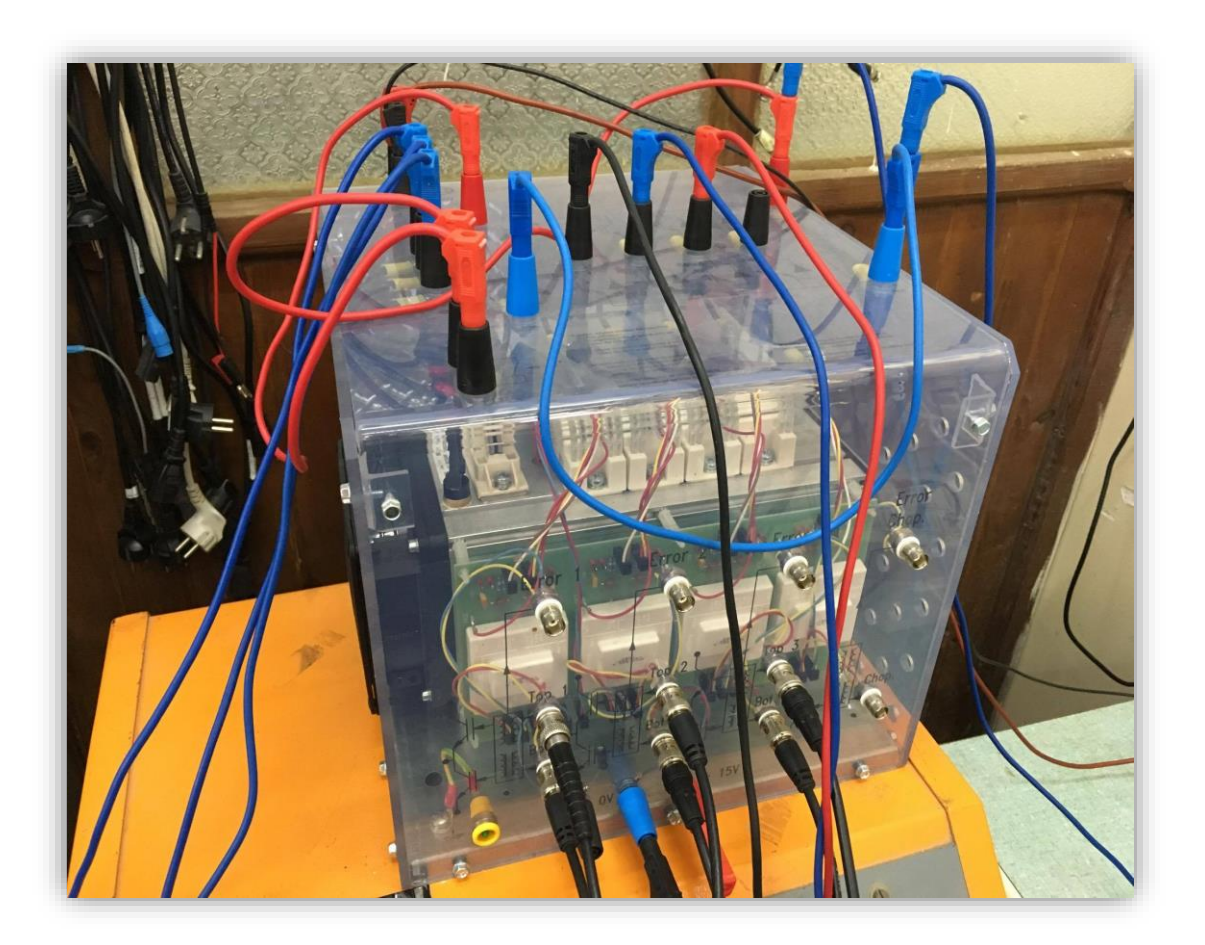